Máster en Ingeniería Industrial Trabajo Fin de Máster

Desarrollo de un modelo multicuerpo no holónomo de patinete eléctrico con conductor y modelo de ruedas toroidales

Autor: Eduardo Arroyo Martín Tutor: Daniel García Vallejo, Alfonso García-Agúndez Blanco

> **Dpto. de Ingeniería Mecánica y Fabricación Escuela Técnica Superior de Ingeniería Universidad de Sevilla**

> > Sevilla, 2020

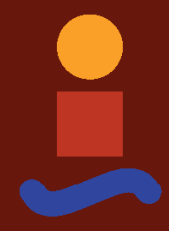

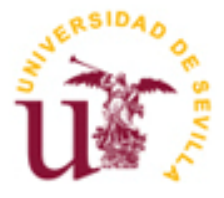

Trabajo Fin de Máster Máster en Ingeniería Industrial

### **Desarrollo de un modelo multicuerpo no holónomo de patinete eléctrico con conductor y modelo de ruedas toroidales**

Autor: Eduardo Arroyo Martín

Tutor: Daniel García Vallejo Profesor titular Alfonso García-Agúndez Blanco

Dpto. de Ingeniería Mecánica y Fabricación Escuela Técnica Superior de Ingeniería Universidad de Sevilla Sevilla, 2020

Trabajo Fin de Máster: Desarrollo de un modelo multicuerpo no holónomo de patinete eléctrico con conductor y modelo de ruedas toroidales

Autor: Eduardo Arroyo Martín

Tutor: Daniel García Vallejo, Alfonso García-Agúndez Blanco

El tribunal nombrado para juzgar el Proyecto arriba indicado, compuesto por los siguientes miembros:

Presidente:

Vocales:

Secretario:

Acuerdan otorgarle la calificación de:

Sevilla, 2020

El Secretario del Tribunal

*A mi familia A mis maestros* Después de un intenso período de cinco meses, hoy es el día: escribo este apartado de agradecimientos para finalizar mi trabajo de fin de máster. Ha sido un período de aprendizaje intenso, no solo en el campo científico, sino también a nivel personal. Escribir este trabajo ha tenido un gran impacto en mi y es por eso que me gustaría agradecer a todas aquellas personas que me han ayudado y apoyado durante este proceso.

> *Eduardo Arroyo Martín Sevilla, 2020*

Recientemente estamos asistiendo a un "boom" de los vehículos eléctricos de un solo pasajero para micromovilidad urbana, y cada vez son más las empresas que se incorporan a este negocio. Sin embargo, este tipo de medios de transporte no está sujeto a normativas en muchos países, lo que genera incertidumbre y desprotección de los ciudadanos, tanto usuarios de estos vehículos como posibles terceros que puedan estar involucrados en un accidente. Este tipo de vehículos unipersonales son generalmente basados en el uso de ruedas de pequeño diámetro como elemento rodante. El modelado y análisis computacional de sus características dinámicas, así como el estudio de su estabilidad y, por tanto, de los parámetros físicos que influyen decisivamente en ella, son objeto de este proyecto.

# **Índice**

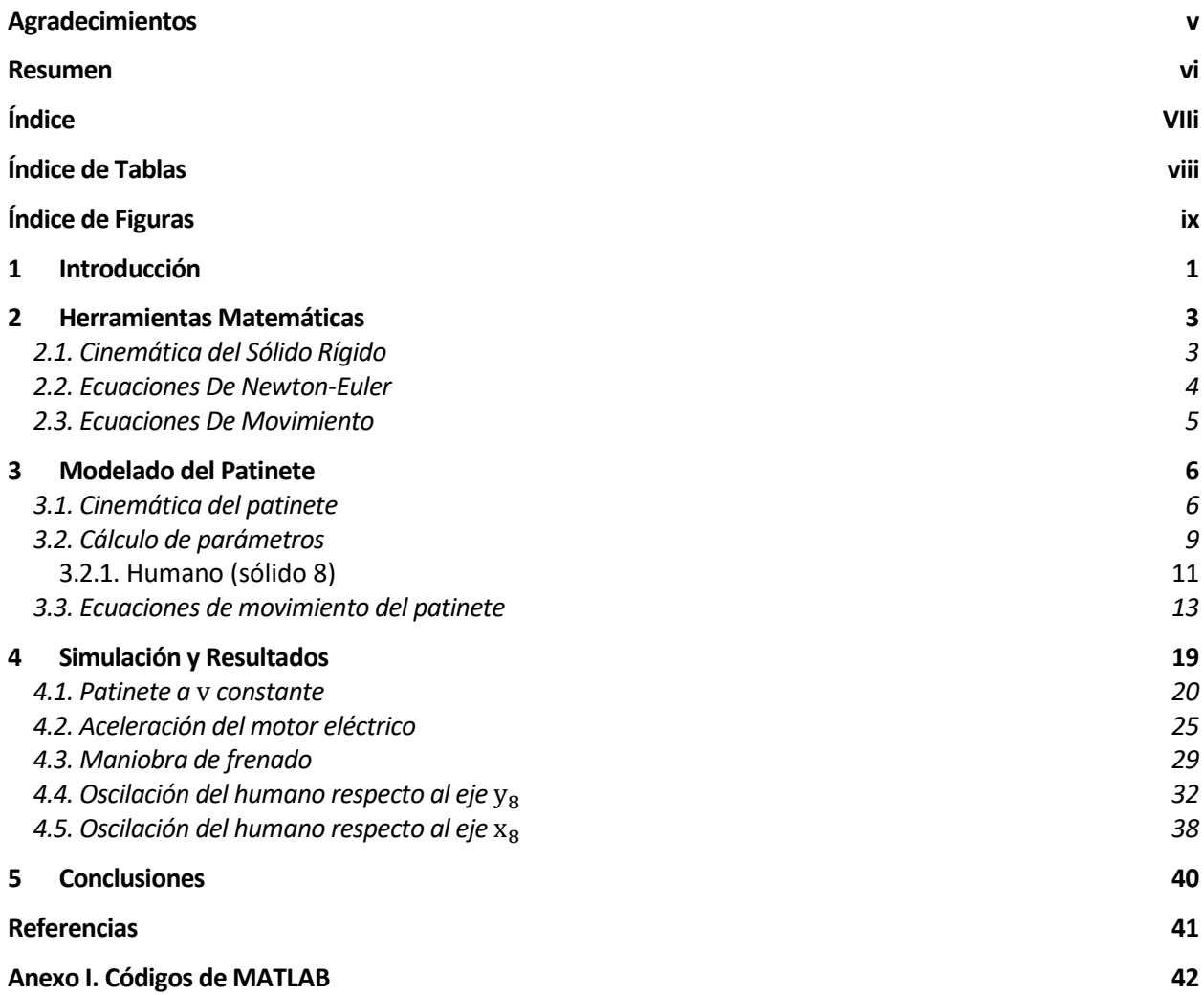

# **ÍNDICE DE TABLAS**

Tabla 3–1. Parámetros de rigidez y de amortiguación 17

# **ÍNDICE DE FIGURAS**

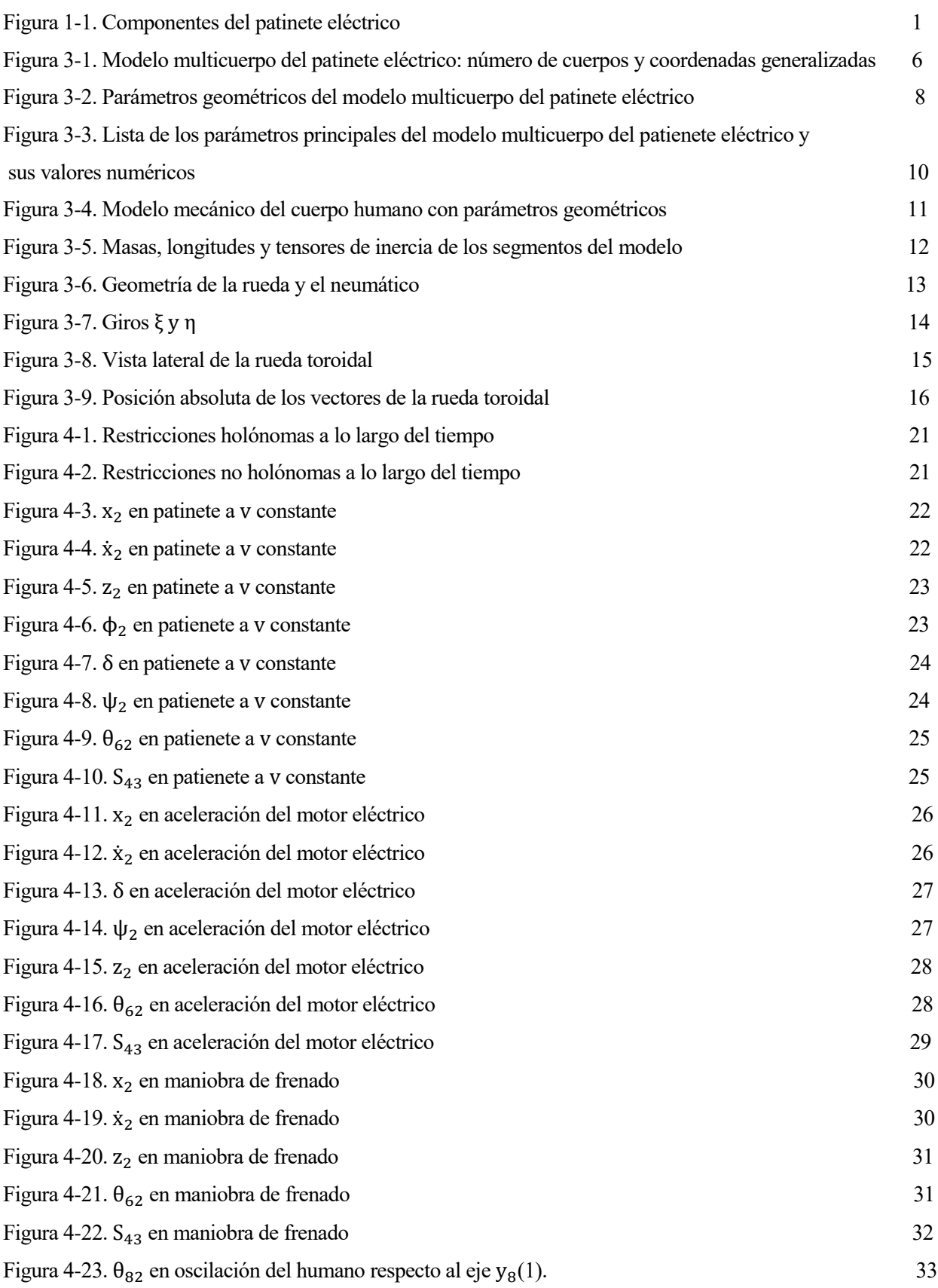

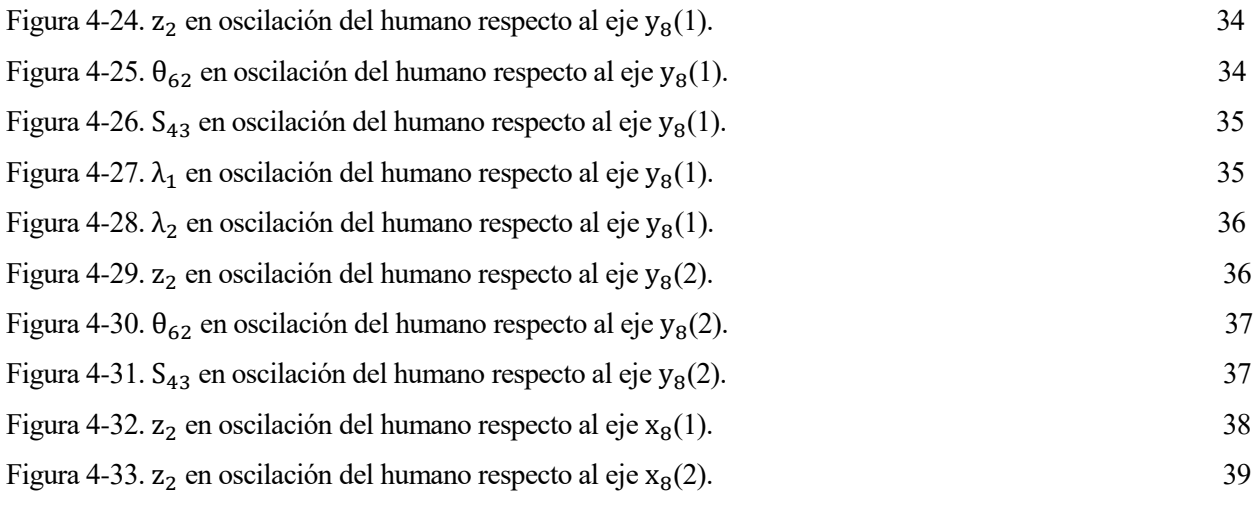

# **1 INTRODUCCIÓN**

El mecanismo de la bicicleta, así como otros mecanismos como el del waveboard [1], han sido estudiados para poder optimizarlos y sacarle el máximo rendimiento. Al haber muchos estudios sobre el mecanismo de la bicicleta, se pueden coger los resultados teóricos de estos para tener un buen punto de partida para poder analizar estos tipos de mecanismos multicuerpos. Sin embargo, los parámetros de la bicicleta y el patinete son muy diferentes, el humano en la bicicleta va sentado sobre ella mientras que en el patinete va de pie encima del mismo. Además, las bicicletas tienen ruedas grandes con neumáticos que generan fuerzas giroscópicas y los patinetes tienen solo pequeñas ruedas rígidas.

Este proyecto se ha basado en un primer estudio sobre el patinete eléctrico tomado como punto de referencia [2], a partir del cuál se han cogido ciertos parámetros para el modelado del patinete. Los componentes mecánicos de un patinete son el vástago con motor de cubo direccional y un manillar con pantalla, acelerador y freno electrónicos y reposapiés con guardabarros trasero.

El modo de funcionamiento de este vehículo es posar uno de los pies en el reposapiés mientras se patea el otro pie contra el suelo hasta llegar a unos 3 Km/h. Posteriormente, hay que mantener el equilibrio y presionar el acelerador automático con la mano derecha hasta poder llegar a una velocidad máxima de 25 Km/h. Para la maniobra de frenado se puede pulsar el freno electrónico con la mano izquierda y el guardabarros trasero con un pie al mismo tiempo.

Plegar y transportar el patinete son características importantes para la micromovilidad urbana. Se consigue pisando el pedal plegable mientras se empuja el manillar hacia adelante ligeramente. Luego dobla el manillar hacia abajo hasta que mire hacia el guardabarros trasero.

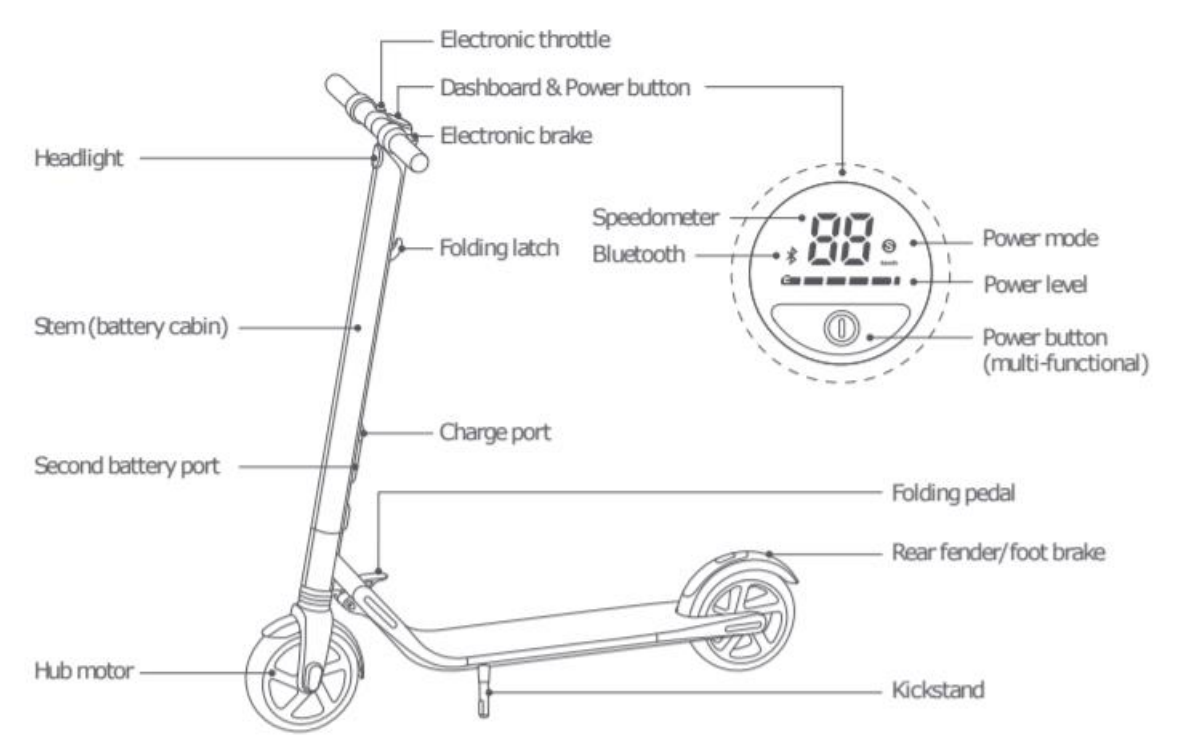

Figura 1-1. Componentes del patinete eléctrico

El conocimiento de cómo los principales parámetros del modelo afectan su estabilidad y su maniobrabilidad permitirá modificaciones de diseño que pueden conducir a vehículos más seguros y se traducirá en la reducción de accidentes en la movilidad urbana a través de estos vehículos. Es curioso conocer el comportamiento de un aparato utilizado para la movilidad y el ocio, pero del que poca gente sabe su complejo funcionamiento. El propósito de este proyecto es la simulación cinemática y dinámica de este mecanismo bajo

acciones que un humano tendría que hacer para el correcto movimiento de este. Se implementará un programa en MATLAB para modelar el mecanismo mediante herramientas matemáticas, para posteriormente integrar sus ecuaciones de movimiento y así obtener el valor de todos sus grados de libertad a lo largo del tiempo. Con esto conseguiremos comprobar el grado de importancia de todos los parámetros físicos que intervienen en el movimiento del mecanismo.

#### **2.1 Cinemática Del Sólido Rígido**

Para el modelado del patinete, se necesitarán una serie de herramientas matemáticas, del ámbito de cinemática y dinámica de máquinas [3], que ayuden a conseguir las ecuaciones de movimiento del mecanismo (Ecuaciones de Newton-Euler + ecuaciones de restricción).

El primer paso para conseguir estas ecuaciones es entender la cinemática del sólido rígido, conociendo la orientación de este en el espacio y sus respectivos parámetros cinemáticos.

Para conocer el vector posición de un punto del mecanismo en coordenadas globales de referencia utilizaremos la siguiente relación:

Coordenadas: 
$$
q^{i} = \left[r_{x}^{i} \ r_{y}^{i} \ r_{z}^{i} \ \alpha^{i} \beta^{i} \gamma^{i}\right] = \left[\ \vec{r}^{i} \alpha^{i} \beta^{i} \gamma^{i}\right]
$$

\nPosición de P: 
$$
\vec{r}_{P}^{i} = \ \vec{r}^{i} + A^{i} \bar{u}_{P}^{i}
$$

Siendo la matriz  $A^i = A_{\alpha i} A_{\beta i} A_{\gamma i}$ , y siendo estas las matrices de giro de cada uno de los giros asociados al sólido i. El vector  $\bar{u}^i_p\;$  es la distancia entre el origen y el punto a definir en coordenadas locales del sólido i.

Así como se pueden obtener los vectores posición de cualquier punto del sólido, derivando las relaciones antes vistas, podremos obtener los vectores velocidad y aceleración de cualquier punto del sólido.

Se calcularán las velocidades y aceleraciones de un punto del sólido rígido a través del jacobiano de su vector posición:

$$
V_P^i = H_P^i \dot{q}^i
$$

$$
a_P^i = H_P^i \ddot{q}^i + h_P^i \dot{q}^i
$$

La matriz  $H^i_P$  es el jacobiano de la posición, es decir las derivadas parciales de las tres componentes de la posición respecto de todas las coordenadas del sistema, y la matriz  $h^i_P$  es la derivada respecto al tiempo de la matriz  $H_P^i$ . Estas matrices tienen dimensiones de 3Xn, siendo n el número de coordenadas del mecanismo.

Como ya se ha comentado, cada sólido del mecanismo lleva asociado una matriz de giro que relaciona el sistema de referencia local del mismo con el sistema de referencia global del mecanismo. A partir de estas matrices podemos calcular las velocidades angulares y aceleraciones angulares de cada uno de los sólidos en función de las coordenadas del sistema:

$$
\widetilde{w}_i = \dot{A}_i A_i^T \qquad \widetilde{\overline{w}}_i = A_i^T \dot{A}_i
$$

Siendo  $\widetilde{w}_i$  y  $\widetilde{\overline{w}}_i$  las matrices antisimétricas de la velocidad angular del sólido i, en coordenadas globales y coordenadas locales, respectivamente.

$$
\widetilde{w} = \begin{bmatrix} 0 & -w_z & w_y \\ w_z & 0 & -w_x \\ -w_y & w_x & 0 \end{bmatrix}
$$

Una vez calculadas las velocidades angulares de los sólidos, podemos calcular las matrices  $\bar{G}$  de los sólidos (muy importantes para la posterior formación de las ecuaciones de Newton-Euler), y a partir de la derivada temporal de estas, se calcularán las aceleraciones angulares de los sólidos.

 $\overline{w}_i = |$  $\bar{w}_{x_i}$  $\bar{w}_{y_i}$  $\bar{w}_{z_i}$  $\vec{G}_i \vec{q}$ , siendo  $\vec{G}_i$  el jacobiano de la velocidad angular en locales respecto a las coordenadas del sistema derivadas en el tiempo:  $\bar{G}_i = \frac{\partial \bar{w}_i}{\partial \dot{a}}$ дġ

Se calcularán las aceleraciones angulares de la siguiente manera:

 $\bar{\alpha}_i = \bar{G}_i \ddot{q} + \bar{g}_i \dot{q}$  , siendo  $\bar{g}_i$  la derivada temporal de  $\bar{G}_i$   $\longrightarrow$   $\bar{g}_i = \dot{\bar{G}}_i$ Tanto  $\bar{G}_i$ , como  $\bar{g}_i$ , tendrán dimensiones de 3Xn.

#### **2.2 Ecuaciones De Newton-Euler**

Una vez comprendida la cinemática del sólido rígido, nos centraremos en la formación de las ecuaciones de Newton-Euler. Estas son ecuaciones vectoriales independientes del sistema de referencia al que se refieren y las cuales representan las ecuaciones de equilibrio del mecanismo en cuestión.

$$
\begin{bmatrix} m^{i}1 & 0 \\ 0 & \bar{l}^{i} \end{bmatrix} \begin{bmatrix} a_{G}^{i} \\ \bar{\alpha}^{i} \end{bmatrix} = \begin{bmatrix} F^{i} \\ \bar{M}^{i} \end{bmatrix} + \begin{bmatrix} 0 \\ -\bar{w}^{i}x\bar{l}^{i}\bar{w}^{i} \end{bmatrix}, i = 2,3,4...nb
$$

$$
\begin{bmatrix} m^{2}1 \\ m^{2} \end{bmatrix}
$$

$$
\begin{bmatrix} m^{2}1 \\ m^{2} \end{bmatrix} = \begin{bmatrix} 0 \\ \bar{M}^{2} \\ \bar{M}^{2} \end{bmatrix} = \begin{bmatrix} 0 \\ \bar{M}^{2} \\ \bar{M}^{2} \end{bmatrix} = \begin{bmatrix} 0 \\ 0 \\ -\bar{w}^{2}x\bar{l}^{2}\bar{w}^{2} \\ \vdots \\ -\bar{w}^{2}x\bar{l}^{2}\bar{w}^{2} \end{bmatrix} = \begin{bmatrix} 0 \\ 0 \\ 0 \\ \bar{w}^{2} \\ \bar{w}^{2} \\ \bar{w}^{2} \\ \vdots \\ \bar{w}^{2} \\ \bar{w}^{2} \\ \bar{w}^{2} \end{bmatrix} = \begin{bmatrix} a_{G}^{2} \\ a_{G}^{2} \\ \vdots \\ a_{G}^{2} \\ \vdots \\ a_{G}^{2} \end{bmatrix} = \begin{bmatrix} 0 \\ \bar{l} \\ \bar{m}^{2} \\ \bar{l} \\ \bar{m}^{2} \end{bmatrix}
$$

La matriz  $\hat{M}$  contiene las matrices de masas y de tensores de inercia locales para cada sólido, por lo que sus dimensiones son de 6nbX6nb, siendo nb el número de sólidos del mecanismo. Esta es multiplicada por el vector que contiene la aceleración del centro de gravedad y la aceleración angular, según el sistema de referencia local, para cada sólido del mecanismo. En el otro miembro de la igualdad tenemos la matriz  $\hat{Q}$ , que representa las fuerzas aplicadas y de reacción de cada sólido según el sistema de referencia global y los momentos aplicados y de reacción de cada sólido según los sistemas de referencias locales, por lo que tendrá una dimensión de 6nbX1. También nos encontramos fuerzas centrífugas y de Coriolis, con otros momentos aplicados localmente a cada sólido del mecanismo.

Aunque estas ecuaciones determinan la dinámica de los sólidos que forman una máquina, se quiere expresar estas ecuaciones en función de las coordenadas del mecanismo. Para ello se utilizarán las ecuaciones cinemáticas con jacobianos que permiten escribir las ecuaciones de Newton-Euler en términos de las coordenadas del mecanismo y sus derivadas. Con esto conseguiremos que estas ecuaciones dependan de en qué posición se encuentre el mecanismo.

Entonces, las aceleraciones de los sólidos se calcularían de la siguiete manera:

$$
\begin{bmatrix} a_G^2\\ \vdots\\ a_G^{nb}\\ \bar\alpha^2\\ \vdots\\ \bar\alpha^{nb}\end{bmatrix} = \begin{bmatrix} H^2\\ \vdots\\ H^{nb}\\ \bar G^2\\ \bar G^2\\ \vdots\\ \bar G^{nb}\end{bmatrix} \ddot q + \begin{bmatrix} h^2\\ \vdots\\ h^{nb}\\ \bar g^2\\ \vdots\\ \bar g^{nb}\end{bmatrix} \dot q = L\ddot q + l\dot q
$$

Por lo que los términos de las ecuaciones de Newton-Euler, se multiplicarán por las matrices  $L y l$  para que estos dependan de las coordenadas del sistema. La nueva estructura de estas ecuaciones será:

$$
M\ddot{q}=Q+Q_{\nu}
$$

$$
M = L^T \widehat{M} L \quad ; \quad Q = L^T \widehat{Q} \quad ; \quad Q_v = L^T (\widehat{Q}_v - \widehat{M} l \dot{q})
$$

Las dimensiones de las matrices  $L \vee l$  son de 6nbXn. Por lo que la matriz M será de dimensiones nXn y las matrices  $Q \vee Q_n$  de dimensiones nX1.

#### **2.3 Ecuaciones De Movimiento**

Las ecuaciones de equilibrio tienen que ser aumentadas con las ecuaciones de restricción para obtener las ecuaciones de movimiento.

Cada mecanismo en movimiento conlleva una serie de ecuaciones de restricción, con una fuerza de reacción asociada a cada una de ellas. Las ecuaciones de restricción pueden ser holónomas o no-holónomas, según dependan de las derivadas de las coordenadas o no. Cómo en el patinete vamos a requerir de ambos tipos de restricciones, se explicará el caso de las ecuaciones de movimiento en el que tengamos los dos tipos de restricciones.

$$
C(q, t) = 0
$$
  
\n
$$
C(q, \dot{q}, t) = B(q)\dot{q} = 0
$$
  
\n
$$
\begin{bmatrix} M & D^T \\ D & 0 \end{bmatrix} \begin{bmatrix} \ddot{q} \\ \ddot{q} \end{bmatrix} = \begin{bmatrix} Q_{\alpha pl} + Q_v \\ -\dot{D}\dot{q} - \dot{E} \end{bmatrix}
$$

La matriz D tiene unas dimensiones de mXn, siendo m el número de ecuaciones de restricción tanto holónomas cómo no-holónomas, y la matriz E tendrá unas dimensiones de mX1.

La matriz  $Q_{apl}$  ahora solo representan las fuerzas aplicadas a cada sólido, ya que las fuerzas de reacción vienen representadas por la multiplicación de D<sup>T</sup> y λ. La matriz λ son los multiplicadores de Lagrange, que representan la fuerza que hay que ejercer para que se cumpla esa ecuación de restricción pero en sentido contrario, es decir  $\lambda = -F$ , siendo F la fuerza comentada anteriormente.

Si integraramos estas ecuaciones a lo largo de un tiempo determinado, obtendríamos las coordenadas del mecanismo y las fuerzas de reacción a lo largo de este tiempo. Pero experimentalmente se ha observado que al ser una integración de segundo grado, se crean ciertos errores en la integración que provocan que se dejen de cumplir las ecuaciones de restricción. Este problema se puede solucionar mediante el método de Baumgarte [4], en el que habría que añadir dos términos mas a las ecuaciones de restricción, estando estos dos términos multiplicados cada uno por un coeficiente adimensional de valor ajustable para evitar los errores en la integración. Por lo que las ecuaciones de movimiento quedarían de la siguiente manera:

$$
\begin{bmatrix} M & D^T \ D & 0 \end{bmatrix} \begin{bmatrix} \ddot{q} \\ \lambda \end{bmatrix} = \begin{bmatrix} Q_{apl} + Q_v \\ -\dot{D}\dot{q} - \dot{E} - 2\alpha \begin{bmatrix} \dot{C}(\dot{q}, t) \\ C(q, \dot{q}, t) \end{bmatrix} - \beta^2 \begin{bmatrix} C(q, t) \\ 0 \end{bmatrix} \end{bmatrix}
$$

Siendo  $\alpha$  y  $\beta$  los coeficientes adimensionales que se variarán según los requisitos de la integración.

## **3 MODELADO DEL PATINETE**

En este apartado se aplicarán las herramientas matemáticas antes vistas al mecanismo del patinete, para obtener sus ecuaciones de movimiento.

#### **3.1. Cinemática del patinete**

Para modelar este mecanismo, primero lo orientaremos y lo modelaremos en el aire, para posteriormente mediante ecuaciones de restricción situarlo en el suelo. Nuestro mecanismo va a constar de 7 sólidos, el sólido 2 es el bastidor inferior donde se situa la persona, el sólido 3 es el vástago vertical donde va situada la batería de la patineta eléctrica. Los sólidos 5 y 7 son las ruedas delantera y trasera respectivamente. El sólido 6 corresponde a una suspensión rotacional que se situará entre el bastidor inferior y la rueda trasera, y el sólido 4 corresponde a una suspensión lineal que se situará entre el vástago vertical y la rueda delantera. Finalmente, el sólido 8 será el humano que irá montado encima del bastidor inferior y que controlará el patinete mediante el manillar del vástago vertical.

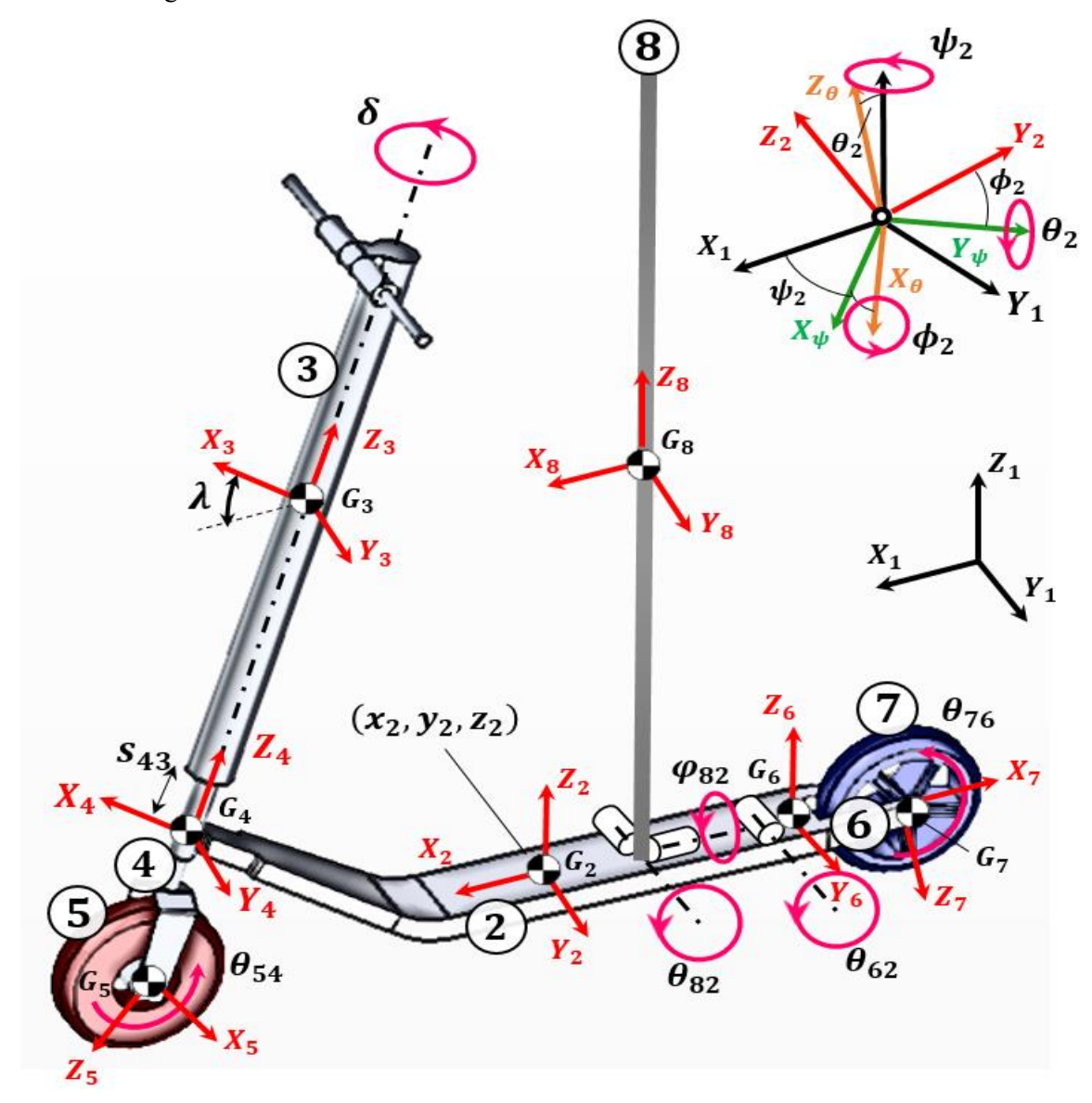

Figura 3-1. Modelo multicuerpo del patinete eléctrico: número de cuerpos y coordenadas generalizadas.

Para orientar el mecanismo en el espacio, se requerirán las 3 coordenadas del centro de gravedad del sólido 2  $(x_2, y_2, y_2, y_3)$  y 3 giros ( $\phi_2$   $\theta_2$  y  $\psi_2$ ) con los que orientaremos el sólido 2 en el aire. A partir de la posición del sólido 2 se obtendrán las posiciones del centro de gravedad del resto de sólidos mediante giros de los sistemas de referencia.

Los 3 giros de orientación del sólido 2 serán ángulos de Euler, es decir, el giro  $\phi_2$  será respecto al eje x, el giro  $\theta_2$  será respecto al eje y y el giro  $\psi_2$  será respecto al eje z:

$$
A_{\psi_2} = \begin{bmatrix} \cos(\psi_2) & -\sin(\psi_2) & 0 \\ \sin(\psi_2) & \cos(\psi_2) & 0 \\ 0 & 0 & 1 \end{bmatrix} \quad A_{\theta_2} = \begin{bmatrix} \cos(\theta_2) & 0 & \sin(\theta_2) \\ 0 & 1 & 0 \\ -\sin(\theta_2) & 0 & \cos(\theta_2) \end{bmatrix} \quad A_{\phi_2} = \begin{bmatrix} 1 & 0 & 0 \\ 0 & \cos(\phi_2) & -\sin(\phi_2) \\ 0 & \sin(\phi_2) & \cos(\phi_2) \end{bmatrix}
$$

La matriz de giro del sólido 2 sería  $A_2 = A_{\psi_2} A_{\theta_2} A_{\phi_2}$ 

Como se ve representado en la figura anterior, cada par de sólidos llevan asociados una serie de giros y traslaciones con las que se completará la cinemática del mecanismo:

 $\theta_{62}$  es el giro entre el bastidor inferior (sólido 2) y la suspensión rotacional (sólido 6). Este giro será respecto al eje  $y_2$ .

$$
A_{\theta_{62}} = \begin{bmatrix} \cos(\theta_{62}) & 0 & \sin(\theta_{62}) \\ 0 & 1 & 0 \\ -\sin(\theta_{62}) & 0 & \cos(\theta_{62}) \end{bmatrix}
$$

La matriz de giro del sólido 6 será  $A_6 = A_2 A_{\theta_6}$ .

 $\theta_{76}$  es el giro que representa el ángulo girado por la rueda trasera (sólido 7). Este giro será respecto al eje  $y_6$ .

$$
A_{\theta_{76}} = \begin{bmatrix} \cos(\theta_{76}) & 0 & \sin(\theta_{76}) \\ 0 & 1 & 0 \\ -\sin(\theta_{76}) & 0 & \cos(\theta_{76}) \end{bmatrix}
$$

La matriz de giro del sólido 7 será  $A_7 = A_6A_{876}$ .

 Para llegar al sistema de referencia local del sólido 3, primero se necesitará una matriz de giro constante que tenga en cuenta la inclinación  $\lambda$  del vástago vertical y posteriormente el giro  $\delta$  que representa el giro del manillar. El giro  $\lambda$  representado en la figura es en sentido negativo por lo que se hará un giro de valor  $2\pi - \lambda$  respecto al eje  $y_2$ . El giro  $\delta$  será respecto al eje  $z_3$ .

$$
A_{\lambda} = \begin{bmatrix} \cos(2\pi - \lambda) & 0 & \sin(2\pi - \lambda) \\ 0 & 1 & 0 \\ -\sin(2\pi - \lambda) & 0 & \cos(2\pi - \lambda) \end{bmatrix} \qquad A_{\delta} = \begin{bmatrix} \cos(\delta) & -\sin(\delta) & 0 \\ \sin(\delta) & \cos(\delta) & 0 \\ 0 & 0 & 1 \end{bmatrix}
$$

La matriz de giro del sólido 3 será  $A_3 = A_2 A_\lambda A_\delta$ .

 $\bullet$   $S_{43}$  representa la traslación correspondiente a la suspensión lineal (sólido 4). Esta coordenada se verá involucrada cuando se definan los vectores de posición de cada uno de los sólidos. La matriz de giro del sólido 4 será igual a la matriz de giro que la del sólido 3 ya que entre este par de sólidos sólo existe la dicha traslación ( $A_4 = A_3$ ).

 $\theta_{54}$  es el giro que representa el ángulo girado por la rueda delantera (sólido 5). Este giro será respecto al eje  $y_4$ .

$$
A_{\theta_{54}} = \begin{bmatrix} \cos(\theta_{54}) & 0 & \sin(\theta_{54}) \\ 0 & 1 & 0 \\ -\sin(\theta_{54}) & 0 & \cos(\theta_{54}) \end{bmatrix}
$$

La matriz de giro del sólido 5 será  $A_5 = A_4 A_{\theta_{54}}$ .

 Para el humano que va montado en el patinete (sólido 8) vamos a definir dos giros que van a representar la inclinación del mismo encima del patinete. Uno respecto al eje  $x$  y otro respecto al eje y, ya que definir un giro respecto al eje z no tiene sentido ya que el conductor de un patinete no hace giros sobre si mismo. Por lo que para el sólido 8 se tendrá el giro  $\phi_{82}$  respecto al eje  $x_2$  y el giro  $\theta_{82}$ respecto al eje  $y_2$ .

$$
A_{\phi_{82}} = \begin{bmatrix} 1 & 0 & 0 \\ 0 & \cos(\phi_{82}) & -\sin(\phi_{82}) \\ 0 & \sin(\phi_{82}) & \cos(\phi_{82}) \end{bmatrix} \qquad A_{\theta_{82}} = \begin{bmatrix} \cos(\theta_{82}) & 0 & \sin(\theta_{82}) \\ 0 & 1 & 0 \\ -\sin(\theta_{82}) & 0 & \cos(\theta_{82}) \end{bmatrix}
$$

La matriz de giro del sólido 8 será  $A_8 = A_2 A_{\phi_{82}} A_{\theta_{82}}.$ 

Una vez tenemos las matrices de giro de cada uno de los sólidos se calcularán las velocidades angulares locales, y a través de estas las matrices  $\bar{G}$  y  $\bar{g}$  de cada sólido mediante las herramientas matemáticas vistas en el apartado anterior.

Como se quiere obtener las matrices L y l del mecanismo para llegar a las ecuaciones de movimiento, se calcularán los vectores posición de cada uno de los sólidos, para posteriormente mediante jacobianos obtener las matrices H y h de estos.

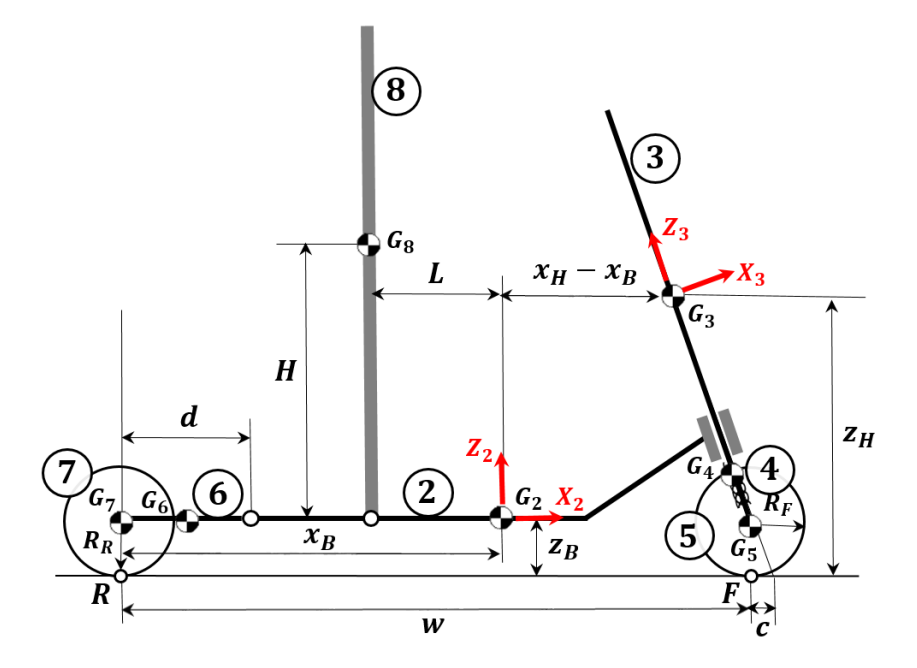

Figura 3-2. Parámetros geométricos del modelo multicuerpo del patinete eléctrico.

$$
r_2 = \begin{bmatrix} x_2 \\ y_2 \\ z_2 \end{bmatrix} ; r_6 = r_2 + A_2 \begin{bmatrix} -(x_B - d) \\ 0 \\ 0 \end{bmatrix} + A_6 \begin{bmatrix} -d/2 \\ 0 \\ 0 \end{bmatrix} ; r_7 = r_6 + A_6 \begin{bmatrix} -d/2 \\ 0 \\ 0 \end{bmatrix}
$$

$$
r_8 = r_2 + A_2 \begin{bmatrix} -L \\ 0 \\ 0 \end{bmatrix} + A_8 \begin{bmatrix} 0 \\ 0 \\ H \end{bmatrix} ; r_3 = r_2 + A_2 \begin{bmatrix} x_H - x_B \\ 0 \\ z_H - z_B \end{bmatrix}
$$

Para obtener el vector de posición del sólido 4 se necesita la distancia entre el centro de gravedad del sólido 3 y el sólido 4 según el eje  $z_3$ . Esta distancia se va a llamar  $z_{43}$  y se va a poder obtener mediante cálculos de geometría:

$$
z_{43} = \sqrt{(w - x_H)^2 + (z_H - z_B)^2} - R_F \quad ; \quad r_4 = r_3 + A_3 \begin{bmatrix} 0 \\ 0 \\ -(z_{43} + S_{43}) \end{bmatrix} \quad ; \quad r_5 = r_4 + A_4 \begin{bmatrix} 0 \\ 0 \\ -R_F \end{bmatrix}
$$

Cómo se dijo anteriormente, se puede observar que la coordenada  $S_{43}$  sólo se ve involucrada en la definición de los vectores de posición. Por lo que sólo se encontrará en las matrices H y h ya que es una coordenada de traslación. En cambio todas las demás coordenadas al ser coordenadas de rotación se ven involucradas tanto en los vectores de posición como en las matrices de giro, por lo que se encontrarán tanto en las matrices H y h como en las matrices  $\bar{G}$  y  $\bar{g}$ .

#### **3.2. Cálculo de parámetros**

El mecanismo del patinete ha sido modelado mediante un programa de diseño 3D para poder obtener los parámetros geométricos, másicos e inerciales. Estos parámetros serán constantes a lo largo de toda la simulación. El programa puede aportar la mayoría de ellos pero algunos se van a tener que calcular o suponer. En este apartado se conseguirá el valor numérico de cada uno de estos parámetros ya sean aportados por el programa o calculados o supuestos.

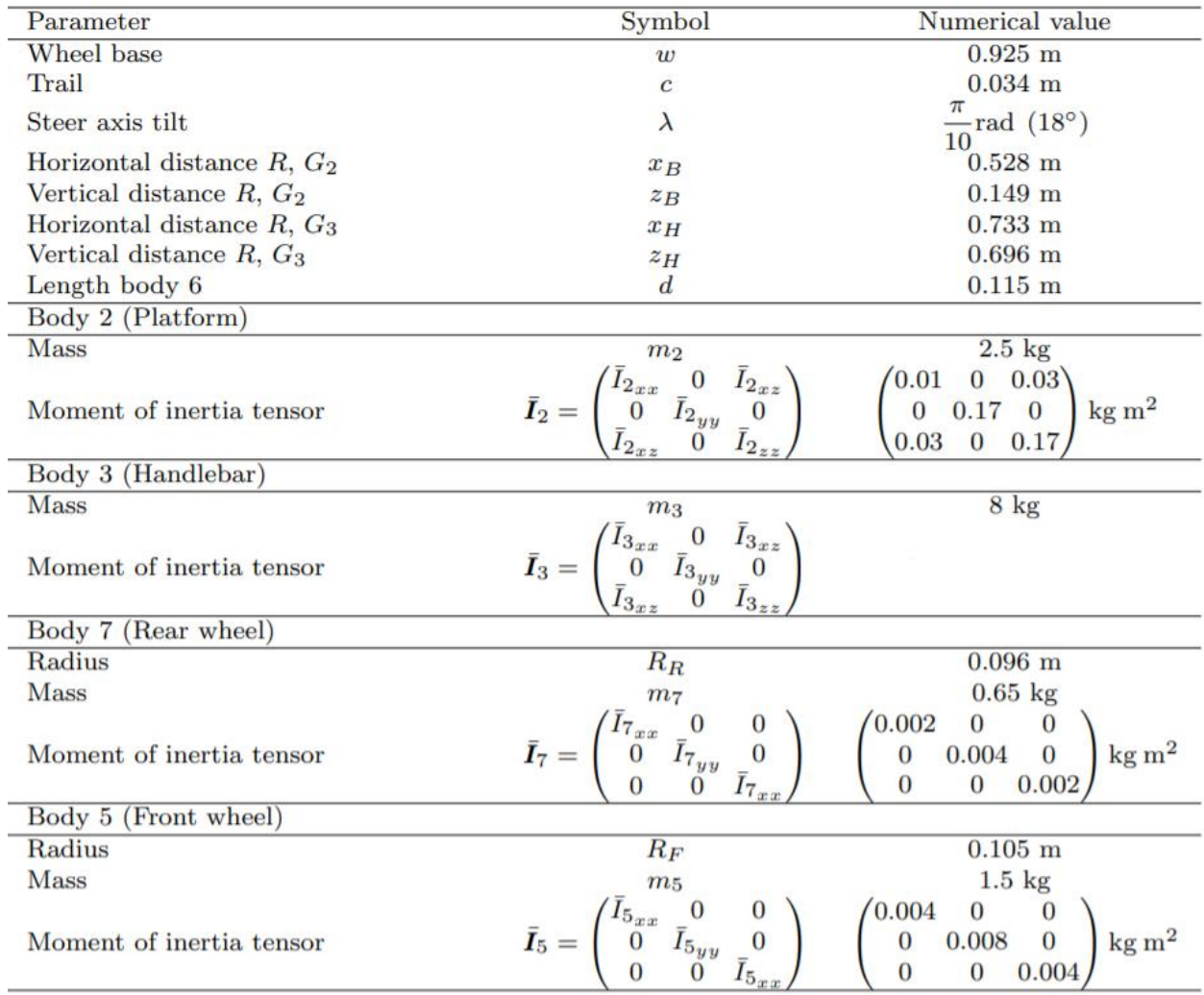

Figura 3-3. Lista de los parámetros principales del modelo multicuerpo del patienete eléctrico y sus valores numéricos.

El programa ha aportado todos los parámetros geométricos excepto 3. El parámetro  $z_{43}$  que se calculará mediante la expresión vista en el apartado anterior, y los parámetros L y H correspondientes al sólido 8. El parámetro L se va a suponer ya que esto solo definirá el punto en el que va apoyado el humano, y el parámetro H se calculará posteriormente cuando estudiemos los parámetros del sólido 8.

 $z_{43} = 0.5164 \text{ m}$  ;  $L = 0.2 \text{ m} (aprox.)$ 

Las masas de las suspensiones serán consideradas reduciendo las masas del sólido 2 y del sólido 3, ya que estas formarían parte de estos sólidos en el programa de diseño 3D. Suponiendo que  $m_4 = m_6 = 0.5$  Kg, la masa del sólido 2 pasará de 2,5 Kg a 2 Kg y la masa del sólido 3 pasará de 8 Kg a 7,5 Kg. Los tensores de inercia de los sólidos 4 y 6 se van a suponer, ya que estos sólidos son muy pequeños y su inercia será casi despreciable en comparación con el resto de sólidos.

$$
\bar{I}_4 = \begin{bmatrix} 0.002 & 0 & 0.001 \\ 0 & 0.003 & 0 \\ 0.001 & 0 & 0.0005 \end{bmatrix} \text{Kg} \cdot \text{m}^2 \quad ; \quad \bar{I}_6 = \begin{bmatrix} 0.0005 & 0 & 0.001 \\ 0 & 0.003 & 0 \\ 0.001 & 0 & 0.003 \end{bmatrix} \text{Kg} \cdot \text{m}^2
$$

El programa de diseño en 3D ha aportado el tensor de inercia del sólido 3 respecto al sistema de referencia 0,58 0 0,19

global  $I_3 = \begin{bmatrix} 0 \\ 0.19 \end{bmatrix}$  $\begin{bmatrix} 0 & 0.63 & 0 \\ 0.19 & 0 & 0.07 \end{bmatrix}$ 0 0,63 0 Kg⋅m<sup>2</sup>, por lo que habrá que realizar las operaciones que se muestran a 0,19 0 0,07

continuación para obtener el tensor de inercia respecto al sistema de referencia local del sólido 3.

$$
\bar{I}_{3xx} = I_{3xx} \cos^2(\lambda) + I_{3zz} \sin^2(\lambda) - I_{3xz} \sin(2\lambda)
$$

$$
\bar{I}_{3yy} = I_{3yy}
$$

$$
\bar{I}_{3zz} = I_{3xx} \sin^2(\lambda) + I_{3zz} \cos^2(\lambda) + I_{3xz} \sin(2\lambda)
$$

$$
\bar{I}_{3xz} = (I_{3zz} - I_{3xx}) \sin(\lambda) \cos(\lambda) - I_{3xz} \cos(2\lambda)
$$

Finalmente el tensor de inercia del sólido 3 respecto a su sistema de referencia local resultaría:

$$
\bar{I}_3 = \begin{bmatrix} 0.42 & 0 & 0.3 \\ 0 & 0.63 & 0 \\ 0.3 & 0 & 0.23 \end{bmatrix} \text{Kg} \cdot \text{m}^2
$$

#### **3.2.1. Humano (sólido 8)**

Para obtener la posición del centro de gravedad y el tensor de inercia del sólido 8 se va a partir de un modelo antropomórfico de otro estudio [5]. Este estudio proporciona las masas y tensores de inercia de un humano dividido en 5 partes: HAT (del inglés hombros, cabeza y brazos), pelvis, muslos derecho e izquierdo, espinillas derecho e izquierdad y pies derecho e izquierdo. A partir de este modelo dividido en 5 partes se puede calcular el centro de gravedad del conjunto, y mediante el Teorema de Steiner también el tensor de inercia del conjunto.

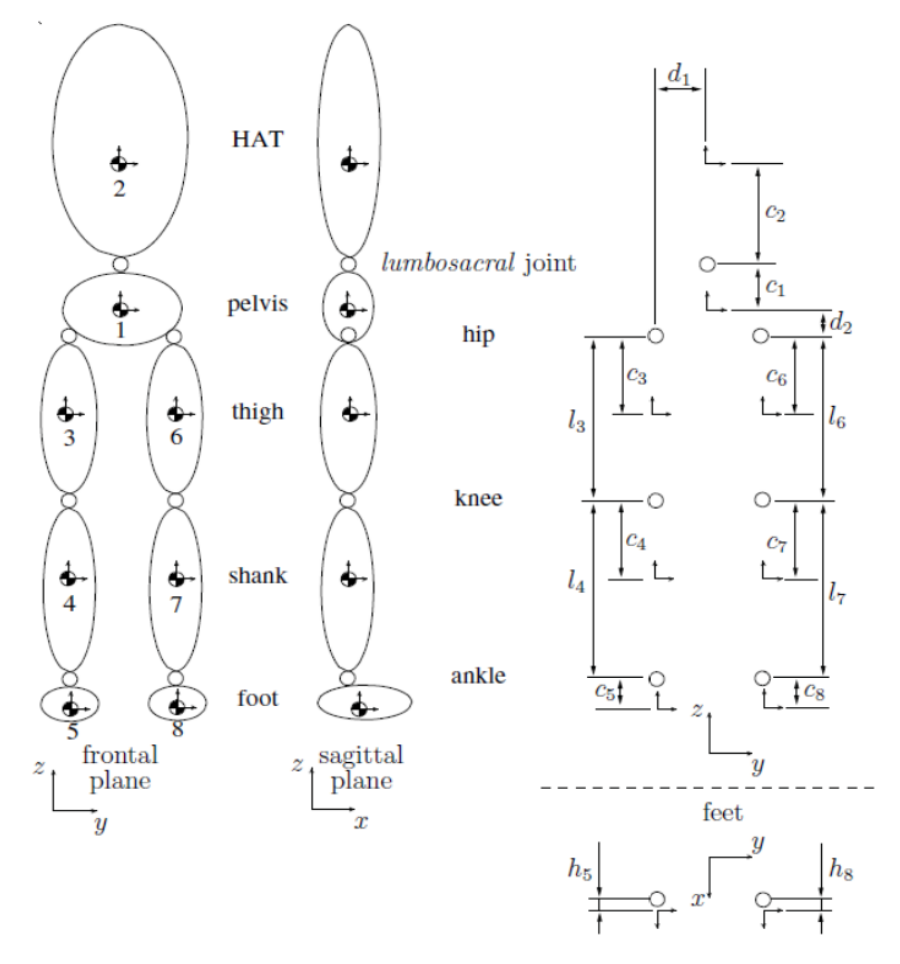

Figura 3-4. Modelo mecánico del cuerpo humano con parámetros geométricos.

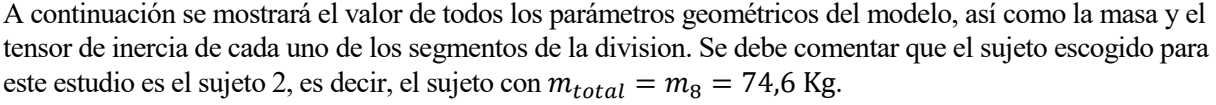

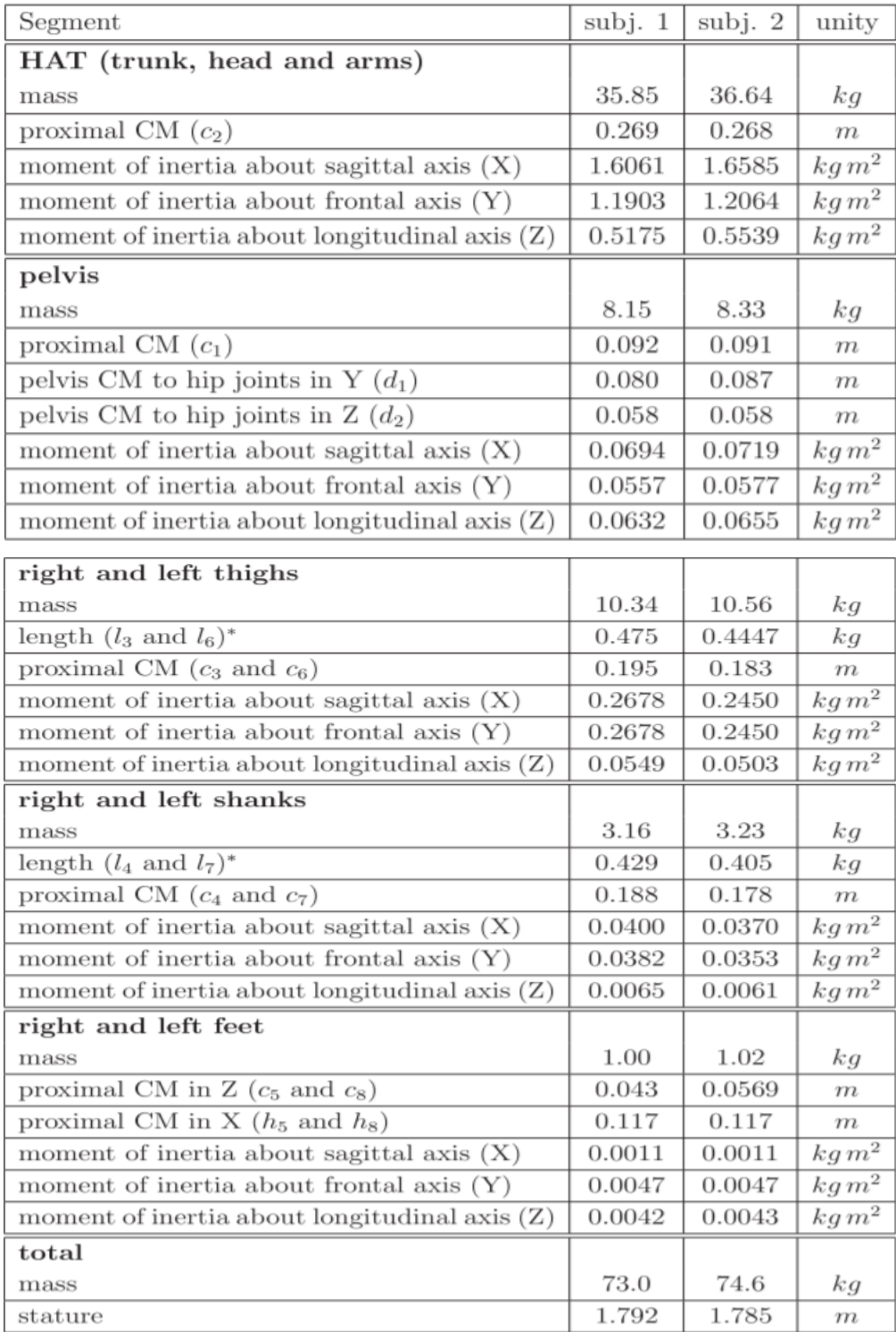

Figura 3-5. Masas, longitudes y tensores de inercia de los segmentos del modelo.

En primer lugar hay que calcular el centro de gravedad del modelo, es decir, el centro de gravedad del sólido 8. Para este cálculo se va a tomar como centro de gravedad provisional el *lumbosacral joint.*

 $cdg = \frac{m_{HAT} \cdot c_2 - m_{pelvis} \cdot c_1 - 2 \cdot m_{muslos} \cdot (c_1 + d_2 + c_3) - 2 \cdot m_{espinillas} \cdot (c_1 + d_2 + l_3 + c_4) - 2 \cdot m_{pies} \cdot (c_1 + d_2 + l_3 + l_4 + c_5)$  $m_{total}$  = -0,0682 m

Por lo que ya se puede calcular el parámetro geométrico H que faltaba del sólido 8.

$$
H = c_5 + l_4 + l_3 + d_2 + c_1 + cdg \approx 1 \,\mathrm{m}
$$

Para calcular el tensor de inercia en el centro de gravedad simplemente hay que utilizar el Teorema de Steiner con los 5 segmentos.

$$
\bar{I}_8 = \begin{bmatrix} 13,0982 & 0 & 0 \\ 0 & 12,6357 & 0 \\ 0 & 0 & 0,965 \end{bmatrix} \text{Kg} \cdot \text{m}^2
$$

#### **3.3. Ecuaciones de movimiento del patinete**

La matriz de masa de los sólidos  $\hat{M}$  será de dimensiones 42x42 ya que tenemos 7 sólidos. Se situará el patinete en el suelo mediante la restricción de igualar a cero la coordenada z del vector posición del que será el punto de contacto de cada una de las ruedas con el suelo. Se corroborará que el patinete siempre se apoya sobre el suelo diciendo que las tangentes transversales y longitudinales a las ruedas en el punto de contacto con el suelo

y el vector normal  $n = |$ 0 0 ] siempre forman 90º, es decir, que la multiplicación escalar de ambos vectores sea 1

igual a cero. Además, las coordenadas de giro del sólido 8 ( $\phi_{82}$  y  $\theta_{82})$  se igualarán a cero para evitar que el humano se incline demasiado y se descontrole el patinete.

Las ruedas se van a modelar como ruedas toroidales de tal manera que dotaremos de espesor al neumático [6], por lo que para obtener el vector de posición del punto de contacto con el suelo se van a necesitar dos coordenadas generalizadas.

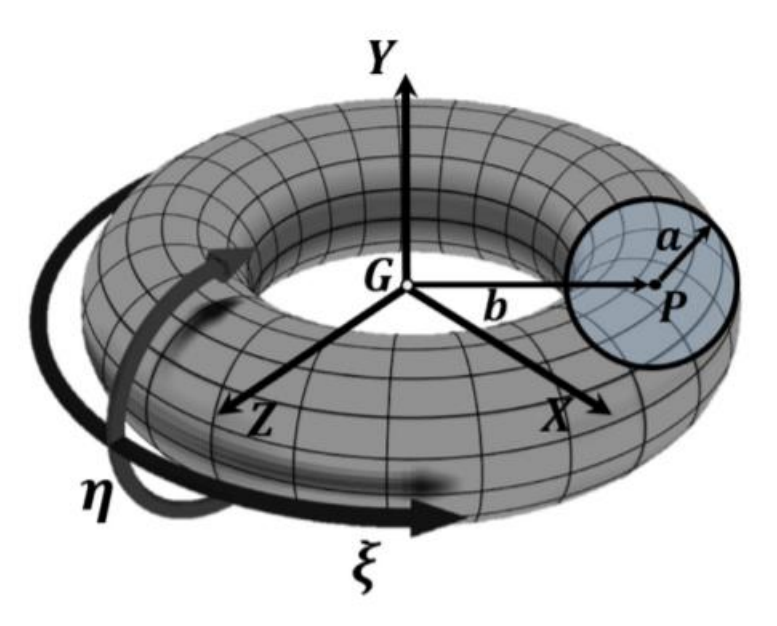

Figura 3-6. Geometría de la rueda y el neumático.

Primero, se realizará un giro  $\xi$  de los sistemas de referencia de las ruedas ( $\xi_5$  para el sólido 5 y  $\xi_7$  para el sólido 7) respecto a sus ejes y ( $y_5$  y  $y_7$ , respectivamente) de tal forma que sus ejes x ( $x_5$  y  $x_7$ ) siempre apunten al punto del centro del neumático que está en el mismo plano que el punto de contacto con el suelo  $(x_{\xi_5} y x_{\xi_7}).$ 

$$
A_{\xi_i} = \begin{bmatrix} \cos(\xi_i) & 0 & \sin(\xi_i) \\ 0 & 1 & 0 \\ -\sin(\xi_i) & 0 & \cos(\xi_i) \end{bmatrix} \quad i = 5,7
$$

$$
\mathbf{r}_{\mathbf{P5}} = \mathbf{r}_5 + A_5 A_{\xi_5} \begin{bmatrix} b = R_F \\ 0 \\ 0 \end{bmatrix} \quad ; \quad \mathbf{r}_{\mathbf{P7}} = \mathbf{r}_7 + A_7 A_{\xi_7} \begin{bmatrix} b = R_R \\ 0 \\ 0 \end{bmatrix}
$$

Para finalizar, se realizará un giro  $\eta$  de los sistemas de referencia  $\xi$  ( $\eta_5$  para el sólido 5 y  $\eta_7$  para el sólido 7) respecto a sus ejes z ( $z_{\xi_5}$  y  $z_{\xi_7}$ , respectivamente) de tal forma que sus ejes x ( $x_{\xi_5}$ y  $x_{\xi_7}$ ) siempre apunte al punto de contacto del neumático con el suelo ( $x_{\eta_5}$  y  $x_{\eta_7}$ ).

$$
A_{\eta_i} = \begin{bmatrix} \cos(\eta_i) & -sen(\eta_i) & 0 \\ sen(\eta_i) & \cos(\eta_i) & 0 \\ 0 & 0 & 1 \end{bmatrix} \quad i = 5.7
$$

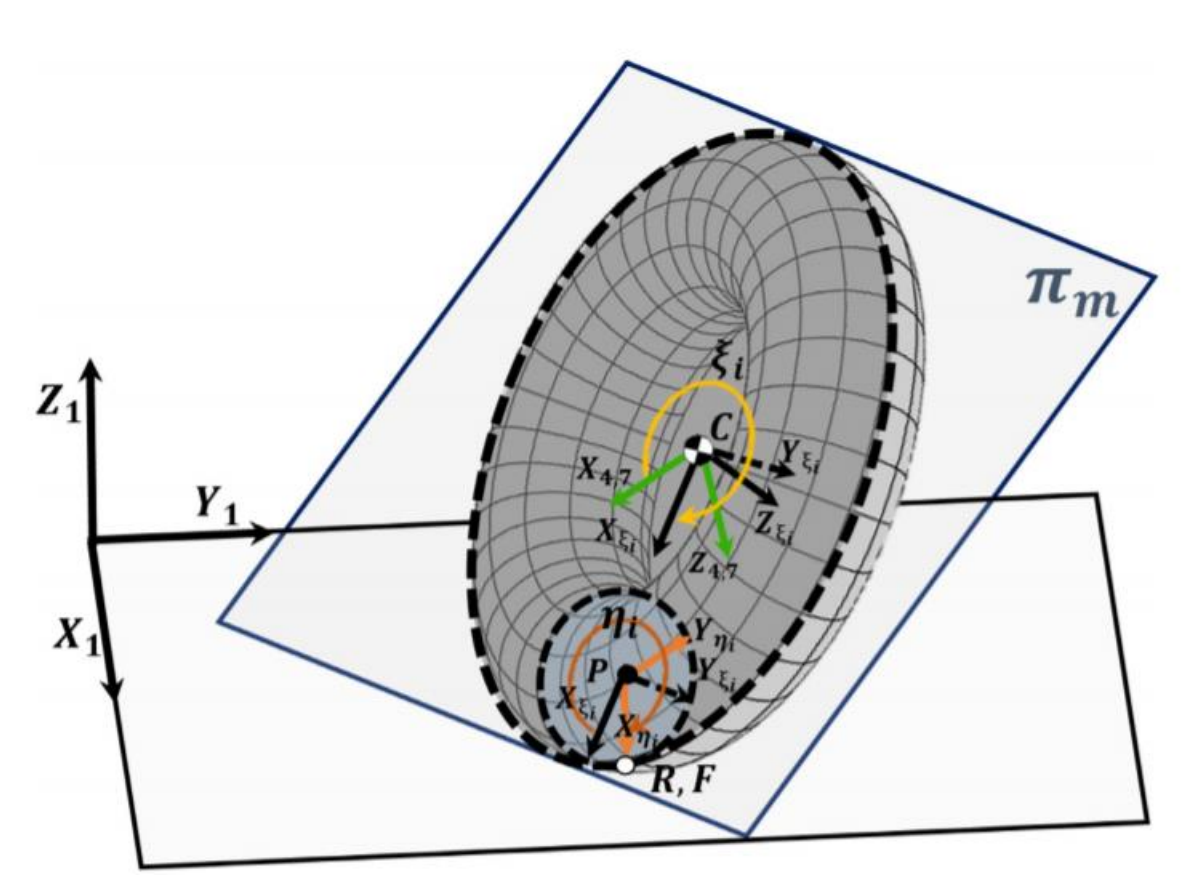

Figura 3-7. Giros  $\xi$  y  $\eta$ 

Los neumáticos van a tener un radio del orden del 20% del radio de las ruedas. Se va a obtener el vector posición del punto de contacto con el suelo de la siguiente manera:

$$
r_F = r_{P5} + A_5 A_{\xi_5} A_{\eta_5} \begin{bmatrix} a = e_F = 0.2 \cdot R_F \\ 0 \\ 0 \end{bmatrix} \quad ; \quad r_R = r_{P7} + A_7 A_{\xi_7} A_{\eta_7} \begin{bmatrix} a = e_R = 0.2 \cdot R_R \\ 0 \\ 0 \end{bmatrix}
$$

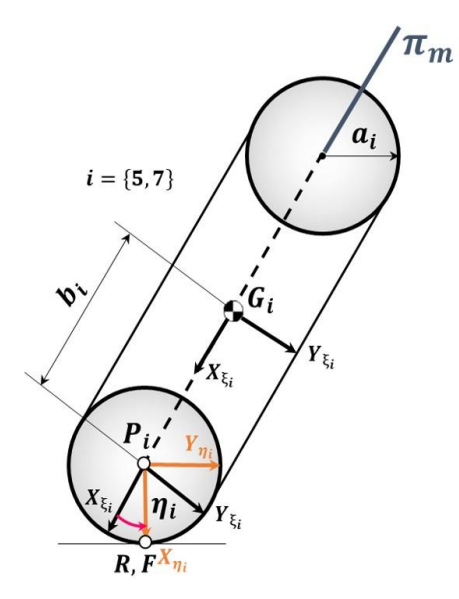

Figura 3-8. Vista lateral de la rueda toroidal.

Una vez obtenidos los vectores posición del punto de contacto con el suelo se pueden calcular las tangentes transversales y longitudinales a las ruedas en ese punto.

Tangentes longitudinales: 
$$
\mathbf{t}_{LF} = A_5 \frac{\partial \overline{r}_{G_5F}^5}{\partial \xi_5}
$$
;  $\mathbf{t}_{LR} = A_7 \frac{\partial \overline{r}_{G_7R}^7}{\partial \xi_7}$   
\nTangentes transversales:  $\mathbf{t}_{Tr} = A_5 \frac{\partial \overline{r}_{G_5F}^5}{\partial \eta_5}$ ;  $\mathbf{t}_{Tr} = A_7 \frac{\partial \overline{r}_{G_7R}^7}{\partial \eta_7}$ 

Donde  $\bar{r}_{G_5F}^5$  y  $\bar{r}_{G_7R}^7$  son:

$$
\bar{r}_{G_5F}^5 = A_{\xi_5} \left( \begin{bmatrix} R_F \\ 0 \\ 0 \end{bmatrix} + A_{\eta_5} \begin{bmatrix} e_F \\ 0 \\ 0 \end{bmatrix} \right) = \begin{bmatrix} (R_F + e_F \cos(\eta_5)) \cos(\xi_5) \\ e_F \sin(\eta_5) \\ -(R_F + e_F \cos(\eta_5)) \sin(\xi_5) \end{bmatrix}
$$

$$
\bar{r}_{G_7R}^7 = A_{\xi_7} \left( \begin{bmatrix} R_R \\ 0 \\ 0 \end{bmatrix} + A_{\eta_7} \begin{bmatrix} e_R \\ 0 \\ 0 \end{bmatrix} \right) = \begin{bmatrix} (R_R + e_R \cos(\eta_7)) \cos(\xi_7) \\ e_R \sin(\eta_7) \\ -(R_R + e_R \cos(\eta_7)) \sin(\xi_7) \end{bmatrix}
$$

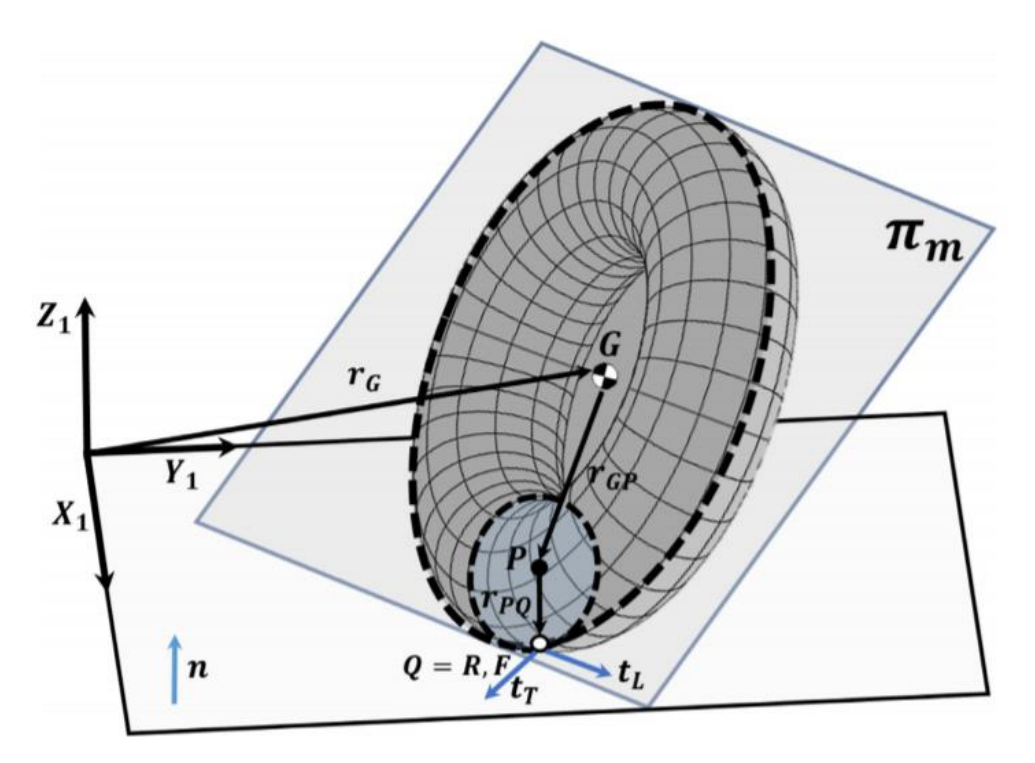

Figura 3-9. Posición absoluta de los vectores de la rueda toroidal.

Por lo que las tangentes quedarían:

Tangentes longitudinales: 
$$
\mathbf{t}_{L_F} = A_5 \begin{bmatrix} -(R_F + e_F \cos(\eta_5)) \sin(\xi_5) \\ 0 \end{bmatrix}
$$
;  $\mathbf{t}_{L_R} = A_7 \begin{bmatrix} -(R_R + e_R \cos(\eta_7)) \sin(\xi_7) \\ 0 \end{bmatrix}$   
\nTangentes transversales:  $\mathbf{t}_{T_F} = A_5 \begin{bmatrix} -e_F \sin(\eta_5) \cos(\xi_5) \\ e_F \cos(\eta_5) \end{bmatrix}$ ;  $\mathbf{t}_{T_R} = A_7 \begin{bmatrix} -e_R \sin(\eta_7) \cos(\xi_7) \\ e_R \sin(\eta_7) \cos(\xi_7) \\ e_R \sin(\eta_7) \sin(\xi_7) \end{bmatrix}$   
\nTangentes transversales:  $\mathbf{t}_{T_F} = A_5 \begin{bmatrix} -e_F \sin(\eta_5) \cos(\xi_5) \\ e_F \sin(\eta_5) \sin(\xi_5) \end{bmatrix}$ ;  $\mathbf{t}_{T_R} = A_7 \begin{bmatrix} -e_R \sin(\eta_7) \cos(\xi_7) \\ e_R \sin(\eta_7) \sin(\xi_7) \\ e_R \sin(\eta_7) \sin(\xi_7) \end{bmatrix}$   
\nFinalmente hay 8 ecuaciones de restriction holónomas  $C(q, t) = \begin{bmatrix} r_F^2 = 0 \\ n \cdot t_{L_F} = 0 \\ n \cdot t_{L_F} = 0 \\ n \cdot t_{R_R} = 0 \\ n \cdot t_{R_R} = 0 \\ \phi_{82} = 0 \\ \phi_{82} = 0 \end{bmatrix}$ .

Las cuatro últimas ecuaciones de restricción son no-holonomas y serían las de rodadura sin deslizamiento de cada una de las ruedas. La componente x e y del vector velocidad del punto de contacto con el suelo de cada una de las ruedas serían iguales a cero. La velocidad del punto de contacto se calculará a través de la velocidad del centro de gravedad de las ruedas (obtenidas derivando el vector posición de los sólidos 5 y 7) mediante la ley de composición de velocidades y las coordenadas no generalizadas.

$$
V_5 = \dot{r}_5 \qquad ; \qquad V_F = V_5 + (A_5 \overline{w}_5) \times (A_5 \overline{r}_{G_5F}^5)
$$
  

$$
V_7 = \dot{r}_7 \qquad ; \qquad V_R = V_7 + (A_7 \overline{w}_7) \times (A_7 \overline{r}_{G_7R}^7)
$$
  
Como se ha comentado habrá 4 restricciones no-holónomas  $C(q, \dot{q}, t) = \begin{pmatrix} V_F^{\times} = 0 \\ V_F^{\times} = 0 \\ V_R^{\times} = 0 \\ V_R^{\times} = 0 \end{pmatrix}.$ 

Al añadirse las coordenadas no generalizadas finalmente el mecanismo se compone de 17 coordenadas, siendo el vector de coordenadas:

 $q = [x_2 \quad y_2 \quad z_2 \quad \psi_2 \quad \theta_2 \quad \phi_2 \quad \phi_{82} \quad \theta_{82} \quad \theta_{62} \quad \theta_{62} \quad \theta_{76} \quad \delta \quad S_{43} \quad \theta_{54} \quad \xi_5 \quad \xi_7 \quad \eta_5 \quad \eta_7].$ 

Por lo que las matrices  $D y \dot{D}$  del mecanismo tendrán unas dimensiones de 12X17, y la matriz E sería nula ya que ninguna de nuestras ecuaciones de restricción son de movilidad.

Respecto a las fuerzas aplicadas al mecanismo se van a considerar el peso de cada uno de los cuerpos y la fueza correspondiente a las suspensión rotacional y lineal. Los parámetros de rigidez y de amortiguación de las suspensiones se han sacado de unos ensayos de laboratorio del patinete recogidos en un estudio [2]. En este, las dos suspensions son lineales, por lo que para el sólido 6 se ha tenido que aproximar el valor de los parámetros multiplicando por dos veces la longitud de la suspension rotacional para así adaptar las unidades.

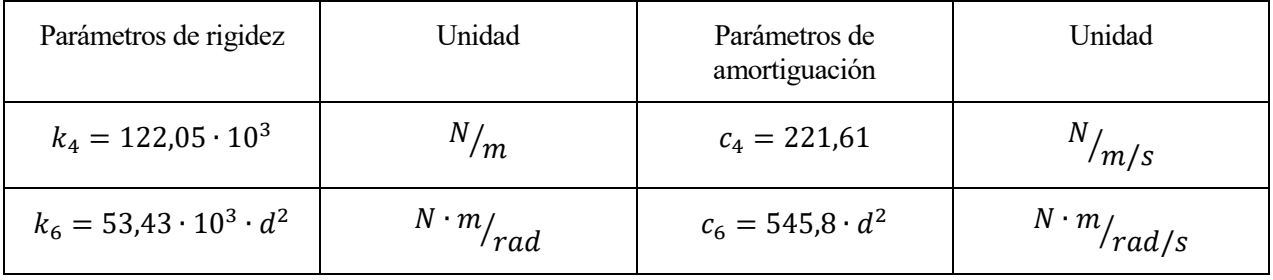

Tabla 3-1. Parámetros de rigidez y de amortiguación.

La suspensión lineal ejercerá una fuerza a los sólidos 3 y 4 de elongación  $S_{43}$ , y la suspensión rotacional ejercerá un momento de elongación  $\theta_{62}$  en los sólidos 2 y 6 . La matriz  $\hat{Q}_{apl}$  tendrá unas dimensiones de 42X1 en la que las fuerzas aplicadas expresadas en N estarán en coordenadas globales y los momentos aplicados expresados en N∙m en coordenadas locales:

• Suspensión lineal

$$
F_3 = \begin{bmatrix} 0 \\ 0 \\ -m_3 g \end{bmatrix} + A_3 \begin{bmatrix} 0 \\ 0 \\ -(k_4 \cdot S_{43} + c_4 \cdot S_{43}) \end{bmatrix} \qquad F_4 = \begin{bmatrix} 0 \\ 0 \\ -m_4 g \end{bmatrix} + A_4 \begin{bmatrix} 0 \\ 0 \\ k_4 \cdot S_{43} + c_4 \cdot S_{43} \end{bmatrix}
$$

Suspensión rotacional

$$
M_2 = \begin{bmatrix} 0 \\ k_6 \cdot \theta_{62} + c_6 \cdot \dot{\theta}_{62} \\ 0 \end{bmatrix} \qquad \qquad M_6 = \begin{bmatrix} 0 \\ -(k_6 \cdot \theta_{62} + c_6 \cdot \dot{\theta}_{62}) \\ 0 \end{bmatrix}
$$

Resto de sólidos

$$
F_i = \begin{bmatrix} 0 \\ 0 \\ -m_i g \end{bmatrix} \quad i = 2, 5, 6, 7, 8 \qquad M_j = \begin{bmatrix} 0 \\ 0 \\ 0 \end{bmatrix} j = 3, 4, 5, 7, 8
$$

 $\hat{Q}_{apl} = [F_2 \quad F_3 \quad F_4 \quad F_5 \quad F_6 \quad F_7 \quad F_8 \quad M_2 \quad M_3 \quad M_4 \quad M_5 \quad M_6 \quad M_7 \quad M_8]$ 

Para finalizar, el término de Coriolis  $\widehat{Q}_v$  se calculará mediante los tensores de inercia y la velocidad angular de cada uno de los cuerpos en coordenadas locales teniendo unas dimensiones de 42X1:

$$
F_{vi} = \begin{bmatrix} 0 \\ 0 \\ 0 \end{bmatrix} \quad ; \quad M_{vi} = \begin{bmatrix} 0 \\ 0 \\ -\overline{w}_i x \overline{I}_i \overline{w}_i \end{bmatrix} \quad i = 2, 3, 4, 5, 6, 7, 8
$$

$$
\hat{Q}_v = [F_{v2} \quad F_{v3} \quad F_{v4} \quad F_{v5} \quad F_{v6} \quad F_{v7} \quad F_{v8} \quad M_{v2} \quad M_{v3} \quad M_{v4} \quad M_{v5} \quad M_{v6} \quad M_{v7} \quad M_{v8}]
$$

Para obtener las ecuaciones en función de las coordenadas del mecanismo se utilizarán las matrices L y l. Como el número de coordenadas es 17 estas matrices tendrán una dimension de 42X17.

$$
M_{17X17} = L_{17X42}^{T} \hat{M}_{42X42} L_{42X17} \t; \t Q_{\alpha pl_{17X1}} = L_{17X42}^{T} \hat{Q}_{\alpha pl_{42X1}}
$$

$$
Q_{v_{17X1}} = L_{17X42}^{T} (\hat{Q}_{v_{42X1}} - \hat{M}_{42X42} L_{42X17} \hat{q}_{17X1})
$$

$$
\begin{bmatrix} M_{17X17} & D_{17X12}^{T} \\ D_{12X17} & 0_{12X12} \end{bmatrix}_{29X29} \begin{bmatrix} \ddot{q}_{17X1} \\ \lambda_{12X1} \end{bmatrix}_{29X1} = Z_{29X1} \t; \t Z_{29X1} = \begin{bmatrix} Q_{\alpha pl_{17X1}} + Q_{v_{17X1}} \\ -\dot{D}_{12X17} \dot{q}_{17X1} - 2\alpha \begin{bmatrix} \dot{C}_{h_{8X1}} \\ C_{n h_{4X1}} \end{bmatrix} - \beta^{2} \begin{bmatrix} C_{h_{8X1}} \\ 0_{4X1} \end{bmatrix} \end{bmatrix}
$$

Una vez obtenidas las ecuaciones de movimiento se procederá a integrarlas para obtener tanto las coordenadas del Sistema como los multiplicadores de Lagrange a lo largo del tiempo.

## **4 SIMULACIÓN Y RESULTADOS**

Para la simulación de este mecanismo y la integración de las ecuaciones a lo largo del tiempo se utilizará MATLAB, siendo esta una buena herramienta para poder ensamblar las ecuaciones e integrarlas, así como para poder hacer una representación visual en el tiempo del patinete para un mejor análisis de los resultados.

Las ecuaciones de movimiento a integrar son de segundo orden ya que aparecen las aceleraciones, es decir, la segunda derivada de las coordenadas del mecanismo. Por lo que para la integración se van a necesitar las condiciones iniciales en posición y en velocidad. Para obtener estas se va a resolver el problema inicial en posición haciendo cumplir las ecuaciones de restricción holónomas y se va a resolver el problema inicial en velocidades haciendo cumplir las ecuaciones de resticción tanto holónomas como no holónomas.

Se podrán calcular tantas coordenadas de posición en el instante inicial como ecuaciones de restricción holónomas se tienen. Por lo que en el instante incial se van a calcular 8 coordenadas llamadas dependientes, teniendo que suponer el valor de 9 coordenadas siendo estas las coordenadas independientes en el problema incial en posición. En MATLAB, para poder empezar a resolver las ecuaciones se necesita darle primero un valor inicial a las 8 coordenadas dependientes para que el programa comienze a buscar la solución a partir de ese valor. Se ha dado un valor incial a las coordenadas dependientes de tal manera que la solución encontrada se aproxime a una posición de equilibrio. Las coordenadas que se han establecido como dependientes en el problema inicial de posición serán las cuatro coordenadas no generalizadas y los dos giros correspondientes al sólido 8 que son las que están involucradas en las restricciones, y también la coordenada z y el giro respecto al eje y del sólido 2.

$$
q_{d_0}(valor\text{ inicial}) = [z_2 = z_B + 1 \quad \theta_2 = \phi_{82} = \theta_{82} = 0 \quad \xi_5 = \xi_7 = \frac{\pi}{2} \quad \eta_5 = 2\pi \quad \eta_7 = \frac{3\pi}{2}]
$$

$$
q_{i_0} = [x_2 = y_2 = \psi_2 = \phi_2 = \theta_{62} = \theta_{76} = \delta = S_{43} = \theta_{54} = 0]
$$

Las coordenadas de traslación están expresadas en  $m \vee$  las coordenadas de giro están expresadas en  $rad$ . Posteriormente, con estos valores inciales se resuelven las ecuaciones de restricción holónomas mediante MATLAB dando como resultado las condiciones iniciales en posición:

$$
q_0 = [x_2 = 0 \quad y_2 = 0 \quad z_2 = 0,1464 \quad \psi_2 = 0 \quad \theta_2 = -0,0592 \quad \phi_2 = 0 \quad \phi_{82} = 0 \quad \theta_{82} = 0
$$
  

$$
\theta_{62} = 0 \quad \theta_{76} = 0 \quad \delta = 0 \quad S_{43} = 0 \quad \theta_{54} = 0 \quad \xi_5 = 1,9441 \quad \xi_7 = 1.63 \quad \eta_5 = 6,2832 \quad \eta_7 = 6,2832]
$$

Como se comentó al principio de este apartado, para la integración de las ecuaciones de movimiento del mecanismo también se necesitan las condiciones iniciales en velocidad. Para conseguirlas se sabe que en el sistema hay 8 restricciones holónomas y 4 no holónomas que denotamos como sigue

$$
C(q) = 0 \xrightarrow{d(\cdot)/dt} C_q(q)\dot{q} = 0
$$

$$
C_{nh}(q, \dot{q}) = B(q)\dot{q} = 0
$$

La derivada con respecto al tiempo de las restricciones holónomas puede escribirse también en términos de las coordenadas dependientes e independientes junto con las restricciones no holónomas para poder resolver el problema de velocidad.

$$
C_{q_d}(q)\dot{q}_d + C_{q_i}(q)\dot{q}_i = 0
$$
  

$$
B_d(q)\dot{q}_d + B_i(q)\dot{q}_i = 0
$$

Lo que da lugar al siguiente problema

$$
\begin{bmatrix} C_{q_d}(q) \\ B_d(q) \end{bmatrix} \dot{q}_d = - \begin{bmatrix} C_{q_i}(q) \\ B_i(q) \end{bmatrix} \dot{q}_i \qquad \rightarrow \qquad D_d(q) \dot{q}_d = -D_i(q) \dot{q}_i
$$

Por lo que para el instante inicial tenemos

$$
\dot{q}_{d_0} = -\big(D_d(q_0)\big)^{-1} D_i(q_0) \dot{q}_{i_0}
$$

Las matrices  $D_d$  y  $D_i$  se calcularán a partir de los valores de las coordenadas en el instante inicial calculadas anteriormente,  $q_0$ . Para el problema de velocidades en el instante incial se tienen 12 ecuaciones de restricción, por lo que habrá 12 coordenadas dependientes y solo 5 independientes. Estas 5 coordenadas independientes no tienen por qué coincidir con las del problema incial de posición. Para darles valor se utilizará un nuevo parámetro v que representa la velocidad lineal del patinete, que dividiendolo por el radio de la rueda delantera obtenemos la velocidad angular de la misma. Este será el valor que utlizaremos para las coordenadas independientes en el problema de velocidad en el instante incial. Las coordenadas de traslación están expresadas en m/s y las coordenadas de giro en rad/s.

$$
\dot{q}_{i_0} = [\dot{y}_2 = 0 \quad \dot{\phi}_2 = 0 \quad \dot{\theta}_{54} = \frac{v}{R_F + e_F} \quad \dot{\xi}_5 = -\frac{v}{R_F + e_F} \quad \dot{\xi}_7 = -\frac{v}{R_R + e_R}]
$$
\n
$$
\dot{q}_{d_0} = -\left(D_d(q_0)\right)^{-1} D_i(q_0) \dot{q}_{i_0} = [\dot{x}_2 = v \quad \dot{\theta}_{76} = \frac{v}{R_R + e_R} \quad \dot{z}_2 = \dot{\psi}_2 = \dot{\theta}_2 = \dot{\phi}_{82} = \dot{\theta}_{82} = \dot{\theta}_{62} = \dot{\delta}
$$

 $= \dot{S}_{43} = \dot{\eta}_5 = \dot{\eta}_7 = 0$ Como se puede observar tiene sentido que despues de calcular las velocidades dependientes en el instante inicial, la velocidad en dirección x del patinete es el parametro v, ya que como dijimos con anterioridad este representa la velocidad lineal del patinete, así como también tiene sentido que la velocidad angular de la rueda trasera sea el parametro  $\nu$  dividido por su radio como impusimos en las dependientes para la rueda delantera.

Una vez obtenidas todas las condiciones iniciales, se pueden integrar las ecuaciones para obtener las coordenadas y los multiplicadores de Lagrange a lo largo del tiempo. En este estudio sobre el mecanismo del patinete se van a hacer varios experimentos de simulación para entender mejor la dinámica del mismo. Se hará una primera simulación "lanzando" el patinete a una velocidad  $\nu$  constante. Una segunda y tercera simulación en la que se le aplicará un par a la rueda delantera para ver como actuaría el patinete bajo la acción de un motor eléctrico y bajo la acción de los frenos. Por ultimo, una cuarta y quinta simulación en la que se hará oscilar al humano (sólido 8) respecto a los ejes  $y_8$  y  $x_8$ , respectivamente, para ver como se comportan las coordenadas del mecanismo bajo estas oscilaciones.

| Pathete a v constante                       |                                 |
|---------------------------------------------|---------------------------------|
| Simulaciones                                | Aceleración del motor eléctrico |
| Maniobra de frenado                         |                                 |
| Oscilación del humano respecto al eje $y_8$ |                                 |
| Oscilación del humano respecto al eje $x_8$ |                                 |

#### **4.1. Patinete a constante**

El objetivo de este experimento es "lanzar" el patinete con una condicion inicial de v constante para ver cómo avanza el patinete y analizar las coordenadas del mecanismo a lo largo del tiempo. El patinete va a avanzar con un movimiento rectilíneo uniforme a una velocidad inicial y constante de  $v = 5$  m/s y unas condiciones iniciales iguales a las explicadas al inicio de este apartado. El tiempo de simulación va a ser de 10 segundos.

Una primera comprobación de que la simulación cinemática se ha realizado correctamente es ver si las restricciones holónomas y no holónomas se cumplen a lo largo del tiempo.

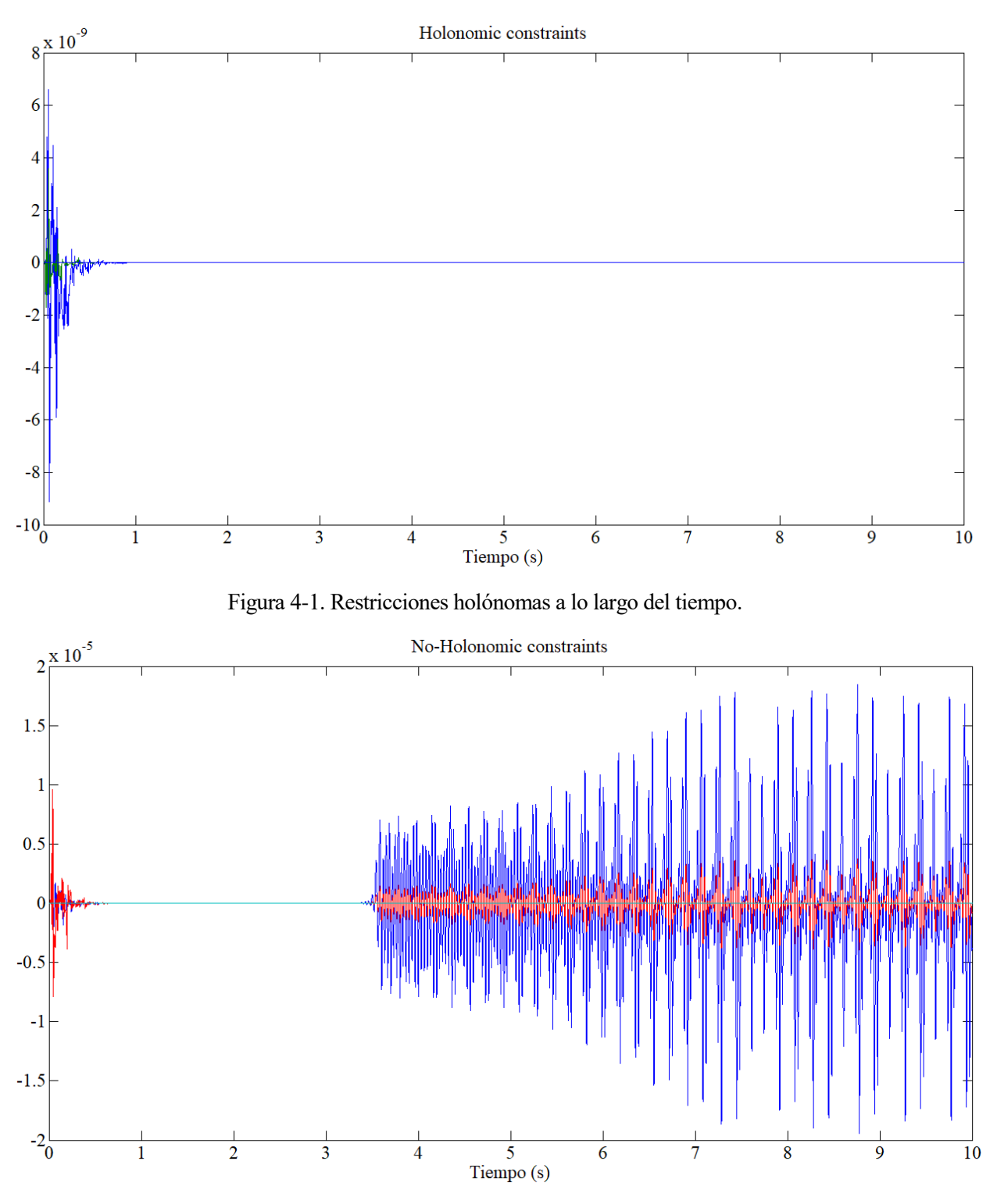

Figura 4-2. Restricciones no holónomas a lo largo del tiempo.

Se puede observar cómo tanto las restricciones holónomas como las no holónomas son prácticamente iguales a cero durante toda la simulación. El valor de las restricciones holónomas está multiplicado por 10−9 y el valor de las restricciones no holónomas está multiplicado por 10−5 por lo que ambos valores se pueden tomar cómo prácticamente iguales a cero.

Una vez se ha visto que las ecuaciones de restricción se cumplen, se pueden analizar las coordenadas a lo largo del tiempo para entender mejor el funcionamiento del mecanismo. Un buen primer análisis podría ser comprobar que el patinete sigue un movimiento rectilíneo uniforme, para ello se analizarán las coordenadas  $x_2$  y  $\dot{x}_2$ .

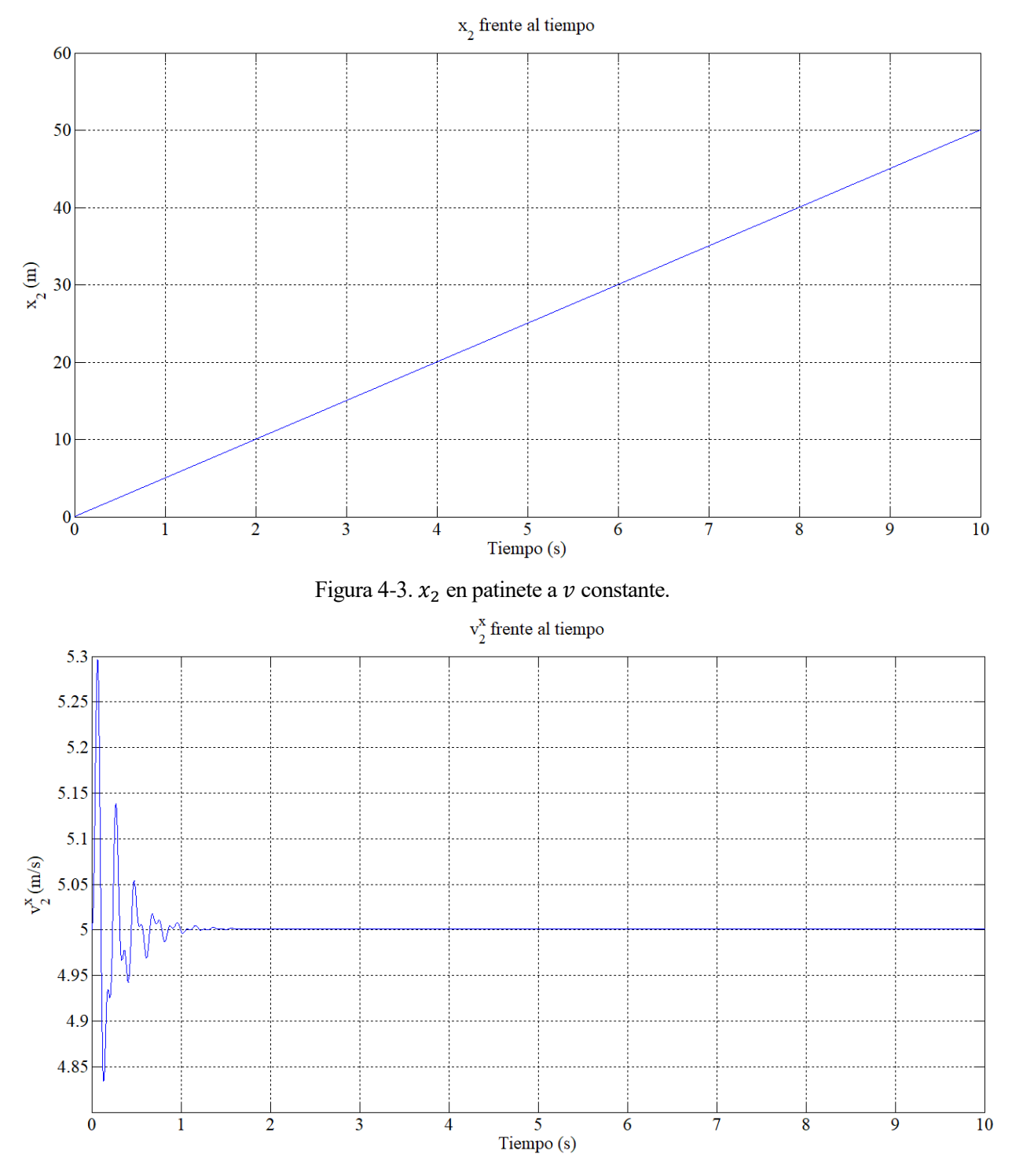

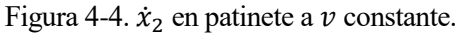

Cómo se puede observar la coordenada  $x_2$  aumenta con una pendiente constante y la velocidad  $\dot{x}_2$  es siempre igual a 5 a lo largo del tiempo como habiamos impuesto con el parámetro  $v$ , por lo que queda comprobado que el patinete se mueve con un movimiento rectilíneo uniforme. Para comprobar que el patinete se mantiene estable en ese movimiento, se puede analizar la coordenada z<sub>2</sub> para comprobar que sea constante y se puede analizar la coordenada  $\phi_2$  (giro del sólido 2 respecto al eje x) para comprobar que sea cero, así se verifica que el patinete no se cae ni se inclina en ningún momento.

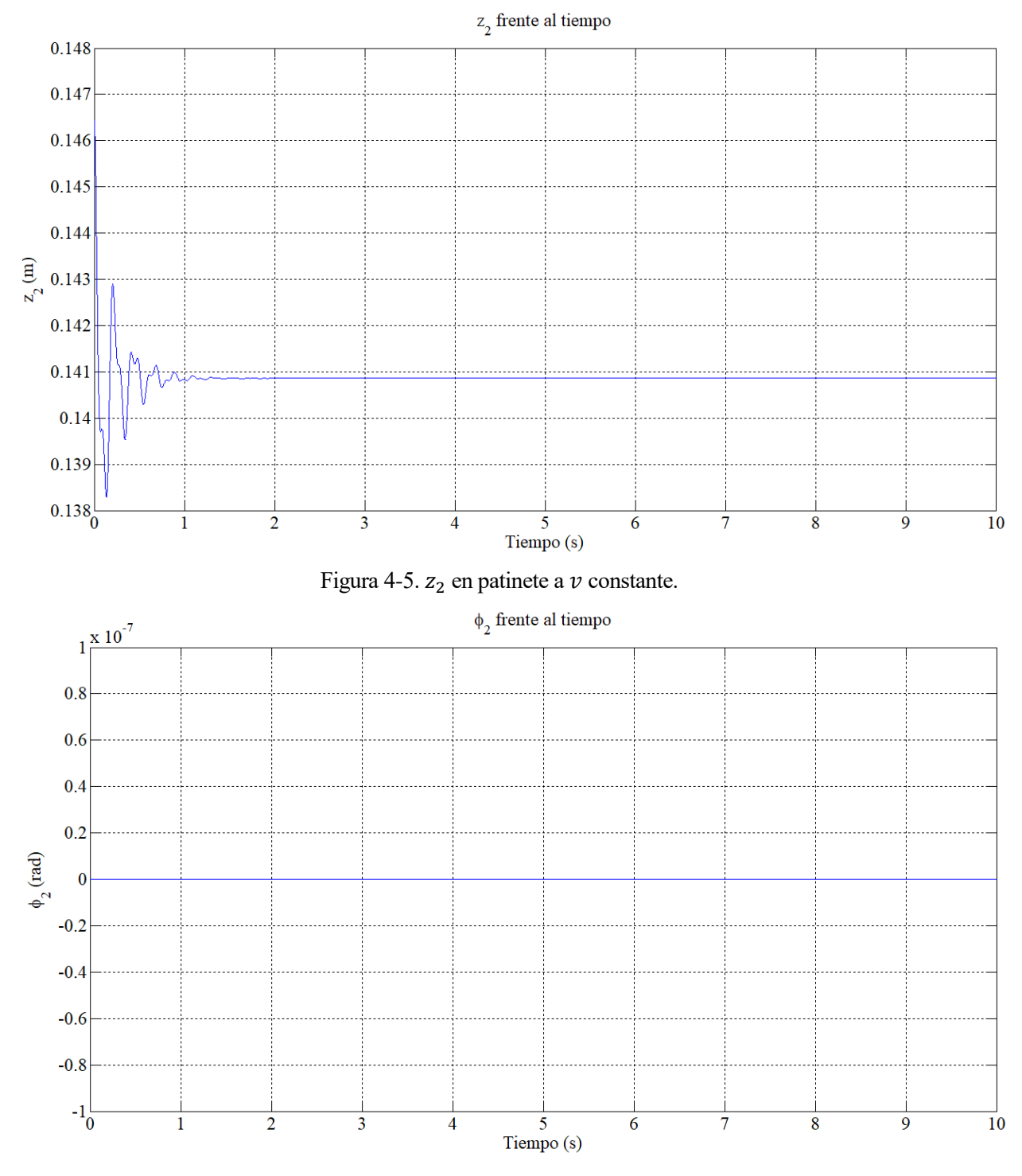

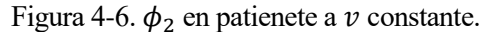

La coordenada  $z_2$  después de un breve periodo inicial de oscilaciones se acaba haciendo constante alrededor de 0,141 m que es aproximadamente el valor de  $z_B$ , además la coordenada  $\phi_2$  es siempre cero por lo que se verifica que el patinete ni se cae ni se inclina en ningún momento. Otra comprobación que puede hacerse es analizar si la trayectoria del patinete es rectilínea como habíamos impuesto. Esto lo podemos comprobar viendo si las coordenadas  $\delta$  (giro del manillar) y  $\psi_2$  (giro del sólido 2 respecto a z) son siempre igual a cero.

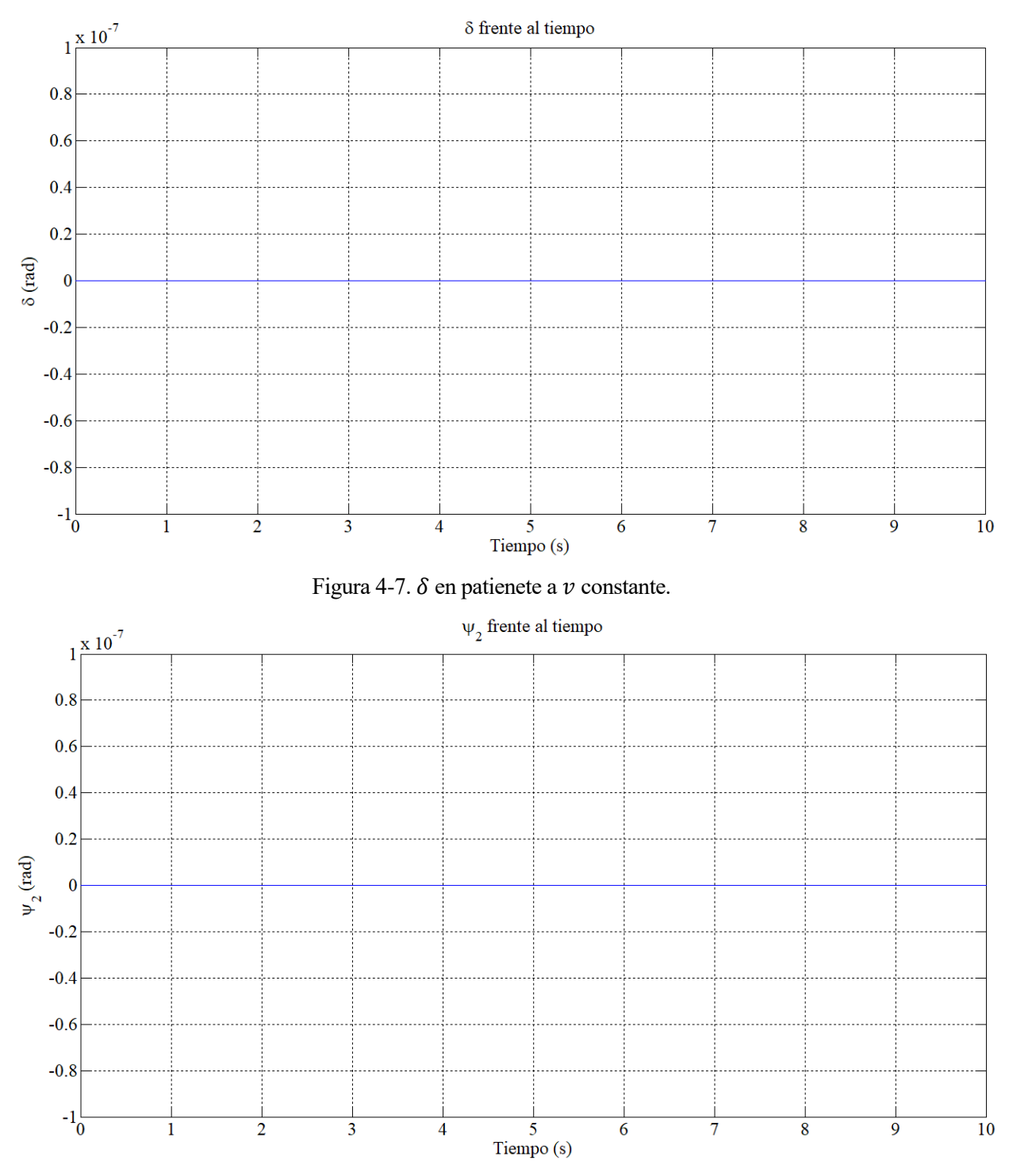

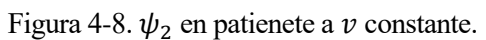

Cómo se puede observar el patinete sí mantiene una trayectoria rectilínea ya que ambas coordenadas son 0 en toda la simulación. Finalmente, se pueden analizar las coordenadas correspondientes a las dos suspensiones. Se analizarán las coordenadas  $\theta_{62}$  correspondiente a la suspension rotacional trasera y  $S_{43}$ correspondiente a la suspension lineal delantera.

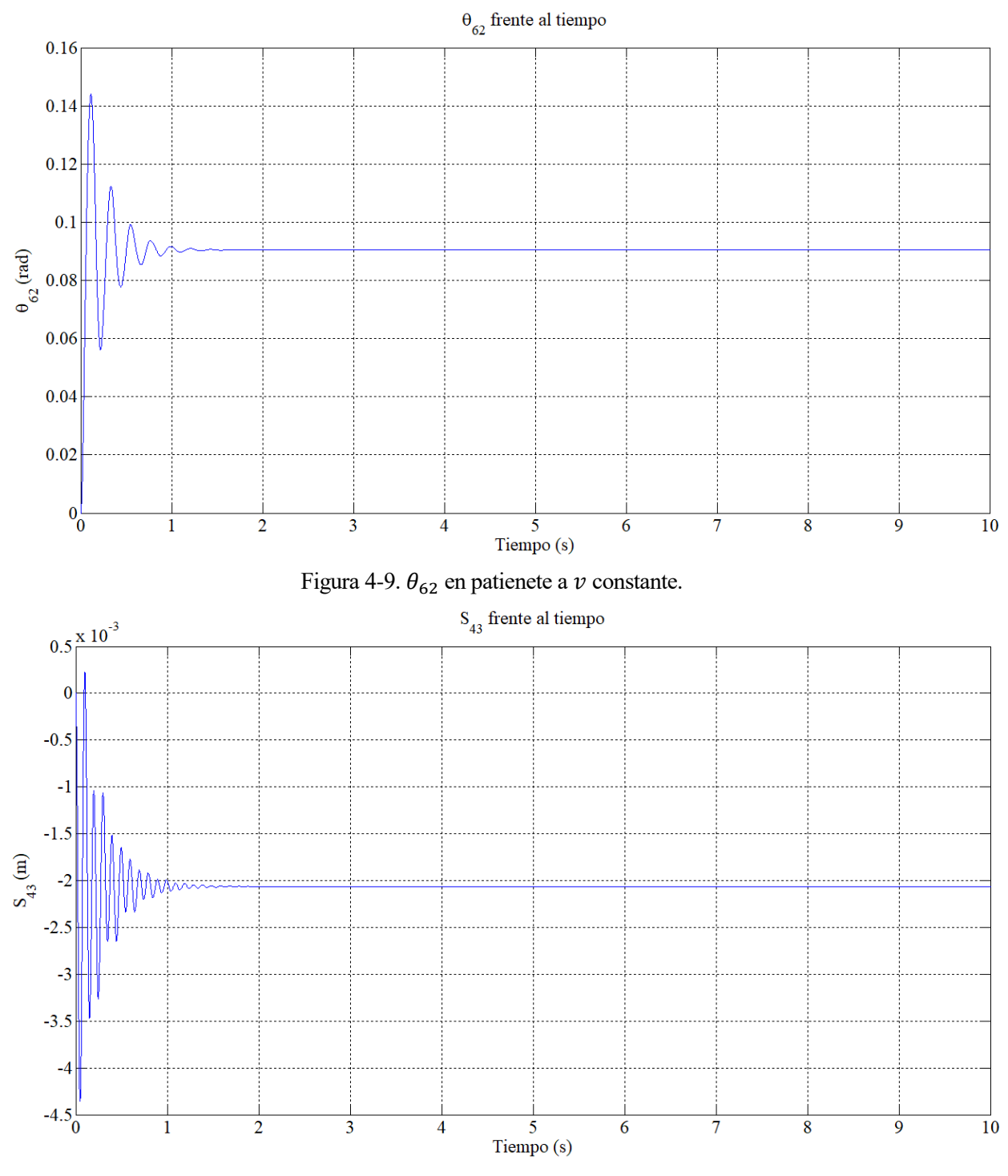

Figura 4-10.  $S_{43}$  en patienete a  $\nu$  constante.

En ambas suspensiones ocurre lo mismo, primero hay un breve periodo de oscilaciones en el que actúa la amortiguación y posteriormente el mecanismo encuentra una posición de equlibrio. Este breve periodo de oscilaciones seguramente se deba a que el patienete inicialmente no empieza en una posición de total equilibrio.

#### **4.2. Aceleración del motor eléctrico**

Para esta simulación lo que se va a hacer es aplicar un par a la rueda delantera (sólido 5) respecto al eje  $y_5$ de manera que actúe como un motor eléctrico que vaya acelerando el patinete. Debido al principio de acción y reacción se le aplica el mismo par pero de sentido contrario al amortiguador lineal (sólido 4). La magnitud del par se ha establecido en 2 · t, es decir, el par será cada vez mayor a medida que avanze el tiempo de simulación. Al tener un nuevo par externo para los sólidos 4 y 5, la matriz  $\widehat{Q}_{apl}$  cambiará:

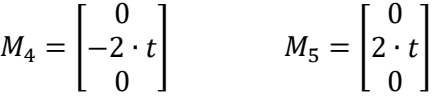

El patinete nuevamente comienza con una velocidad incial de  $v = 5$  m/s y con unas condiciones iniciales en posición iguales a las explicadas al comienzo de este apartado. El tiempo de simulación seguirá siendo de 10 segundos.

Para comprobar que el patinete se ha acelerado se van a comparar la coordenada  $x_2$  y la velocidad  $\dot{x}_2$  con el par aplicado respecto a las del patinete a  $\nu$  constante que realizaba un movimiento rectilíneo uniforme, es decir, con una aceleración nula.

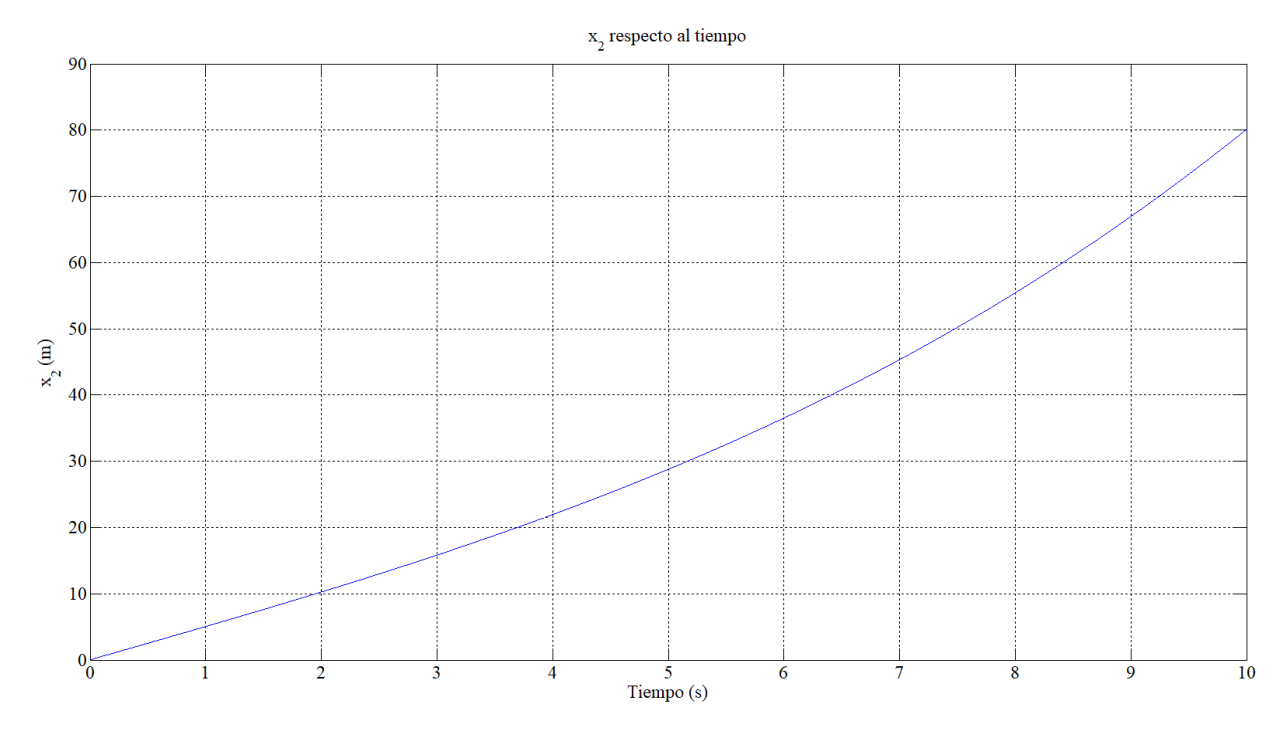

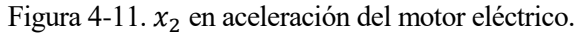

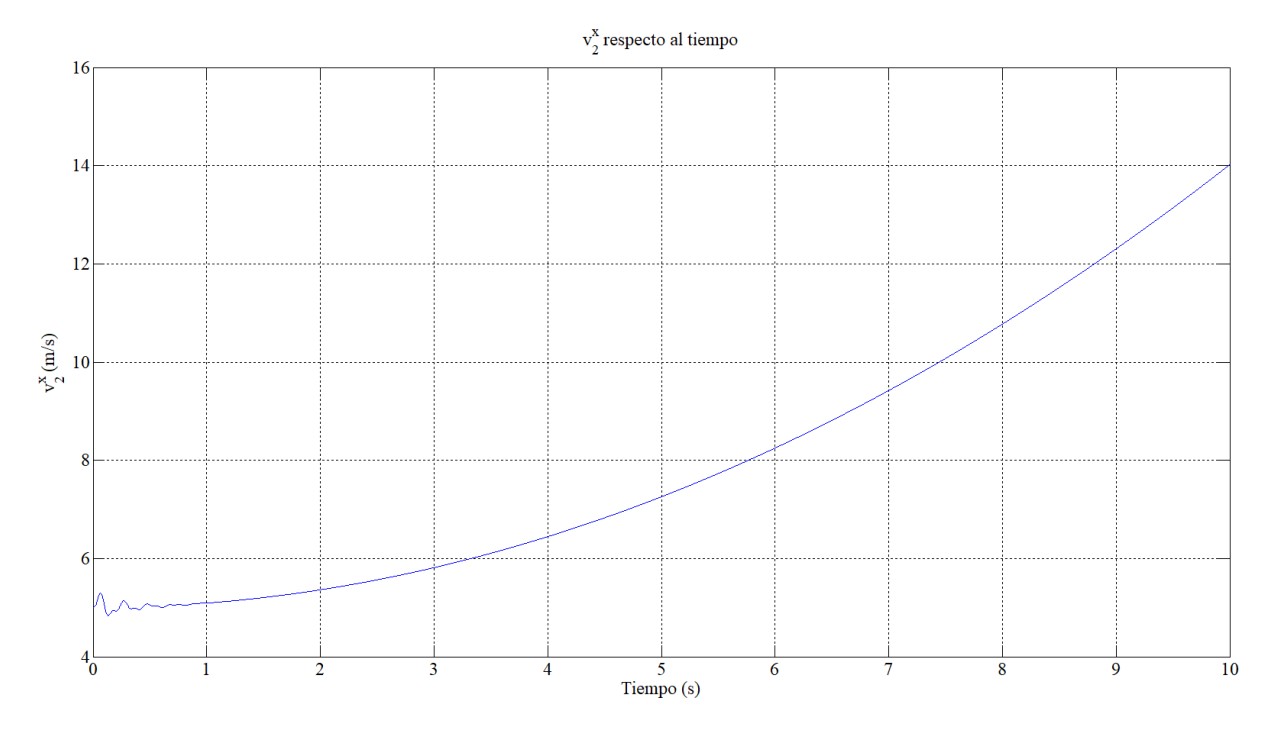

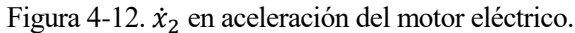

Se puede observar como la coordenada  $x_2$  para  $t = 10$  s tiene un valor muy diferente en ambas simulaciones. Para  $\nu$  constante  $x_2(t = 10 \text{ s}) = 50 \text{ m}$ , en cambio con el par de aceleración aplicado  $x_2(t = 10 \text{ s}) = 80 \text{ m}$ . Además, la velocidad  $\dot{x}_2$  pasa de tener forma constante a parabólica llegando a un valor de  $\dot{x}_2(t=10\text{ s})=14\text{ m/s}$  por lo que queda comprobado que el patinete se acelera en esta simulación.

Se debe analizar si la aplicación de este par externo afecta de alguna manera a la trayectoria rectilínea del patinete. Para ello vamos a comparar las coordenadas  $\delta$  (giro del manillar) y  $\psi_2$  (giro del sólido 2 respecto a z) con el par aplicado respecto a las de  $\nu$  constante.

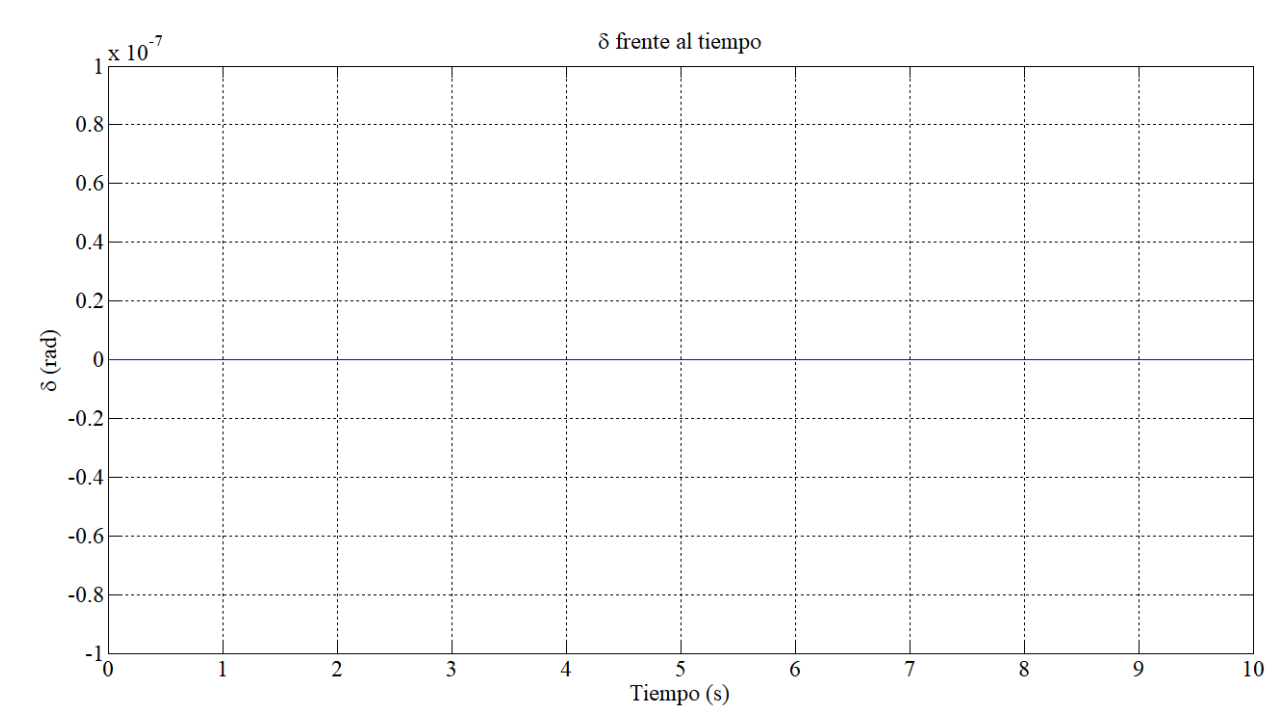

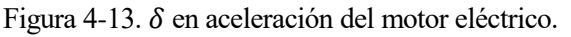

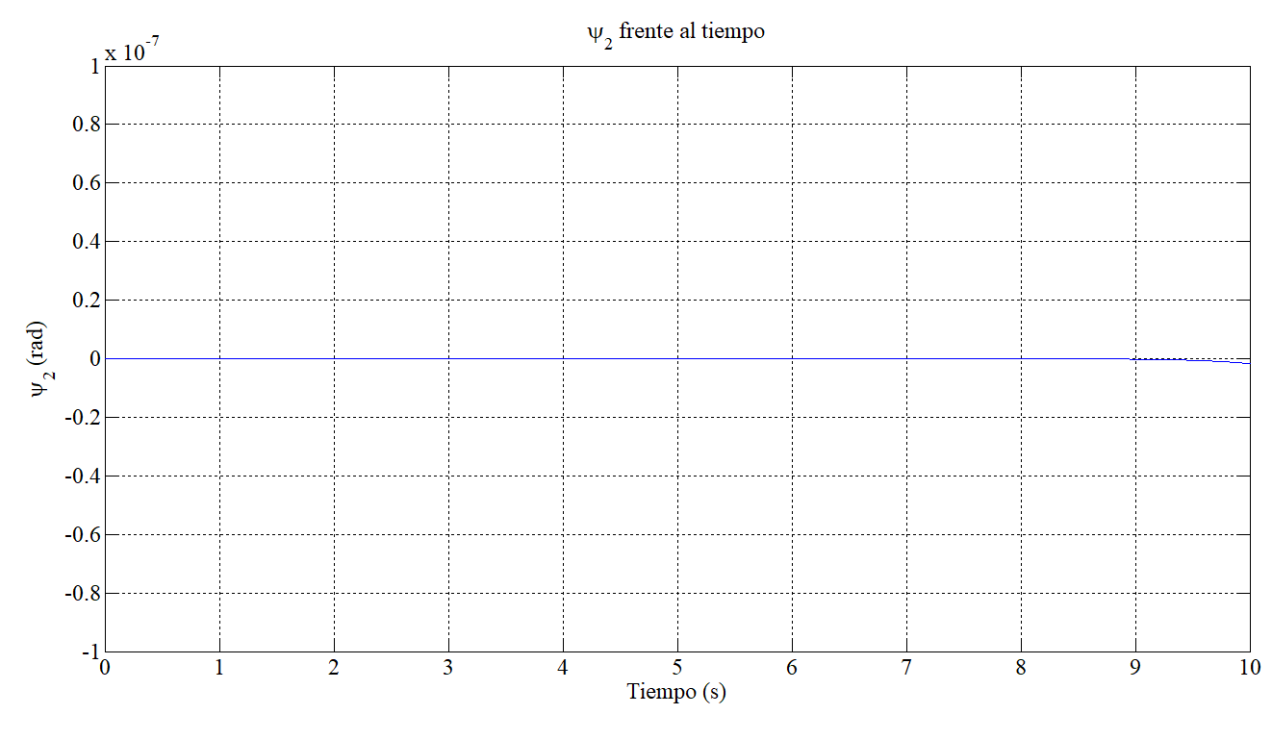

Figura 4-14.  $\psi_2$  en aceleración del motor eléctrico.

Cómo se puede observar las dos coordenadas vuelven a ser cero en toda la simulación como en la simulación a  $\nu$  contante, por lo que se puede verificar que el par externo aplicado no afecta a la trayectoria rectilínea del patinete. Sin embargo, se ha observado cómo otras coordenadas sí se han visto afectadas por la aplicación de este par. La estabilidad que encuentran los valores de las coordenadas  $z_2$ ,  $\theta_{62}$  y  $S_{43}$  en la simulación a  $\nu$  constante se ve afectada en esta simulación debido al par de aceleración aplicado.

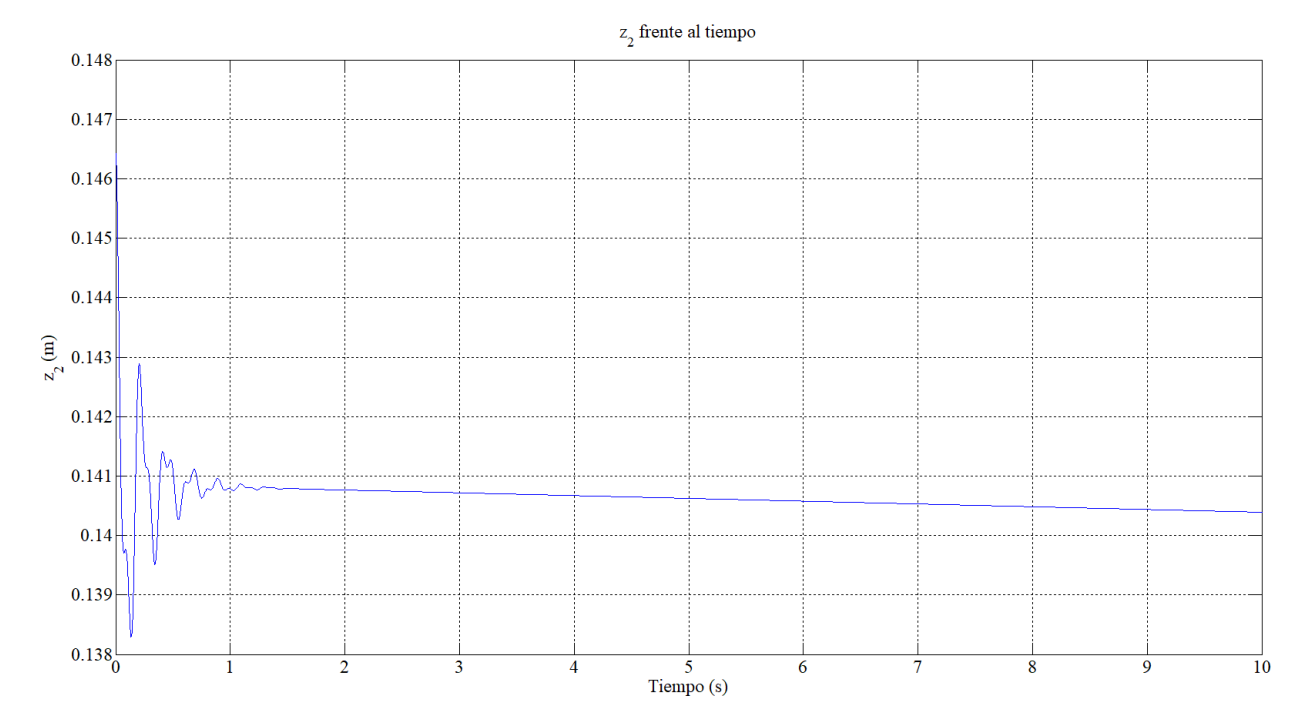

Figura 4-15.  $z_2$  en aceleración del motor eléctrico.

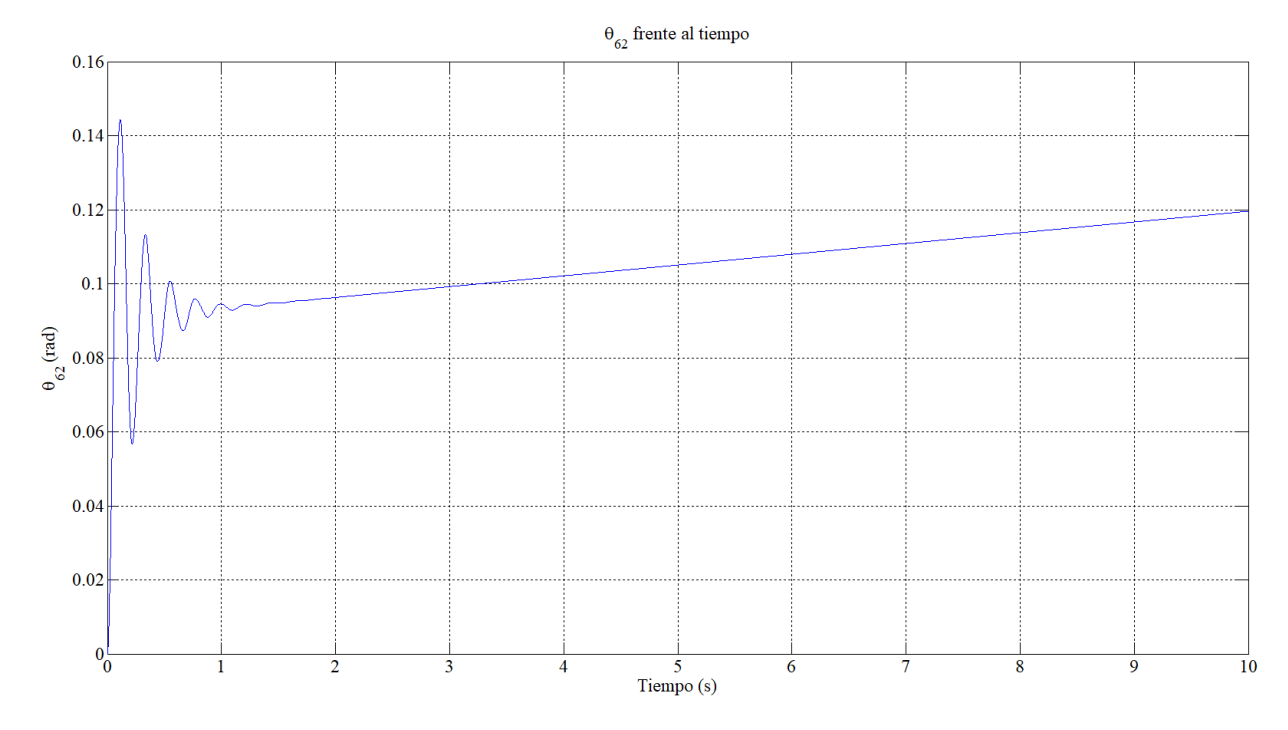

Figura 4-16.  $\theta_{62}$  en aceleración del motor eléctrico.

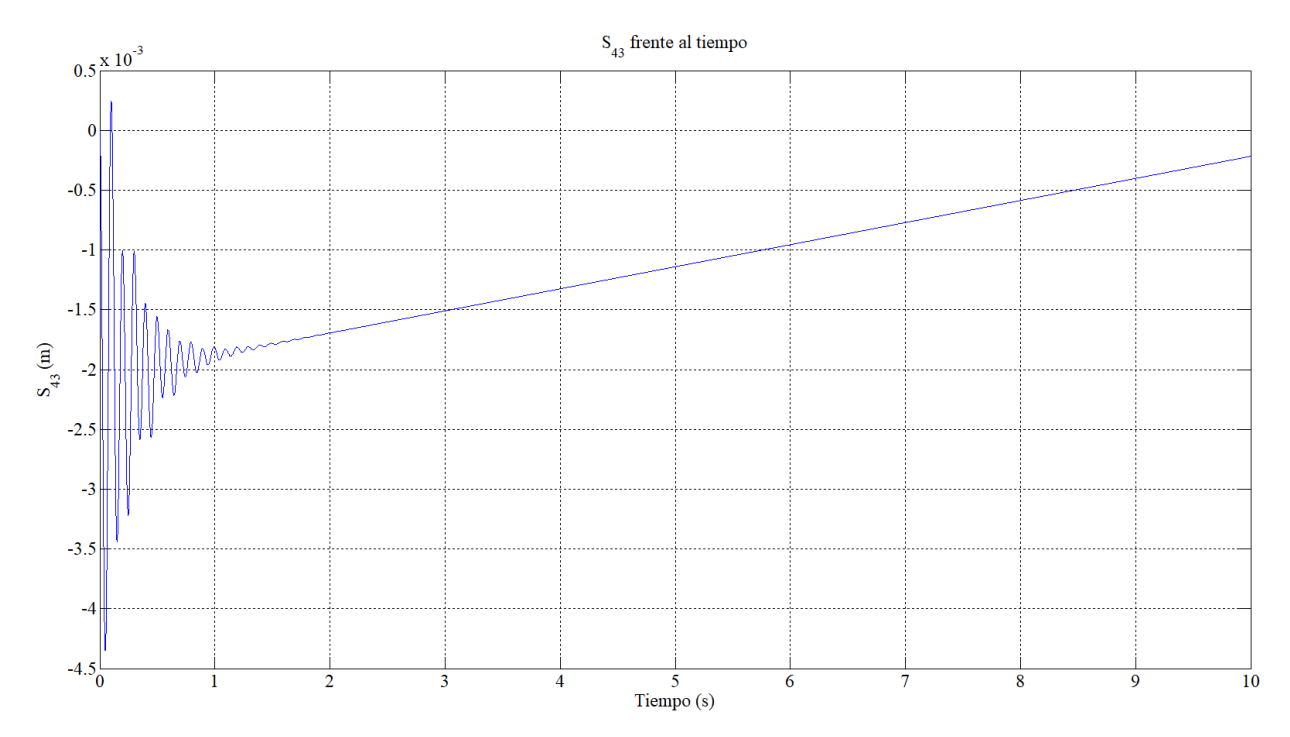

Figura 4-17.  $S_{43}$  en aceleración del motor eléctrico.

Se observa cómo la suspensión delantera experimenta una expansión a medida que aumenta la velocidad. En cambio, la suspensión rotacional trasera sufre una compresión con el aumento de velocidad y esto hace que el c.d.g. del bastidor inferior disminuya verticalmente a medida que avanza el tiempo cómo se puede observar en la gráfica de la coordenada z2.

#### **4.3. Maniobra de frenado**

La maniobra de frenado consiste en aplicar un par a la rueda delantera (sólido 5) según el eje  $y<sub>5</sub>$  como se hizo para la aceleración del motor eléctrico, pero en este caso en sentido negativo para ir decelerando el patinete. Debido al principio de acción y reacción se le aplica el mismo par pero de sentido contrario al amortiguador lineal (sólido 4). La magnitud del par se ha establecido en 1 ⋅ t, es decir, el par será cada vez mayor a medida que avanze el tiempo de simulación. Al tener un nuevo par externo para los sólidos 4 y 5, la matriz  $\widehat{Q}_{apl}$  cambiará:

$$
M_4 = \begin{bmatrix} 0 \\ 1 \cdot t \\ 0 \end{bmatrix} \qquad \qquad M_5 = \begin{bmatrix} 0 \\ -1 \cdot t \\ 0 \end{bmatrix}
$$

El patinete nuevamente comienza con una velocidad incial de  $v = 5$  m/s y con unas condiciones iniciales en posición iguales a las explicadas al comienzo de este apartado. El tiempo de simulación seguirá siendo de 10 segundos.

Para comprobar que el patinete se ha decelerado se van a comparar la coordenada  $x_2$  y la velocidad  $\dot{x}_2$  con el par aplicado respecto a las del patinete a  $\nu$  constante que realizaba un movimiento rectilíneo uniforme, es decir, con una deceleración nula.

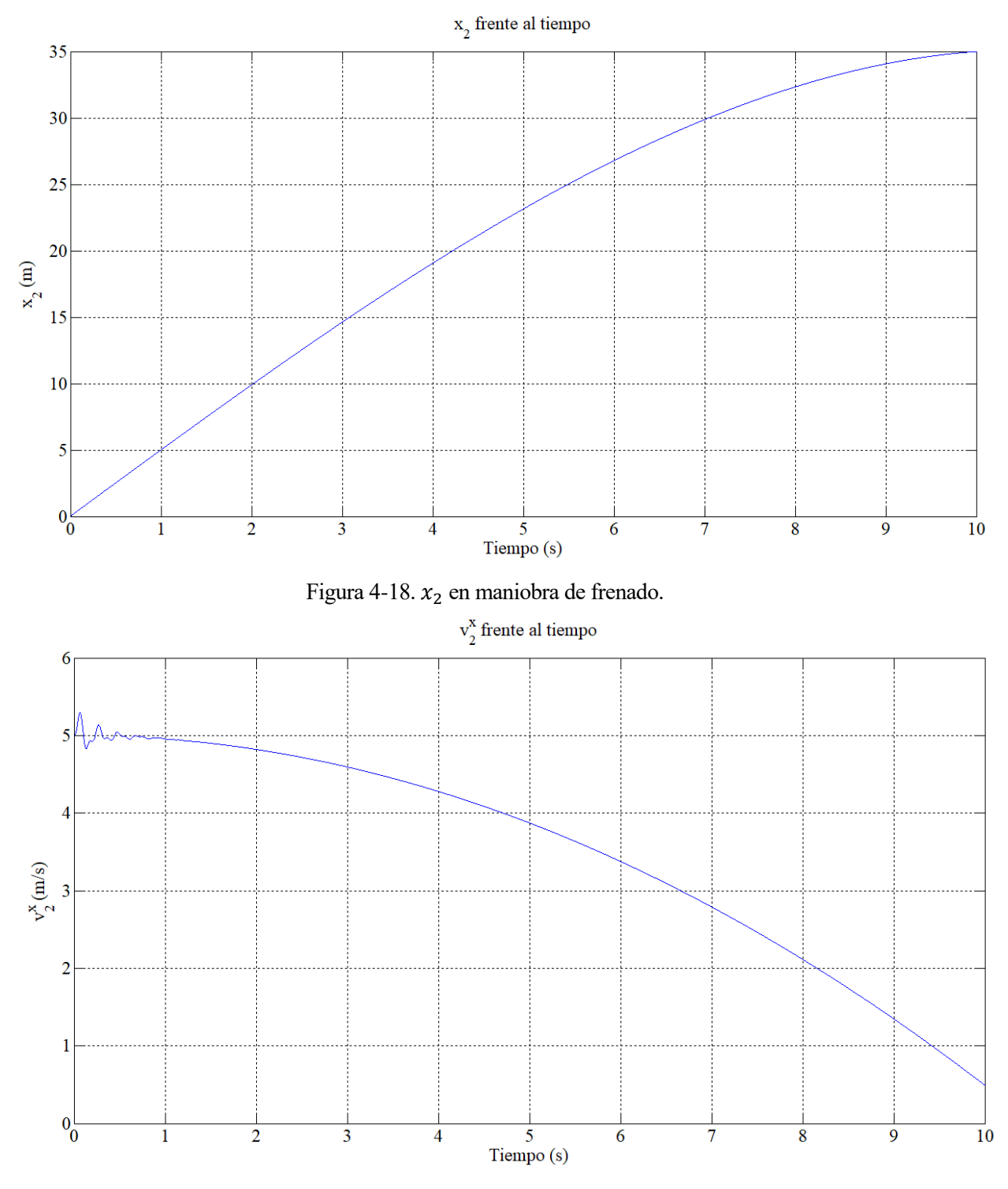

Figura 4-19.  $\dot{x}_2$  en maniobra de frenado.

Se puede observar como la coordenada  $x_2$  para  $t = 10$  s tiene un valor muy diferente en ambas simulaciones. Para  $v$  constante  $x_2(t = 10 \text{ s}) = 50 \text{ m}$ , en cambio con el par de deceleración aplicado  $x_2(t = 10 \text{ s}) = 35 \text{ m}$ . Además, la velocidad  $\dot{x}_2$  pasa de tener forma constante a parabólica llegando a un valor de  $\dot{x}_2(t=10 \text{ s}) = 0.5 \text{ m/s}$  por lo que queda comprobado que el patinete se frena en esta simulación.

Para esta simulación se han hecho las mismas comprobaciones, para ver si la trayectoria rectilínea del patinete se ve afectada, que en la simulación de la aceleración del motor eléctrico y se observa de igual modo que la trayectoria rectilínea no se ve afectada ya que las coordenadas  $\delta y \psi_2$  son cero en toda la simulación. Además, de igual modo que en la simulación anterior, la estabilidad que encuentran los valores de las coordenadas  $z_2$ ,  $\theta_{62}$  y  $S_{43}$  para la simulación a v constante se ve afectada.

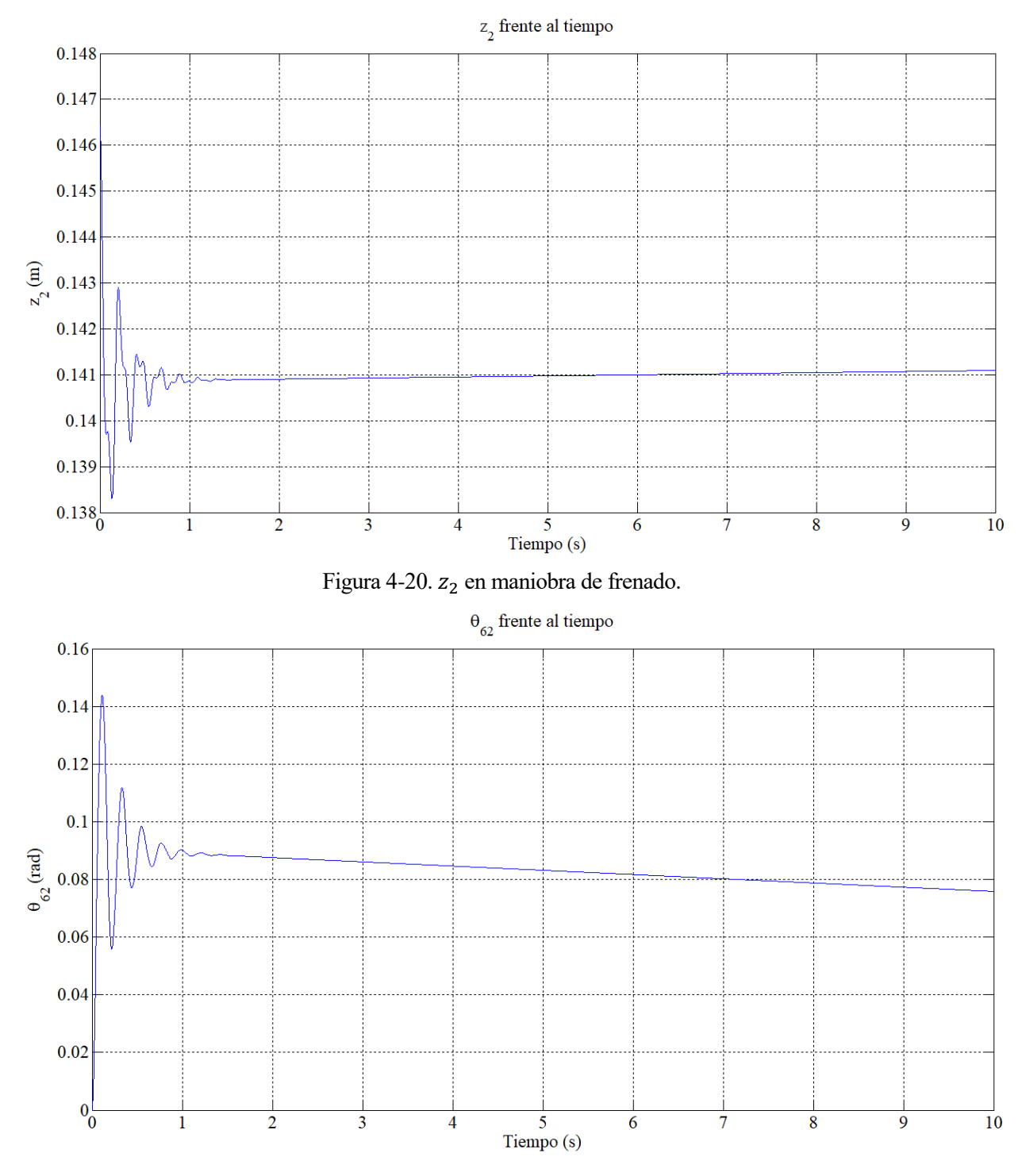

Figura 4-21.  $\theta_{62}$  en maniobra de frenado.

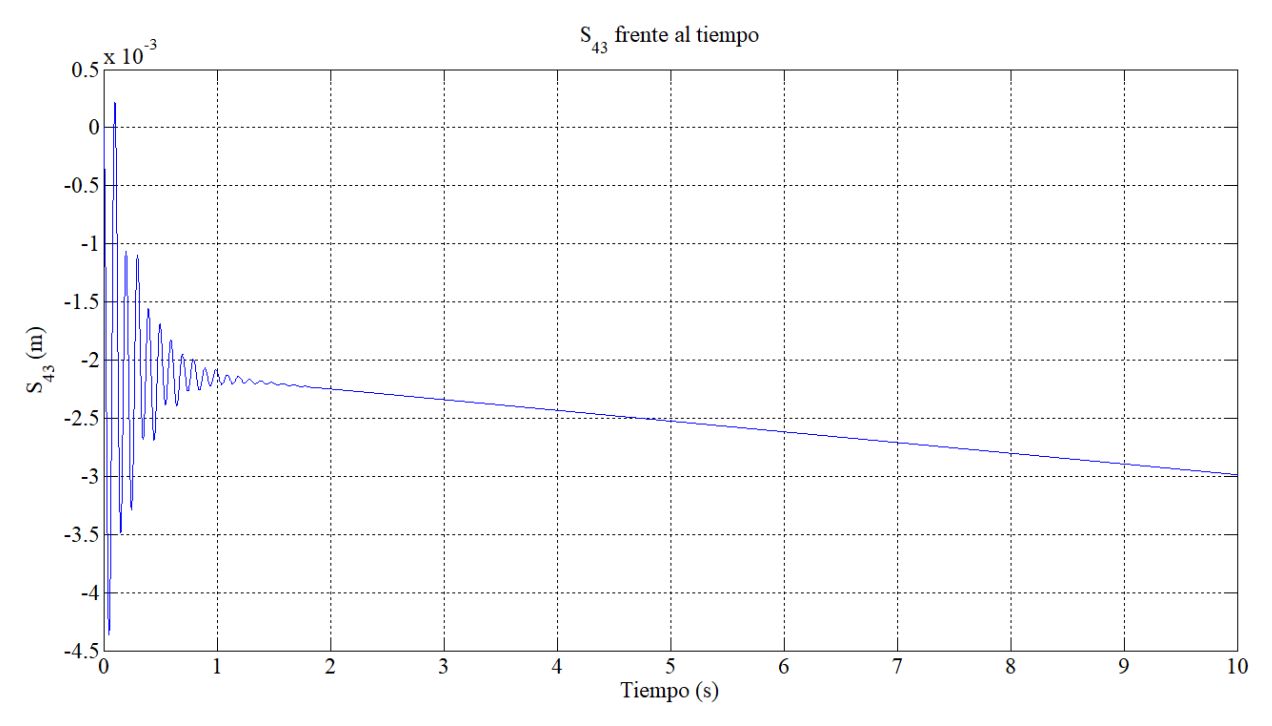

Figura 4-22.  $S_{43}$  en maniobra de frenado.

En esta simulación ocurre totalmente lo contrario que en la aceleración del motor eléctrico. En este caso, la suspensión delantera experimenta una compresión, mientras que la suspension rotacional trasera sufre una expansión que hace que el c.d.g. del bastidor inferior aumente verticalmente con el tiempo cómo se observa en la gráfica de la coordenada z2.

#### **4.4. Oscilación del humano respecto al eje**

En esta simulación se hará oscilar al humano respecto al eje  $y_8$  haciendo cómo si este se estuviera balanceando hacia delante y hacia detrás, volviendo a "lanzar" el patinete a una velocidad constante de  $v = 5$  m/s y con un tiempo de simulación de 10 segundos. Para realizarlo se impondrá una restricción de movilidad a la coordenada  $\theta_{82}$  de tal forma que  $\theta_{82} = A \cdot \text{sen}(wt)$ . Al tener ahora una restricción de movilidad, la matriz E dejaría de ser nula. Hay que recordar que la restricción  $\theta_{82} = 0$  corresponde a la restricción número 8 del vector de restricciones holónomas  $C_h$ , por lo que el nuevo vector de restricciones de movilidad será de la siguiente manera:

$$
C(t) = \begin{bmatrix} 0_{7x1} \\ -A \cdot \text{sen}(wt) \end{bmatrix}
$$

Por lo que al tener 12 restricciones en total, las matrices  $E y \dot{E}$  serán:

$$
E = \begin{bmatrix} C(t) \\ 0_{4x1} \end{bmatrix} = \begin{bmatrix} 0_{7x1} \\ -A \cdot w \cdot \cos(wt) \\ 0_{4x1} \end{bmatrix} \quad ; \quad \dot{E} = \begin{bmatrix} 0_{7x1} \\ A \cdot w^2 \cdot sen(wt) \\ 0_{4x1} \end{bmatrix}
$$

Debido a que ahora hay restricciones de movilidad la resolución del problema inicial en velocidad cambiará.

$$
\dot{q}_{d_0} = -\big(D_d(q_0)\big)^{-1} \big(D_i(q_0)\dot{q}_{i_0} + E(t=0)\big)
$$

Si se vuelve a dar el mismo valor a las coordenadas independientes que en los otros apartados.

$$
\dot{q}_{i_0} = [\dot{y}_2 = 0 \quad \dot{\phi}_2 = 0 \quad \dot{\theta}_{54} = \frac{v}{R_F + e_F} \quad \dot{\xi}_5 = -\frac{v}{R_F + e_F} \quad \dot{\xi}_7 = -\frac{v}{R_R + e_R}]
$$

Se obtiene el siguiente valor de las coordenadas dependientes:

$$
\dot{q}_{d_0} = [\dot{x}_2 = v \quad \dot{\theta}_{76} = \frac{v}{R_R + e_R} \quad \dot{\theta}_{82} = A \cdot w \quad \dot{z}_2 = \dot{\psi}_2 = \dot{\theta}_2 = \dot{\phi}_{82} = \dot{\theta}_{62} = \dot{\delta} = \dot{S}_{43} = \dot{\eta}_5 = \dot{\eta}_7 = 0]
$$

Estos valores tienen sentido ya que si  $\theta_{82} = A \cdot sen(wt)$ , entonces  $\dot{\theta}_{82}(t=0) = A \cdot w$ . Además de la resolución del problema inicial en velocidad, la nueva restricción de movilidad cambiaría las ecuaciones de movimiento del patinete.

$$
\begin{bmatrix}\nM_{17X17} & D_{17X12}^T \\
D_{12X17} & 0_{12X12}\n\end{bmatrix}_{29X29} \begin{bmatrix}\n\ddot{q}_{17X1} \\
\lambda_{12X1}\n\end{bmatrix}_{29X1} = Z_{29X1}
$$
\n
$$
Z_{29X1} = \begin{bmatrix}\nQ_{apl_{17X1}} + Q_{v_{17X1}} \\
-\dot{D}_{12X17}\dot{q}_{17x1} - \dot{E}_{12x1} - 2\alpha \left( \begin{bmatrix} \dot{C}_{h_{8X1}} \\ \dot{C}_{nh_{4X1}} \end{bmatrix} + [E_{12x1}] \right) - \beta^2 \left( \begin{bmatrix} \dot{C}_{h_{8X1}} \\ 0_{4X1} \end{bmatrix} + \begin{bmatrix} C(t)_{8x1} \\ 0_{4x1} \end{bmatrix} \right)\n\end{bmatrix}
$$

Para realizar una primera prueba se darán unos valores pequeños tanto a la amplitud cómo a la velocidad angular de la función senoidal para que el balanceo del humano no sea tan brusco.  $A = 0.2$  rad y  $w =$ 2 rad/s. Por lo que la coordenada  $\theta_{82}$  sería de la siguiente manera:

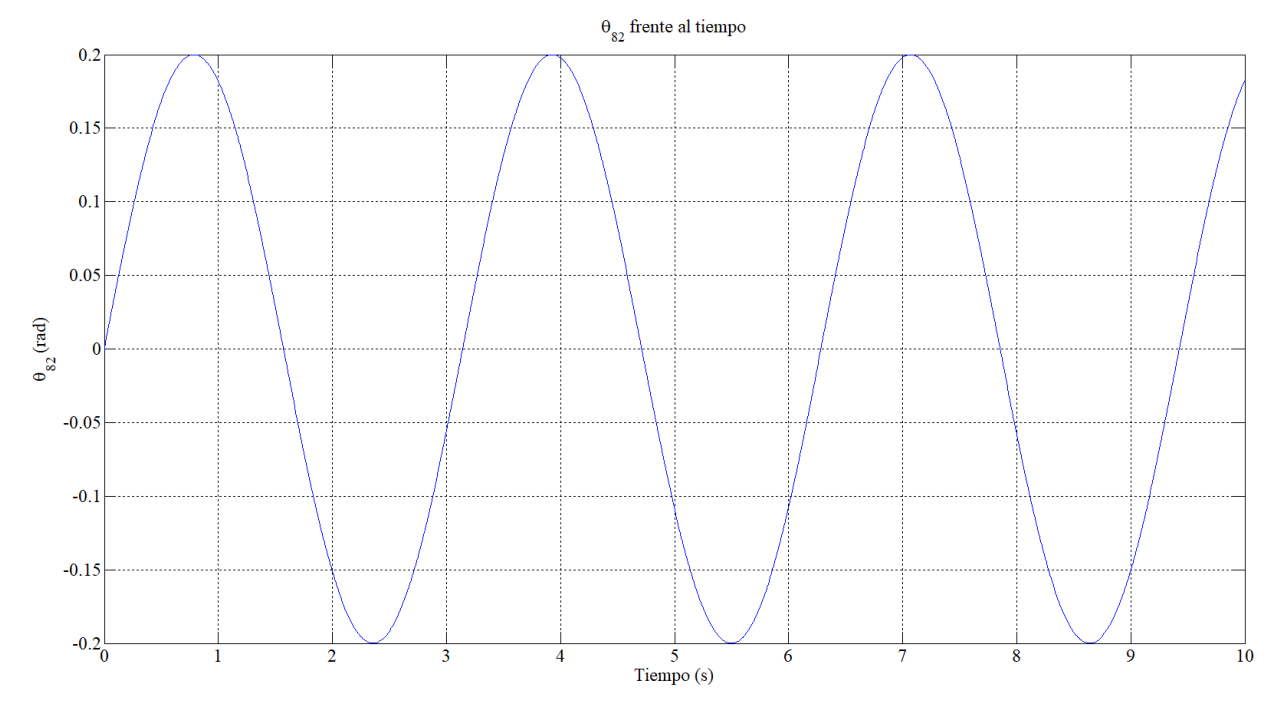

Figura 4-23.  $\theta_{82}$  en oscilación del humano respecto al eje  $y_8(1)$ .

Para analizar las consecuencias del balanceo del humano hacia delante y hacia detrás se va a estudiar la coordenada  $z_2$  para ver si el c.d.g. del bastidor inferior se ve afectado, las coordenadas  $\theta_{62}$  y  $S_{43}$  para ver cómo afecta el balanceo a las suspensiones y los multiplicadores de Lagrange correspondientes a las restricciones  $r_F^z$  y  $r_R^z$  para ver si oscilan debido al efecto del balanceo.

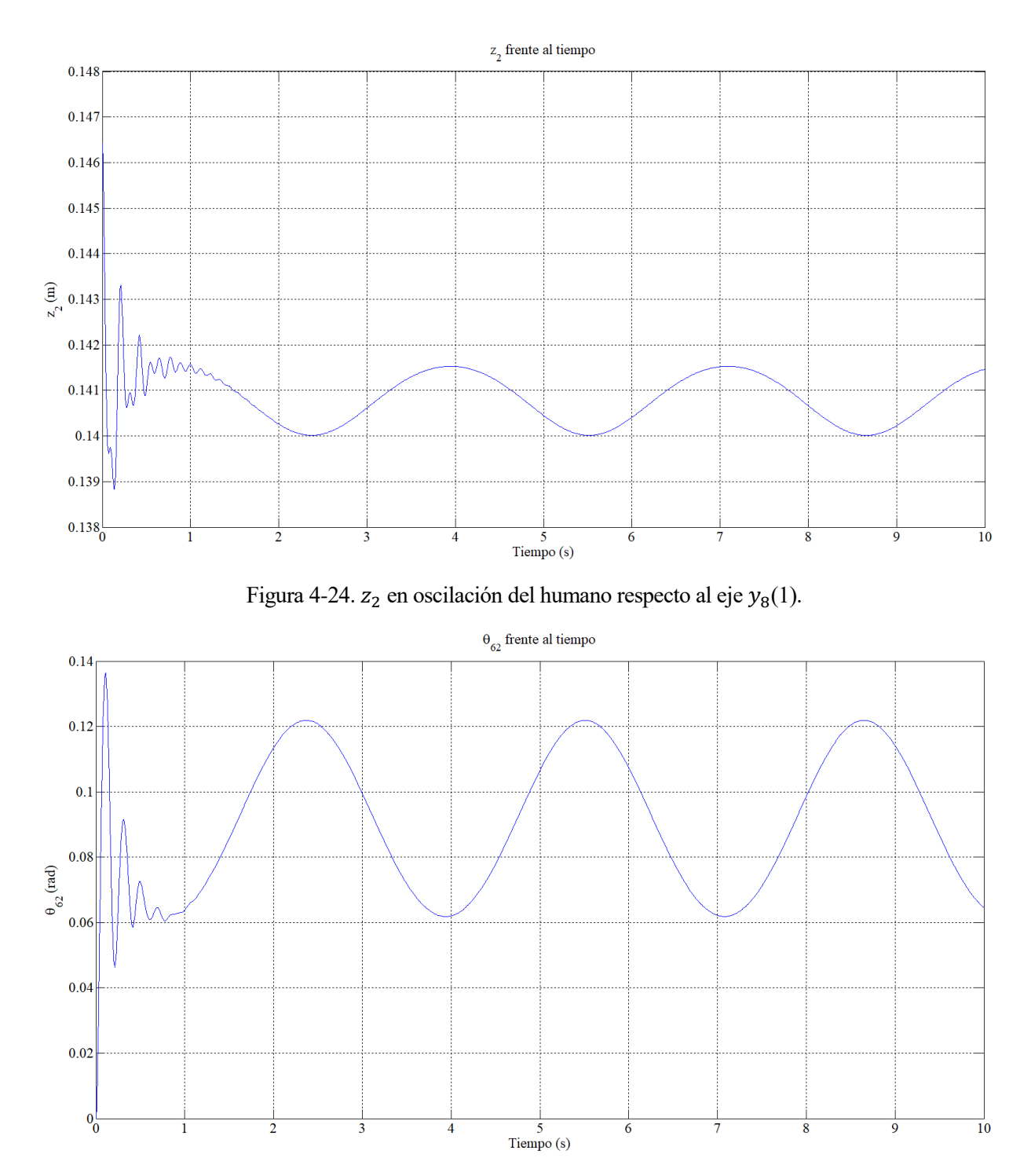

Figura 4-25.  $\theta_{62}$  en oscilación del humano respecto al eje  $y_8(1)$ .

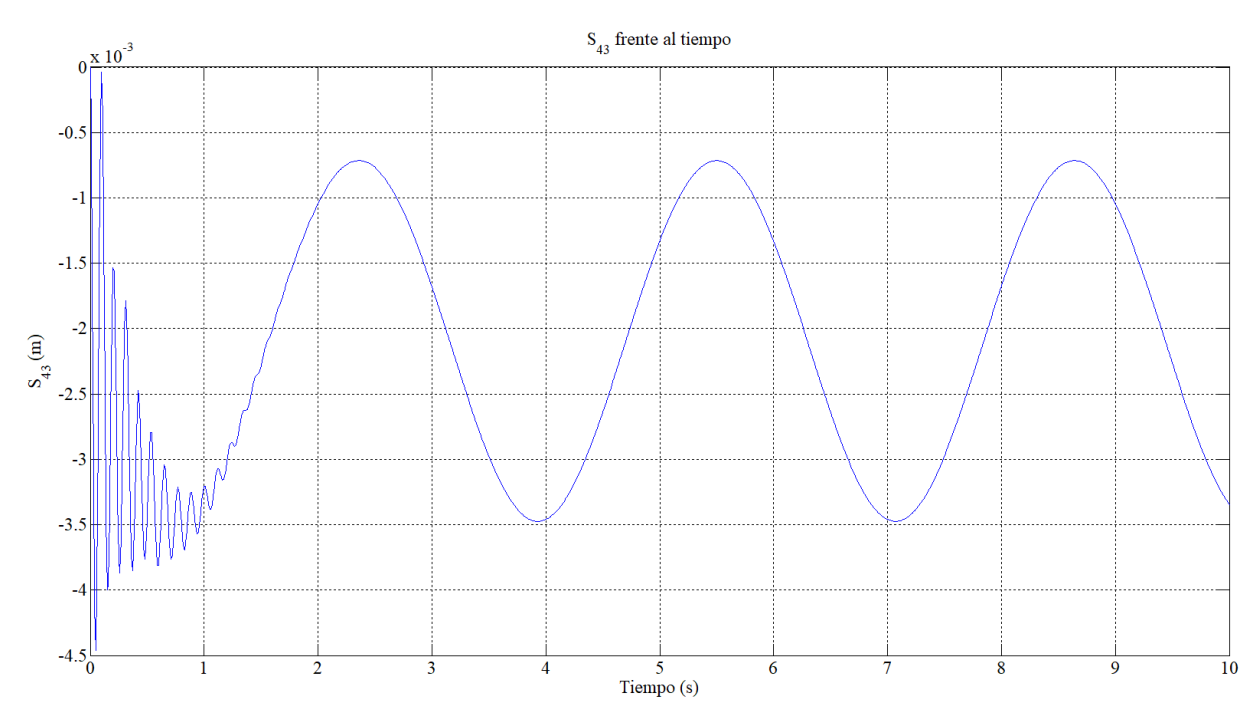

Figura 4-26.  $S_{43}$  en oscilación del humano respecto al eje  $y_8(1)$ .

Se observa cómo las coordenadas oscilan debido al efecto del balanceo del humano. Además, se observa que cuando el humano se inclina hacia delante la suspensión delantera experimenta una compresión y por el contrario la suspensión rotacional trasera sufre una expansión que hace que el c.d.g. del bastidor inferior aumente verticalmente cómo se observa en la gráfica de la coordenada  $z_2$ . En cambio, cuando el humano se inclina hacia detrás la suspensión delantera experimenta una expansión y la suspensión rotacional trasera sufre una compresión que hace que el c.d.g. del sólido 2 disminuya verticalmente.

A continuación, se van a estudiar los multiplicadores de Lagrange previamente nombrados.

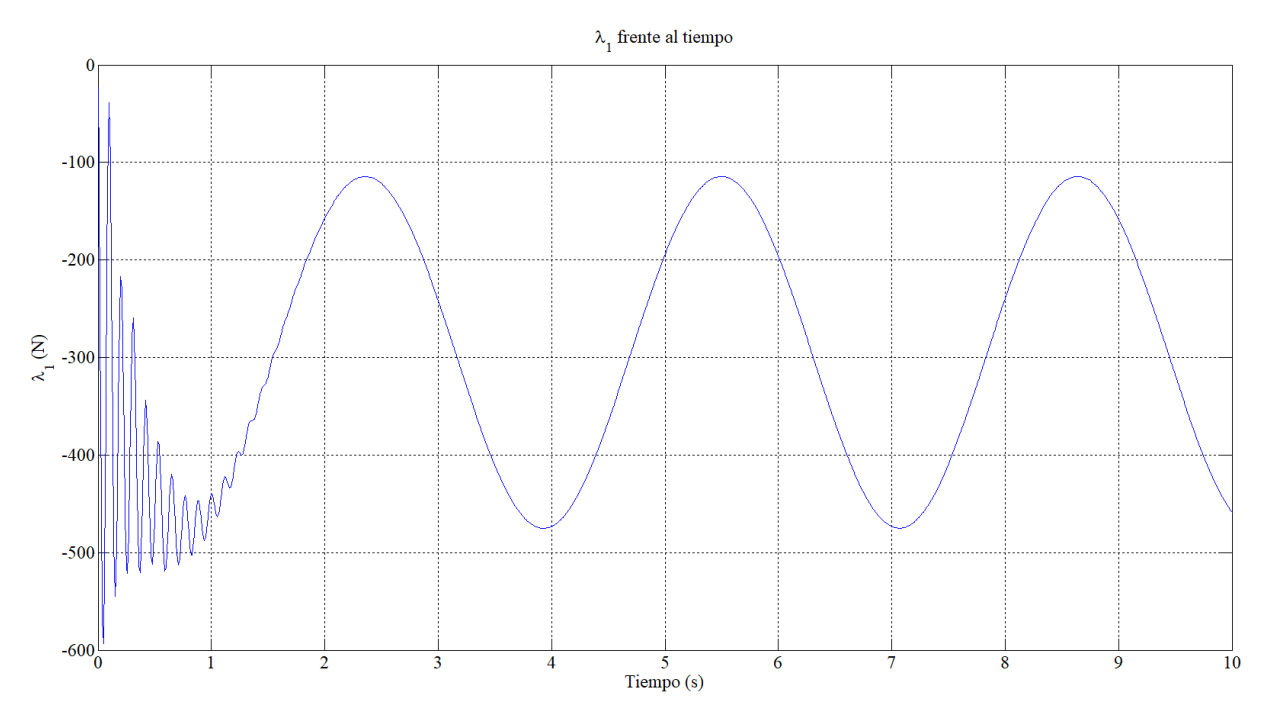

Figura 4-27.  $\lambda_1$  en oscilación del humano respecto al eje  $y_8(1)$ .

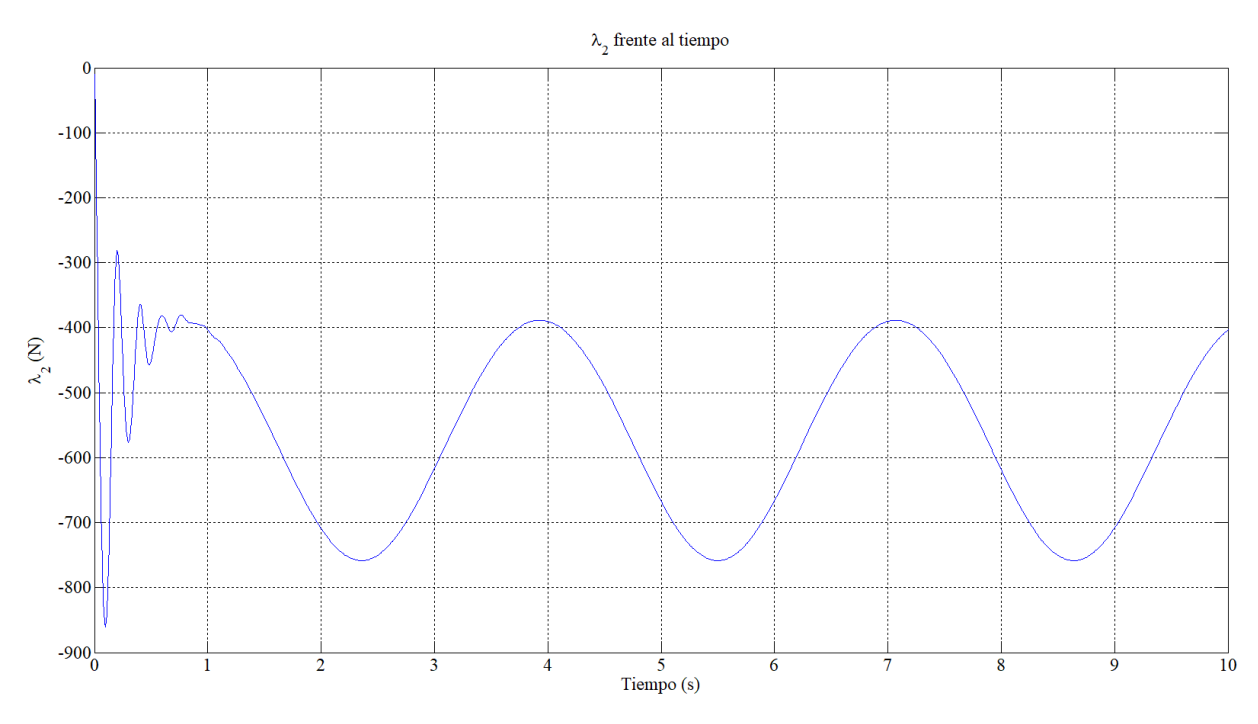

Figura 4-28.  $\lambda_2$  en oscilación del humano respecto al eje  $y_8(1)$ .

Cómo se puede observar, la fuerza normal que se tiene que ejercer para que se cumpla la restricción es mayor cuando el humano se inclina hacia el lado correspondiente a cada rueda.

Para finalizar esta simulación, se hará una segunda prueba aumentando la amplitud y la velocidad angular de la función senoidal para ver cómo afecta esto a la oscilación de las coordenadas.  $A = 0.3$  rad y  $w = 4$  rad/s.

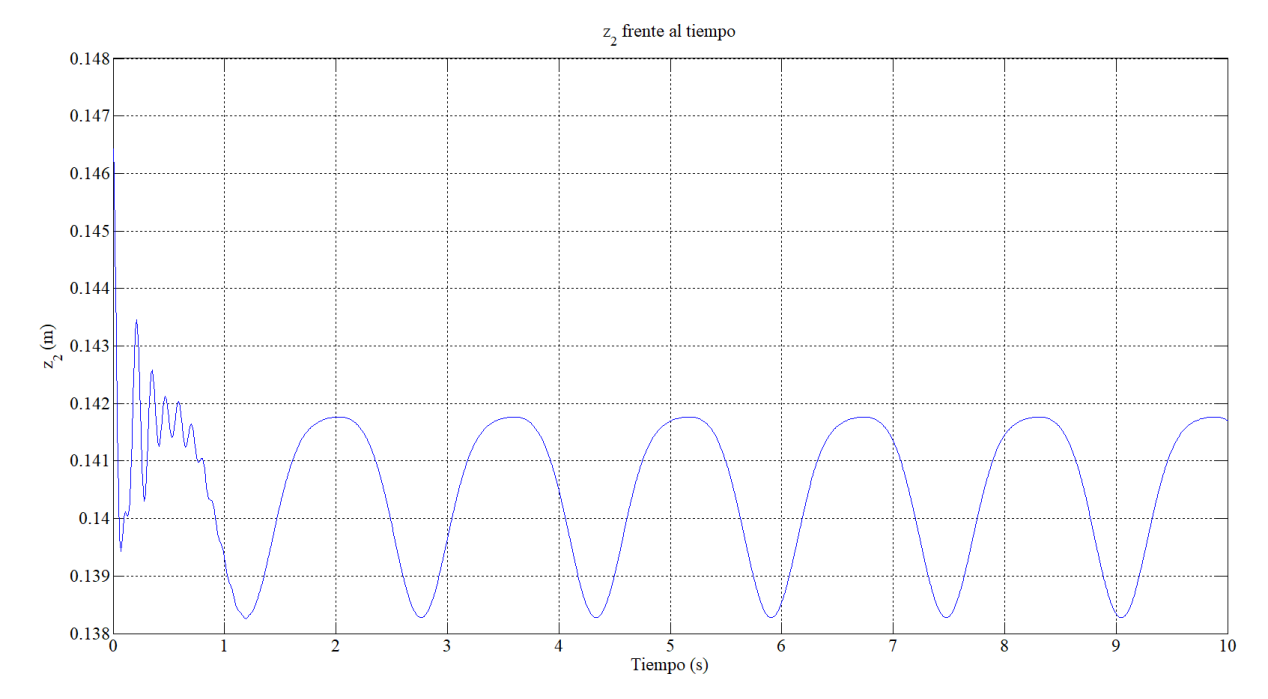

Figura 4-29.  $z_2$  en oscilación del humano respecto al eje  $y_8(2)$ .

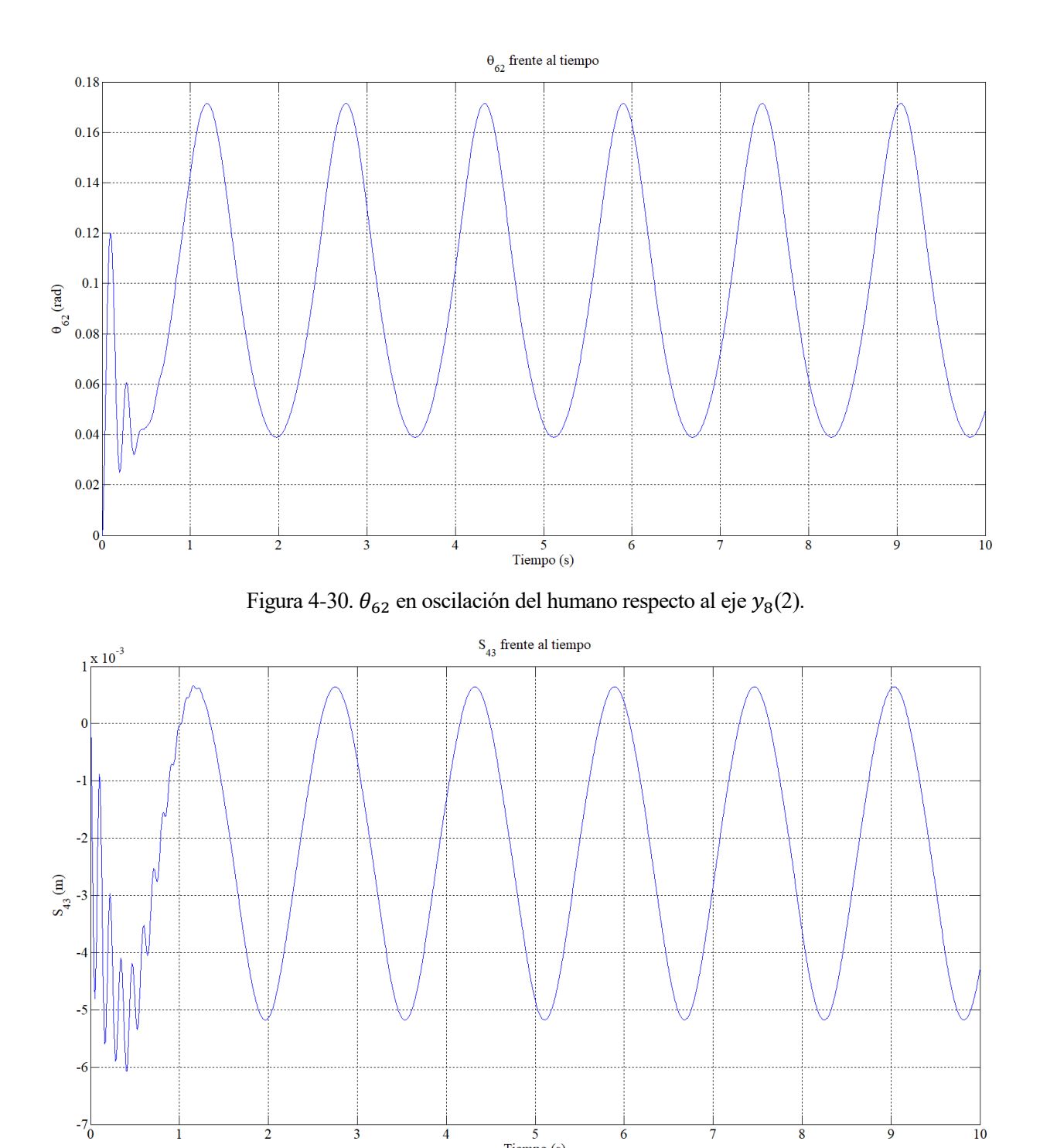

Figura 4-31.  $S_{43}$  en oscilación del humano respecto al eje  $y_8(2)$ .

 $\frac{1}{5}$ <br>Tiempo (s)

 $\overline{6}$ 

8

 $\frac{1}{10}$ 

Cómo se podía esperar, al aumentar la amplitud y la velocidad angular de la restricción de movilidad, las oscilaciones de las coordenadas a lo largo del tiempo también tienen mayores amplitudes.

 $\overline{4}$ 

 $\overline{2}$ 

#### **4.5. Oscilación del humano respecto al eje**

En esta útlima simulación se hará oscilar al humano respecto al eje  $x_8$  haciendo cómo si este se estuviera balancenado hacia los lados, volviendo a "lanzar" el patinete a una velocidad constant de  $v = 5$  m/s y con un tiempo de simulación de 2 segundos, mucho más corto que en los casos anteriores ya que seguramente el patinete se caiga debido al balanceo hacia los lados y MATLAB dará problemas de compilación. Para realizar esta simulación se impondrá una restricción de movilidad a la coordenada  $\phi_{82}$  de tal forma que  $\phi_{82} = A \cdot$  $sen(wt)$ .

Cómo en el apartado anterior se tiene una nueva restricción de movilidad, por lo que se resolverán las ecuaciones de movimiento del patinete y el problema inicial en velocidad de la misma manera, pero teniendo en cuenta que la restricción  $\phi_{82} = 0$  corresponde a la restricción número 7 del vector de restricciones holónomas.

$$
C(t) = \begin{bmatrix} 0_{6x1} \\ -A \cdot \text{sen}(wt) \\ 0 \end{bmatrix} \quad ; \quad E = \begin{bmatrix} C(t) \\ 0_{4x1} \end{bmatrix} = \begin{bmatrix} 0_{6x1} \\ -A \cdot w \cdot \text{cos}(wt) \\ 0_{5x1} \end{bmatrix} \quad ; \quad E = \begin{bmatrix} 0_{6x1} \\ A \cdot w^2 \cdot \text{sen}(wt) \\ 0_{5x1} \end{bmatrix}
$$

Se realizará una primera prueba dandole unos valores pequeños tanto a la amplitud cómo a la velocidad angular de la función senoidal para que el balanceo hacia los lados no sea muy brusco y el patinete no se caiga tan rápidamente.  $A = 0.05$  rad y  $w = 0.5$  rad/s. Para analizar cuánto tarda en caerse el patinete se va a estudiar la coordenada  $z_2$ .

![](_page_47_Figure_5.jpeg)

Figura 4-32.  $z_2$  en oscilación del humano respecto al eje  $x_8(1)$ .

En este caso el patinete se termina cayendo al suelo cuando han pasado 2 segundos. Ahora se comprobará que si aumentamos la amplitud y la velocidad angular de la restricción de movilidad el patinete se caerá antes, ya que si el balanceo es más brusco, el patinete se desestabiliza más rápido.  $A = 0.5$  rad y  $w = 1$  rad/s.

![](_page_48_Figure_0.jpeg)

Figura 4-33.  $z_2$  en oscilación del humano respecto al eje  $x_8(2)$ .

Cómo se puede observar, en este caso el patinete cae al suelo alrededor de 1 segundo desde el comienzo de la simulación. Por lo que queda comprobado que el balanceo del humano hacia los lados hace que el patinete se desestabilize y caiga al suelo, y también que cuánto más brusca y más rápida es esa oscilación del humano, menos tarda el patinete en caer.

## **5 CONCLUSIONES**

Este estudio del patinete eléctrico permite que se entienda mejor su funcionamiento, permite conocer cómo funcionan entre si todos sus sólidos y cómo se desarrollan todas sus coordenadas a lo largo del tiempo. Además, se ha entendido cómo funcionan y cómo afectan las suspensiones en el mecanismo del patinete y se ha entendido cómo se modelan las ruedas toroidales. Para simular el mecanismo del patinete se ha realizado una dinámica directa en el que se le aplican al mecanismo una serie de acciones (gravedad, suspensiones, acciones exteriores…) para posteriormente integrar las ecuaciones y calcular las coordenadas a lo largo de un tiempo determinado.

El análisis de las simulaciones realizadas ha generado un mayor conocimiento de cómo funciona el patinete eléctrico. Inicialmente, se han visto el desarrollo de las coordenadas cuando "lanzamos" el patinete con un movimiento rectilíneo uniforme. Posteriormente, se ha visto como acelerando o frenando el patinete, este se comporta de distintas maneras afectando al desarrollo de ciertas coordenadas. Por último, se ha conseguido estabilizar el patinete eléctrico partiendo desde una posición que sin la acción de fuerzas exteriores caería al suelo inmediatamente.

Una continuación a estos estudios podría ser la eliminación de las restricciones holónomas 7 y 8 en las que restringimos los posibles giros del humano respecto al patinete con lo que conseguimos que el patinete no se descontrole. Si se eliminan estas restricciones sería interesante estudiar las acciones exteriores que se podrían aplicar para que el humano (sólido 8) sea capaz de no caerse y de controlar el patinete, y así estabilizar la trayectoria.

- [1] Arroyo Martín E., " Modelado y Estudio Cinemático y Dinámico de un Waveboard", Trabajo Fin de Grado, (2018).
- [2] García Vallejo D., Schiehlen W., García-Agúndez Blanco A., " eXS KickScooter Benchmark Documents".
- [3] Escalona Franco J.L., "Sistemas Dinámicos Multicuerpo", Apuntes de la asignatura Cinemática y Dinámica de Máquinas.
- [4] Baumgarte J., "Stabilization of constraints and integrals of motion in dynamical systems", (1972).
- [5] Ackermann, M., "Dynamics and Energetics of Walking with Prostheses", PhD thesis, Institut für Technische und Numerische Mechanik, Stuttgart (2007)
- [6] García Vallejo D., García-Agúndez Blanco A., Freire E., " Study of the forward locomotion of a threedimensional multibody model of a Waveboard by inverse dynamics".

### **ANEXO I. CÓDIGOS DE MATLAB**

#### **Archivo de Generación de Funciones**

gen = false;

fprintf('Defining symbolic variables...\n') syms x2 y2 z2 psi2 teta2 fi2 fi82 teta82 teta62 teta76 delta s43 teta54 xi5 xi7 eta5 eta7 real syms x2p y2p z2p psi2p teta2p fi2p fi82p teta82p teta62p teta76p deltap s43p teta54p xi5p xi7p eta5p eta7p real syms x2pp y2pp z2pp psi2pp teta2pp fi2pp fi82pp teta82pp teta62pp teta76pp deltapp s43pp teta54pp xi5pp xi7pp eta5pp eta7pp real fprintf('Defining constants...\n') syms grav lamda L H xB zB d xH zH RR RF z43 z54 k4 k6 d4 d6 acelofren estab1 estab2 estab3 real syms m2 m3 m4 m5 m6 m7 m8 real syms I2xx I2yy I2zz I2xz I3xx I3yy I3zz I3xz I4xx I4yy I4zz I4xz I5xx I5yy I6xx I6yy I6zz I6xz I7xx I7yy I8xx I8yy I8zz real fprintf('Building transformation matrices...\n') q = [x2, y2, z2, psi2, teta2, fi2, fi82, teta82, teta62, teta76, delta, s43, teta54, xi5, xi7, eta5, eta7]; qp = [x2p, y2p, z2p, psi2p, teta2p, fi2p, fi82p, teta82p, teta62p, teta76p, deltap, s43p, teta54p, xi5p, xi7p, eta5p, eta7p]; par = [grav lamda L H xB zB d xH zH RR RF z43 z54 k4 k6 d4 d6 acelofren estab1 estab2 estab3 m2 m3 m4 m5 m6 m7 m8 I2xx I2yy I2zz I2xz I3xx I3yy I3zz I3xz I4xx I4yy I4zz I4xz I5xx I5yy I6xx I6yy I6zz I6xz I7xx I7yy I8xx I8yy I8zz]; wvar = 2\*pi-lamda; %lamda=pi/10 A\_lamda =  $[ cos(wvar), 0, sin(wvar);$  $0, 1, 0;$ -sin(wvar), 0, cos(wvar)]; A psi2 =  $[cos(psi2), -sin(psi2), 0;$ sin(psi2), cos(psi2), 0;  $0, 0, 1$ ;  $A_{\text{teta2}} = [\cos(\text{teta2}), 0, \sin(\text{teta2});$  $0, 1, 0;$  -sin(teta2), 0, cos(teta2)]; A fi2 =  $[1, 0, 0;$  $0 \cos(fi2)$ ,  $-sin(fi2)$ ; 0  $sin(fi2)$ ,  $cos(fi2)$ ; A fi82 =  $[1, 0, 0]$ 0 cos(fi82), -sin(fi82); 0 sin(fi82), cos(fi82)]; A teta82 =  $[cos(teta82), 0, sin(teta82);$  $0, 1, 0;$  $-sin(teta82)$ , 0,  $cos(teta82)$ ]; A teta62 =  $[cos(teta62), 0, sin(teta62);$  $0, 1, 0;$  -sin(teta62), 0, cos(teta62)]; A\_teta76 =  $[cos(teta76), 0, sin(teta76);$ <br>0. 1. 0:  $0, 1,$  $-sin(teta76)$ , 0,  $cos(teta76)$ ]; A delta =  $[cos(detta), -sin(detta), 0;$ sin(delta), cos(delta), 0;  $0, 0, 1];$ 

```
A_teta54 = [cos(teta54), 0, sin(teta54);0, 1, 0;-sin(teta54), 0, cos(teta54)];
A_x i5 = [cos(xi5), 0, sin(xi5);0, 1, 0; -sin(xi5), 0, cos(xi5)];
A x_i = [\cos(x_i), 0, \sin(x_i),0, 1, 0; -sin(xi7), 0, cos(xi7)];
A_{eta5} = [cos(eta5), -sin(eta5), 0;
            sin(eta5), cos(eta5), 0;
                    0, 0, 1];
A_{eta7} = [cos(eta7), -sin(eta7), 0;
            sin(eta7), cos(eta7), 0;
                   0, 0, 1;
A2 = A \psi^2 + A \theta^2 + A \theta^2if gen, matlabFunction(A2,'file','A2','Vars',{q,par}); end 
A8=A2*A_fi82*A_teta82;
if gen, matlabFunction(A8,'file','A8','Vars',{q,par}); end
A6=A2*A_teta62;
if gen, matlabFunction(A6,'file','A6','Vars',{q,par}); end
A7=A6*A_teta76;
if gen, matlabFunction(A7,'file','A7','Vars',{q,par}); end
A3=A2*A_lamda*A_delta;
A4 = A3;if gen, matlabFunction(A3,'file','A3','Vars',{q,par}); end
if gen, matlabFunction(A4,'file','A4','Vars',{q,par}); end
A5=A3*A teta54;
if gen, matlabFunction(A5,'file','A5','Vars',{q,par}); end
% Body-2
fprintf('Creating G2, G2p, H2 and H2p...\n')
syms A2p real; A2p = 0;
for i=1:length(q)
    A2p = A2p + diff(A2, q(i)) * qp(i);end
Wskew2 = (A2') * A2p;
w1_2 = Wskew2(3,2);
w2 = Wskew2(1,3);
w3^{-2} = Wskew2(2,1);
w2 = [w1 2, w2 2, w3 2];w2 = \text{simplify}(w2);G2 = jacobian(w2, qp);
syms g2 real; g2 = 0;
for i=1:length(q)
   g2 = g2 + diff(G2, q(i)) * qp(i);end
if gen, matlabFunction(G2,'file','G2','Vars',{q,par}); end
if gen, matlabFunction(g2,'file','G2p','Vars',{q,qp,par}); end
r2 = [x2; y2; z2];H2 = jacobian(r2,q);syms h2 real; h2 = 0;
for i=1: length(q)h2 = h2 + diff(H2, q(i)) * qp(i);end
if gen, matlabFunction(H2,'file','H2','Vars',{q,par}); end
if gen, matlabFunction(h2,'file','H2p','Vars',{q,qp,par}); end
```

```
% Body-8
fprintf('Creating G8, G8p, H8 and H8p...\n')
syms A8p real; A8p = 0;
for i=1:length(q)
    A8p = A8p + diff(A8, q(i)) *qp(i);end
Wskew8 = (A8') * A8p;
w18 = Wskew8(3,2);
w2^{-8} = Wskew8(1,3);
w3^{-8} = Wskew8(2,1);
w8 = [w1_8, w2_8, w3_8];w8 = simplify(w8);
G8 = jacobian(w8, qp);syms g8 real; g8 = 0;
for i=1:length(q)
    g8 = g8 + diff(G8, q(i)) * qp(i);end
if gen, matlabFunction(G8,'file','G8','Vars',{q,par}); end
if gen, matlabFunction(g8,'file','G8p','Vars',{q,qp,par}); end
r8 = r2 + A2*(-L;0;0;) + A8*(0;0;H];if gen, matlabFunction(r8,'file','r8','Vars',{q,par}); end
H8 = jacobian(r8,q);syms h8 real; h8 = 0;
for i=1: length(q)h8 = h8 + diff(H8, q(i)) * qp(i);end
if gen, matlabFunction(H8,'file','H8','Vars',{q,par}); end
if gen, matlabFunction(h8,'file','H8p','Vars',{q,qp,par}); end
% Body-6
fprintf('Creating G6, G6p, H6 and H6p...\n')
syms A6p real; A6p = 0;
for i=1: length(q)A6p = A6p + diff(A6, q(i)) * qp(i);end
Wskew6 =(A6')*A6p ;
w1 6 = Wskew6(3,2);
w2 = Wskew6(1,3);
w3 = Wskew6(2,1);
w6 = [w1_6,w2_6,w3_6];w6 = simplify(w6);
G6 = jacobian(w6,qp);syms g6 real; g6 = 0;
for i=1: length(q)q6 = q6 + diff(G6, q(i)) * qp(i);end
if gen, matlabFunction(G6,'file','G6','Vars',{q,par}); end
if gen, matlabFunction(g6,'file','G6p','Vars',{q,qp,par}); end
r6 = r2 + A2*(-(xB-d);0;0;1 + A6*(-d/2;0;0];if gen, matlabFunction(r6,'file','r6','Vars',{q,par}); end
H6 = jacobian(r6,q);syms h6 real; h6 = 0;
for i=1:length(q)
    h6 = h6 + diff(H6,q(i)) *qp(i);
end
if gen, matlabFunction(H6,'file','H6','Vars',{q,par}); end
if gen, matlabFunction(h6,'file','H6p','Vars',{q,qp,par}); end
% Body-7
```

```
fprintf('Creating G7, G7p, H7 and H7p...\n')
syms A7p real; A7p = 0;
for i=1: length(q)A7p = A7p + diff(A7, q(i)) * qp(i);end
Wskew7 = (A7') * A7p;
w1 7 = Wskew7(3,2);w2^{-7} = Wskew7(1,3);
w3^{-7} = Wskew7(2,1);
w7 = [w1 7, w2 7, w3 7];w7 = simplify (w7);
G7 = jacobian(w7,qp);
syms g7 real; g7 = 0;
for i=1:length(q)
    g7 = g7 + diff(G7, q(i)) * qp(i);end
if gen, matlabFunction(G7,'file','G7','Vars',{q,par}); end
if gen, matlabFunction(g7,'file','G7p','Vars',{q,qp,par}); end
r7 = r6 + A6*(-d/2; 0; 0);if gen, matlabFunction(r7,'file','r7','Vars',{q,par}); end
H7 = jacobian(r7,q);syms h7 real; h7 = 0;
for i=1:length(q)
    h7 = h7 + diff(H7, q(i)) * qp(i);end
if gen, matlabFunction(H7,'file','H7','Vars',{q,par}); end
if gen, matlabFunction(h7,'file','H7p','Vars',{q,qp,par}); end
% Body-3
fprintf('Creating G3, G3p, H3 and H3p...\n')
syms A3p real; A3p = 0;
for i=1:length(q)
    A3p = A3p + diff(A3, q(i)) * qp(i);end
Wskew3 =(A3')*A3p ;
w13 = Wskew3(3,2);
w2^{-3} = Wskew3(1,3);
w3 = Wskew3(2,1);
w3 = [w1_3, w2_3, w3_3];w3 = simplify(w3);
G3 = jacobian(w3,qp);syms q3 real; q3 = 0;
for i=1:length(q)
    q3 = q3 + diff(G3, q(i)) * qp(i);end
if gen, matlabFunction(G3,'file','G3','Vars',{q,par}); end
if gen, matlabFunction(g3,'file','G3p','Vars',{q,qp,par}); end
r3 = r2 + A2*( (xH-xB); 0; (zH-zB) ];if gen, matlabFunction(r3,'file','r3','Vars',{q,par}); end
H3 = jacobian(r3,q);syms h3 real; h3 = 0;
for i=1:length(q)
    h3 = h3 + diff(H3, q(i)) * qp(i);end
if gen, matlabFunction(H3,'file','H3','Vars',{q,par}); end
if gen, matlabFunction(h3,'file','H3p','Vars',{q,qp,par}); end
% Body-4
fprintf('Creating G4, G4p, H4 and H4p...\n')
```

```
syms A4p real; A4p = 0;
for i=1:length(q)
    A4p = A4p + diff(A4, q(i)) * qp(i);end
Wskew4 =(A4') *A4p ;
w1 4 = Wskew4(3,2);
w2^{-}4 = Wskew4(1,3);
w3^{-}4 = Wskew4(2,1);
w4 = [w1 4, w2 4, w3 4];w4 = \sin \sqrt{\sqrt{w4}};
G4 = jacobian(w4, qp);syms g4 real; g4 = 0;
for i=1:length(q)
    q4 = q4 + diff(G4, q(i)) * qp(i);end
if gen, matlabFunction(G4,'file','G4','Vars',{q,par}); end
if gen, matlabFunction(g4,'file','G4p','Vars',{q,qp,par}); end
r4 = r3 + A3*(0;0;-(z43+s43));if gen, matlabFunction(r4,'file','r4','Vars',{q,par}); end
H4 = jacobian(r4,q);syms h4 real; h4 = 0;
for i=1:length(q)
    h4 = h4 + diff(H4, q(i)) * qp(i);end
if gen, matlabFunction(H4,'file','H4','Vars',{q,par}); end
if gen, matlabFunction(h4,'file','H4p','Vars',{q,qp,par}); end
% Body-5
fprintf('Creating G5, G5p, H5 and H5p...\n')
syms A5p real; A5p = 0;
for i=1:length(q)
    A5p = A5p + diff(A5, q(i)) * qp(i);end
Wskew5 =(A5')*A5p ;
w1 5 = Wskew5(3,2);
w2^{-}5 = Wskew5(1,3);
w3^{-}5 = Wskew5(2,1);
w5 = [w1_5, w2_5, w3_5];w5 = simplify(w5);
G5 = \text{iacobian}(w5, qp);
syms g5 real; g5 = 0;
for i=1:length(q)
    g5 = g5 + diff(G5, q(i)) * qp(i);end
if gen, matlabFunction(G5,'file','G5','Vars',{q,par}); end
if gen, matlabFunction(g5,'file','G5p','Vars',{q,qp,par}); end
r5 = r4 + A4*(0;0; -z54);if gen, matlabFunction(r5,'file','r5','Vars',{q,par}); end
H5 = jacobian(r5,q);syms h5 real; h5 = 0;
for i=1:length(q)
    h5 = h5 + diff(H5, q(i)) * qp(i);end
if gen, matlabFunction(H5,'file','H5','Vars',{q,par}); end
if gen, matlabFunction(h5,'file','H5p','Vars',{q,qp,par}); end
% Constraints
fprintf('Computing holonomic constraints...\n')
eR = 0.2*RR;
```

```
rR = r7 + A7*A_xi7*[RR;0;0] + A7*A_xi7*A_teta7*[ER;0;0];rF = r5 + A5*A xi5*[RF;0;0] + A5*A xi5*A eta5*[eF;0;0];tLR = A7*(-(RR+eR*cos(eta7))*sin(xi7);0)-(RR+eR*cos(eta7))*cos(xi7));TTR = A7*(-eR*cos(xi7)*sin(eta7);eR*cos(eta7);eR*sin(eta7)*sin(xi7);tLF = A5*[-(RF+eF*cos(eta5))*sin(xi5);0;-(RF+eF*cos(eta5))*cos(xi5)];tTF = A5* [-eF*cos(xi5)*sin(eta5);eF*cos(eta5);eF*sin(eta5)*sin(xi5)];
C1 = rF(3);C2 = rR(3);C3 = tLF(3);C4 = TFF(3);C5 = tLR(3);C6 = \text{tr}(3);C7 = f i 82;C8 = \text{teta}82:
C = [C1; C2; C3; C4; C5; C6; C7; C8];
fprintf('Creating function C...\n')
if gen, matlabFunction(C,'file','C','Vars',{q,par}); end
syms Cpunto real; Cpunto = 0;
for i=1:length(q)
    Cpunto = Cpunto + diff(C, q(i)) *qp(i);
end
if gen, matlabFunction(Cpunto,'file','Cpunto','Vars',{q,qp,par}); end
Cq = jacobian(C, q);Cq = simplify(Cq);
syms Cqpunto real; Cqpunto = 0;
for i=1:length(q)
    Cqpunto = Cqpunto + diff(Cq,q(i)) *qp(i);
end
if gen, matlabFunction(Cqpunto,'file','Cqpunto','Vars',{q,qp,par}); end
fprintf('Computing non-holonomic constraints...\n')
syms v7G7 real; v7G7 = 0;
for i=1:length(q)
    v7G7 = v7G7 + diff(r7, q(i)) *qp(i);end
vR = v7G7 + A7*cross(w7', [(RR+eR*cos(eta7))*cos(x17);eR*sin(eta7);-(RR+eR*cos(eta7))*sin(xi7)];
syms v5G5 real; v5G5 = 0;
for i=1:length(q)
    v5G5 = v5G5 + diff(r5, q(i)) * qp(i);end
vF = v5G5 + A5*cross(w5',[(RF+eF*cos(eta5))*cos(xi5);eF*sin(eta5);-(RF+eF*cos(eta5))*sin(xi5)];
vp = [vF(1); vF(2); vR(1); vR(2)];
fprintf('Creating function vp...\n')
if gen, matlabFunction(vp,'file','vp','Vars',{q,qp,par}); end
B = jacobian(vp, qp);B = simplify(B);
D = [Cq; B];fprintf('Creating function D...\n')
if gen, matlabFunction(D,'file','D','Vars',{q,par}); end
Dpunto = [
     (jacobian(Cq*(qp'),q));
    (jacobian(B*(qp'),q));
fprintf('Creating function Dpunto...\n')
if gen, matlabFunction(Dpunto,'file','Dpunto','Vars',{q,qp,par}); end
```
 $eF = 0.2*RF;$ 

```
DpuntoXqp = [
    (jacobian(Cq*(qp'),q))*(qp');(jacobian(B*(qp'),q))*(qp');
fprintf('Creating function DpuntoXqp...\n')
if gen, matlabFunction(DpuntoXqp,'file','DpuntoXqp','Vars',{q,qp,par}); end
velocidades = [Cpunto;vp];
fprintf('Creating function velocidades...\n')
if gen, matlabFunction(velocidades,'file','velocidades','Vars',{q,qp,par}); end
%Ecuaciones Newton-Euler
fprintf('Assembling equations...\n')
m(1,1:3) = [m2, 0, 0];m(2, 1:3) = [0, m2, 0];m(3,1:3) = [0, 0, m2];m(4, 4:6) = [m3, 0, 0];m(5, 4:6) = [0, m3, 0];m(6, 4:6) = [0, 0, m3];m(7, 7:9) = [m4, 0, 0];m(8, 7:9) = [0, m4, 0];m(9, 7:9) = [0, 0, m4];m(10, 10:12) = [m5, 0, 0];m(11, 10:12) = [0, m5, 0];m(12, 10:12) = [0, 0, m5];m(13, 13:15) = [m6, 0, 0];m(14,13:15) = [0, m6, 0];m(15, 13:15) = [0, 0, m6];m(16, 16:18) = [m7, 0, 0];m(17, 16:18) = [0, m7, 0];m(18, 16:18) = [0, 0, m7];m(19, 19:21) = [m8, 0, 0];m(20, 19:21) = [0, m8, 0];m(21, 19:21) = [0, 0, m8];I(1,1:3) = [I2xx, 0, I2xz];I(2, 1:3) = [0, 12yy, 0];I(3,1:3) = [I2xz, 0, I2zz];I(4, 4:6) = [I3xx, 0, I3xz];I(5, 4:6) = [0, 13yy, 0];I(6, 4:6) = [I3xz, 0, 13zz];I(7, 7:9) = [I4xx, 0, 14xz];I(8, 7:9) = [0, 14yy, 0];I(9, 7:9) = [I4xz, 0, I4zz];I(10, 10:12) = [I5xx, 0, 0];I(11,10:12) = [0, 15yy, 0];I(12,10:12) = [0, 0, 15xx];
I(13, 13:15) = [I6xx, 0, 16xz];I(14, 13:15) = [0, 16yy, 0];I(15, 13:15) = [I6xz, 0, 16zz];I(16, 16:18) = [I7xx, 0, 0];I(17, 16:18) = [0, 17yy, 0];I(18, 16:18) = [0, 0, 17xx];I(19, 19:21) = [18xx, 0, 0];I(20, 19:21) = [0, 18yy, 0];I(21, 19:21) = [0, 0, 18zz];Mgorro = [m \text{ zeros}(21);
```

```
 zeros(21) I];
if gen, matlabFunction(Mgorro,'file','Mgorro','Vars',{par}); end
fprintf('Creating function L...\n')
L = [H2; H3; H4; H5; H6; H7; H8; G2; G3; G4; G5; G6; G7; G8];if gen, matlabFunction(L,'file','L','Vars',{q,par}); end
fprintf('Creating function Lpunto...\n')
l=[h2;h3;h4;h5;h6;h7;h8;g2;g3;g4;g5;g6;g7;g8];
if gen, matlabFunction(l,'file','Lpunto','Vars',{q,qp,par}); end
F2=[0;0;-\mbox{m2*grav}];F3=[0;0;-m3*grav]+A3*[0;0;-k4*(s43)]+A3*[0;0;-d4*s43p];F4=[0;0;-m4*grav]+A4*[0;0;k4*(s43)]+A4*[0;0;dd*sd3p];F5=[0;0;-m5*grav];
F6=[0;0;-m6*grav];
F7=[0;0;-m7*grav];
F8=[0;0;-m8*grav];
M2=[estab3;k6*teta62+d6*teta62p;0];
M3=[estab1;0;estab2];
M4=[0;-acelofren;0];
M5=[0;acelofren;0];
M6=[0;-k6*teta62-d6*teta62p;0];
M7=[0;0;0];
M8=[-estab3;0;0];
Qaplgorro=[F2;F3;F4;F5;F6;F7;F8;M2;M3;M4;M5;M6;M7;M8];
Fv2=[0;0;0];
Fv3=[0;0;0];
Fv4=[0;0;0];
Fv5=[0;0;0];
Fv6=[0;0;0];
Fv7=[0;0;0];
Fv8=[0;0;0];
v2 = [I2xx 0 I2xz;
       0 I2yy 0;
      I2xz 0 I2zz] * (w2');
Mv2 = cross(-w2', v2);v3 = [I3xx 0 I3xz;
 0 I3yy 0;
13xz 0 13zz *(w3');
Mv3 = cross(-w3', v3);v4 = [I4xx 0 I4xz; 0 I4yy 0;
      I4xz 0 I4zz] * (w4');
Mv4 = cross(-w4', v4);v5 = [15xx \ 0 \ 0; 0 I5yy 0;
      0 0 15xx] * (w5');
Mv5 = cross(-w5', v5);v6 = [16xx 0 16xz; 0 I6yy 0;
      I6xz 0 I6zz] * (w6');
Mv6 = cross(-w6', v6);v7 = [17xx 0 0; 0 I7yy 0;
      0 0 I7xx] * (w7');
Mv7 = cross(-w7', v7);v8 = [I8xx 0 0;
       0 I8yy 0;
      0 0 I8zz] * (w8');
Mv8 = cross(-w8', v8);
```

```
fprintf('Creating function Qvgorro...\n')
Qvgorro = [Fv2;Fv3;Fv4;Fv5;Fv6;Fv7;Fv8;Mv2;Mv3;Mv4;Mv5;Mv6;Mv7;Mv8];if gen, matlabFunction(Qvgorro,'file','Qvgorro','Vars',{q,qp,par}); end
fprintf('Creating function M...\n')
M = L' *Mqorro*L;if gen, matlabFunction(M,'file','M','Vars',{q,par}); end
fprintf('Creating function Qapl...\n')
Qapl = L'*Qaplgorro;
if gen, matlabFunction(Qapl,'file','Qapl','Vars',{q,qp,par});end
fprintf('Creating function A...\n')
Qv = L'* (Qvgorro-Mgorro*l* (qp'));
A = [M D';D zeros(12)];if gen, matlabFunction(A,'file','A','Vars',{q,par}); end
                           Archivo de Integración de Ecuaciones
%constantes
grav = 9.81;
lamda= pi/10;
L=0.2;H=1;xB=0.528;
zB=0.149;
d=0.115;xH=0.733;
zH=0.696;
RR=0.096;
RF=0.105;
eR = 0.2*RR;eF = 0.2*RF;z43=0.5164;
z54=0.105;
k4=122.05e3;
k6=53.43e3*d^2;
d4=221.61;
d6=545.8*d^2;
acelofren=0;
estab1=0;
estab2=0;
estab3=0;
m2=2;I2xx=0.01;
I2yy=0.17;
I2zz=0.17;
I2xz=0.03;
m3=7.5;
I3xx=0.42;
I3yy=0.63;
I3zz=0.23;
I3xz=0.3;
m4=0.5;
I4xx=0.002;
I4yy=0.003;
I4zz=0.0005;
I4xz=0.001;
m5=1.5;I5xx=0.004;
I5yy=0.008;
m6=0.5;
I6xx=0.0005;
I6yy=0.003;
```

```
I6zz=0.003;
I6xz=0.001;
m7=0.65;
I7xx=0.002;
I7yy=0.004;
m8=74.6;
I8xx=13.0982;
I8yy=12.6357;
I8zz=0.965;
A theta=0.3;
A_{f}^{-}fi=0;
w<sup>-</sup>theta=4;
w_fi=0;
par = [grav lamda L H xB zB d xH zH RR RF z43 z54 k4 k6 d4 d6 acelofren estab1 estab2 
estab3 m2 m3 m4 m5 m6 m7 m8 I2xx I2yy I2zz I2xz I3xx I3yy I3zz I3xz I4xx I4yy I4zz 
I4xz I5xx I5yy I6xx I6yy I6zz I6xz I7xx I7yy I8xx I8yy I8zz];
ts=0:0.01:10;
q0=[0;0;zB+1;0;0;0;0;0;0;0;0;0;0;pi/2;pi/2;2*pi;3*pi/2];
v = 5;options = optimset('Display','iter');
X0 = fsolve(\theta(X))C([q0(1:2);X(1);q0(4);X(2);q0(6);X(3);X(4);q0(9:13);X(5);X(6);X(7);X(8)]',par), [q0(3);
q0(5);q0(7:8);q0(14:17)],options)
q0(3) = X0(1);q0(5) = X0(2);
q0(7) = X0(3);q0(8) = X0(4);q0(14) = X0(5);
q0(15) = X0(6);q0(16) = X0(7);q0(17) = X0(8);P=D(q0',par);\texttt{Ddep=}\left[\, \texttt{P}\,(\,:\,,\,1\,)\,,\, \texttt{P}\,(\,:\,,\,3\,:\,5)\,,\, \texttt{P}\,(\,:\,,\,7\,:\,12)\,,\, \texttt{P}\,(\,:\,,\,16\,:\,17)\,\, \right]\,;Dindep=[P(:,2),P(:,6),P(:,13),P(:,14:15)];
qpunto0indep=[0;0;v/(RF+eF);-v/(RF+eF);-v/(RR+eR)];
qpunto0dep=Ddep\(-Dindep*qpunto0indep-[0;0;0;0;0;0;-A_fi*w_fi;-
A theta*w theta;0;0;0;0])
qpunto0=[
     qpunto0dep(1);
     qpunto0indep(1);
     qpunto0dep(2:4);
     qpunto0indep(2);
     qpunto0dep(5:10);
     qpunto0indep(3:5);
     qpunto0dep(11:12)];
rank(Ddep)
%return
[t, y] =ode45((\theta(t, X) \text{ esc}(t, X, \text{par}, A \text{ theta}, A \text{ fi}, w \text{ theta}, w \text{ fi}), ts, [q0;qpunto0]);
return
res = [];
for j = 1: length(t)
    x = y(j, 1:17);res = [res;C(x,par)'];
end
figure
plot(t,res)
title('Holonomic constraints')
res1 = [];
for j = 1: length(t)
    x = y(j, 1:17);
```

```
v = y(j,18:34);res1 = [res1; vp(x,v,par)'];
end
figure
plot(t,res1)
title('No-Holonomic constraints')
figure
plot(t,y(:,1)); grid on; title('x {2} (m)')
figure
plot(t,y(:,2));grid on;title('y {2} (m)')
figure
plot(t,y(:,3));grid on;title('z {2} (m)')
%return
for j=1:length(t)
    z(j,:)=(multiplicadores(y(j,:), par,ts(j),A_theta,A_fi,w_theta,w_fi))';
end
function f=ecs(t,X,par,A_theta,A_fi,w_theta,w_fi)
x=X(1:17,1)';
v=X(18:34,1)';
alfa=50;
beta=50;
\text{sgar}(18)=2*t;Z=[Qapl(x,v,par)+L(x,par)'*(Qvgorro(x,v,par)-Mgorro(par)*Lpunto(x,v,par)*v');
     -DpuntoXqp(x,v,par)-
[0,0,0,0,0,0,0]. fi*w_fi^2*sin(w_fi*t);A_theta*w_theta^2*sin(w_theta*t);0;0;0;0]-
2*alfa*(velocidades(x,v,par)+[0;0;0;0;0;0;-A_fi*w_fi*cos(w_fi*t);-
A theta*w theta*cos(w theta*t);0;0;0;0])-beta*beta*([C(x,par);0;0;0;0;0]+[0;0;0;0;0;0;0;-
A fixin(w_fixt);-A theta*sin(w theta*t);0;0;0;0])];
N=(A(x,par))\Z;f=[v';N(1:17,1)];
function f=multiplicadores(X,par,t,A_theta,A_fi,w_theta,w_fi)
x=X(1,1:17);
v=X(1,18:34);
alfa=50;
beta=50;
%par(18)=-1*t;Z=[Qap1(x,v,par)+L(x,par)'*(Qvgorro(x,v,par)-Mgorro(par)*Lpunto(x,v,par)*v');
     -DpuntoXqp(x,v,par)-
[0,0,0,0,0,0,0] fi*w_fi^2*sin(w_fi*t);A_theta*w_theta^2*sin(w_theta*t);0;0;0;0;0]-
2*alfa*(velocidades(x,v,par)+[0;0;0;0;0;0;-A_fi*w_fi*cos(w_fi*t);-
A theta*w theta*cos(w theta*t);0;0;0;0;0])-beta*beta*([C(x,par);0;0;0;0;0]+[0;0;0;0;0;0;-
A_fi*sin(w_fi*t);-A_theta*sin(w_theta*t);0;0;0;0])];
N=(A(x,par))\Upsilon;f=N(18:29);
```
#### **Archivo de Animación del Patinete**

```
fid = figure;
uA2 = [-(xB-d); -0.1; 0];UB2 = [-(xB-d); 0.1; 0];uc2 = [0; -0.1; 0];UD2 = [0; 0.1; 0];uE2 = [xH-xB; -0.1; (zH-zB) / 2];uF2 = [xH-xB; 0.1; (zH-zB) / 2];uA6 = [d/2; 0.1; 0];UB6 = [d/2; -0.1; 0];uc6 = [-d/2; 0.1; 0];uD6 = [-d/2; -0.1; 0];uA8 = [0;0;-H];UB8 = [0;0;0];uc8 = [0;0;0.3];
```

```
uA3 = [0,0; -z43];UB3 = [0;0;0.2];uc3 = [0; 0.3; 0.2];UD3 = [0; -0.3; 0.2];A21 = A2(y(1,1:17),par);A31 = A3(y(1, 1:17), par);
A41 = A4(y(1, 1:17), par);
A51 = A5(y(1, 1:17), par);
A61 = A6(y(1,1:17),par);A71 = A7(y(1, 1:17), par);
A81 = A8(y(1, 1:17), par);
R2 = [y(1,1), y(1,2), y(1,3)];
r3s=r3(y(1,1:17),par);R3=[r3s(1);r3s(2);r3s(3)];
r4s=r4(y(1,1:17), par);
R4=[r4s(1);r4s(2);r4s(3)];
r5s=r5(y(1,1:17),par);R5=[r5s(1),r5s(2),r5s(3)]';
r6s=r6(y(1,1:17),par);R6=[r6s(1);r6s(2);r6s(3)];
r7s=r7(y(1,1:17),par);R7=[r7s(1);r7s(2);r7s(3)];
r8s=r8(y(1,1:17),par);R8=[r8s(1);r8s(2);r8s(3)];
B2=[R2+A21*uA2,R2+A21*uB2,R2+A21*uD2,R2+A21*uF2,R2+A21*uE2,R2+A21*uC2,R2+A21*uA2];
B6=[R6+A61*uA6,R6+A61*uB6,R6+A61*uD6,R6+A61*uC6,R6+A61*uA6];
B3=[R4,R3+A31*uA3,R3+A31*uB3,R3+A31*uC3,R3+A31*uD3];
B8=[R8+A81*uA8,R8+A81*uB8,R8+A81*uC8];
th54 = 0;th76 = 0:
B5 = R5;
B7 = R7;npr = 50;
for l = 1:npr
    B5 = [B5, R5+A51*(RF+eF)*cos(th54+2*pi*(1-1)/npr);0;-(RF+eF)*sin(th54+2*pi*(1-1)/npr);0;1)/npr)]];
    B7 = [B7, R7+A71*[(RR+eR)*cos(th76+2*pi*(1-1)/npr);0;-(RR+eR)*sin(th76+2*pi*(1-1)/npr)]1)/npr)]];
end
B5 = [B5, R5+A51*[(RF+eF)*cos(th54+2*pi);0;-(RF+eF)*sin(th54+2*pi)];B7 = [B7, R7 + A71*[(RR + eR) * cos(th76 + 2*pi);0; -(RR + eR) * sin(th76 + 2*pi)];p2 = plot3(B2(1,:),B2(2,:),B2(3,:),'o^{-1});grid on
hold on
p5=plot3(B5(1,:),B5(2,:),B5(3,:),'r-');
hold on
p3=plot3(B3(1,:),B3(2,:),B3(3,:),'og-');
hold on
p6=plot3(B6(1,:),B6(2,:),B6(3,:),'og-');
hold on
p7=plot3(B7(1,:),B7(2,:),B7(3,:),'r-');
hold on
p8=plot3(B8(1,:),B8(2,:),B8(3,:),'or-');
axis equal
set(gca, 'nextplot', 'replacechildren');
v = VideoWriter('wave.avi');
open(v)
```

```
for k = 2: length (t)A21 = A2(y(k, 1:17), par);
    A31 = A3(y(k, 1:17), par);
    A41 = A4(y(k, 1:17), par);
    A51 = A5(y(k, 1:17), par);
    A61 = A6(y(k,1:17),par);A71 = A7(y(k, 1:17), par);
    A81 = A8(y(k, 1:17), par);
    R2 = [y(k,1), y(k,2), y(k,3)];
     B2=[R2+A21*uA2,R2+A21*uB2,R2+A21*uD2,R2+A21*uF2,R2+A21*uE2,R2+A21*uC2,R2+A21*uA2];
     r3k=r3(y(k,1:17),par);
    R3=[r3k(1);r3k(2);r3k(3)];r4k=r4(y(k,1:17),par);R4=[r4k(1);r4k(2);r4k(3)];
     B3=[R4,R3+A31*uA3,R3+A31*uB3,R3+A31*uC3,R3+A31*uD3];
    r6k=r6(y(k,1:17), par);
    R6=[r6k(1);r6k(2);r6k(3)]; B6=[R6+A61*uA6,R6+A61*uB6,R6+A61*uD6,R6+A61*uC6,R6+A61*uA6];
     r8k=r8(y(k,1:17),par);
    R8=[r8k(1);r8k(2);r8k(3)];
     B8=[R8+A81*uA8,R8+A81*uB8,R8+A81*uC8];
    r5k=r5(y(k,1:17), par);
    R5=[r5k(1);r5k(2);r5k(3)];r7k=r7(y(k,1:17), par);
    R7=[r7k(1);r7k(2);r7k(3)];
    th54 = y(k, 13);
    th76 = y(k, 10);
    B5 = R5;B7 = R7;for l = 1:npr
        B5 = [B5, R5+A51*(RF+eF)*cos(th54+2*pi*(1-1)/npr);0;-(RF+eF)*sin(th54+2*pi*(1-1))1)/npr)]];
        B7 = [B7, R7+A71*[(RR+eR)*cos(th76+2*pi*(1-1)/npr);0;-(RR+eR)*sin(th76+2*pi*(1-1)/npr];0;1)/npr)]];
     end
    B5 = [B5, R5+A51*[(RF+eF)*cos(th54+2*pi);0;-(RF+eF)*sin(th54+2*pi)];B7 = [B7, R7+A71*[(RR+eR)*cos(th76+2*pi);0;-(RR+eR)*sin(th76+2*pi)]]; set(p2,'XData',B2(1,:),'YData',B2(2,:),'ZData',B2(3,:));
     set(p3,'XData',B3(1,:),'YData',B3(2,:),'ZData',B3(3,:));
set(p5,'XData',B5(1,:),'YData',B5(2,:),'ZData',B5(3,:));
set(p6,'XData',B6(1,:),'YData',B6(2,:),'ZData',B6(3,:));
set(p7,'XData',B7(1,:),'YData',B7(2,:),'ZData',B7(3,:));
set(p8,'XData',B8(1,:),'YData',B8(2,:),'ZData',B8(3,:));
     pause(0.0000000001);
     axis equal
% drawnow;
    frame = getframe(qcf);writeVideo(v,frame);
end
```

```
close(v);
```